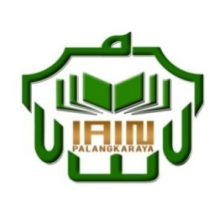

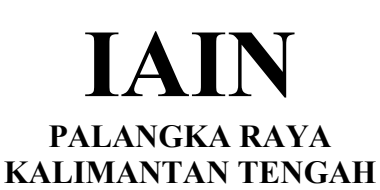

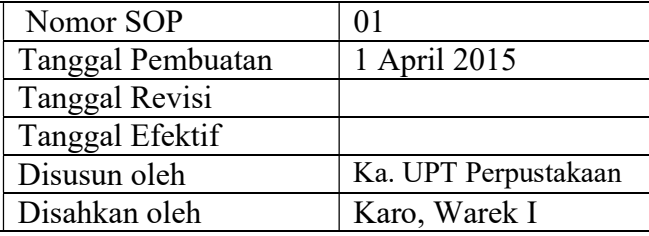

# 1. SOP Penyusunan konsep Rencana program tahunan perpustakaan

- Dasar Hukum:<br>
1. Undang-undang nomor: 43 tahun 2007 tentang 1. Memiliki kemamp 1. Undang-undang Perpustakaan.
- 2. Peraturan MENPAN RB Nomor 9 Tahun 2014 tentangJabatan Fungsional Pustakawan dan Angka Kreditnya
- 3. Keppres RI nomor: 144 tahun 2014 tentang Perubahan STAIN Palangka Raya menjadi IAIN Palangka Raya
- 4. Keputusan Menteri Agama RI nomor: 8 tahun 2015 tentang Organisasi dan Tata Kerja IAIN Palangka Raya
- 5. Keputusan Menteri Agama RI Nomor: B.II/3/01152.1 tentang Penetapan Rektor IAIN Palangka Raya Masa Jabatan Tahun 2015-2019<br>Keterkaitan:

Peringatan: **Peringatan:** Pencatatan dan pendataan:

- 1. Memiliki kemampuan dalam kegiatan perencanaan
- Pendidikan minimal S1 perpustakaan

Peralatan/Perlengkapan:

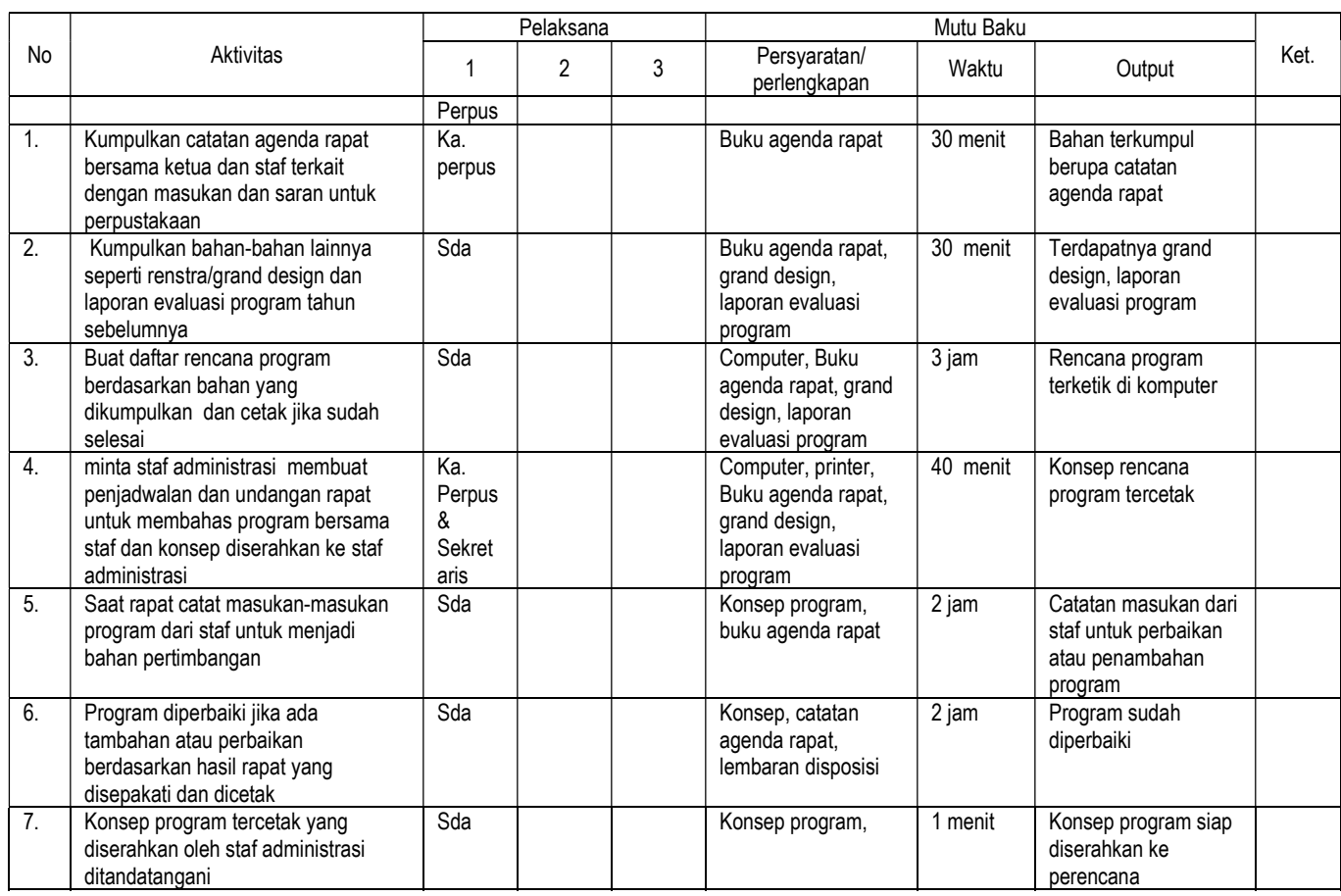

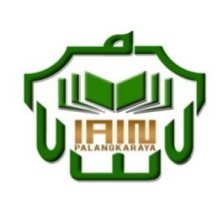

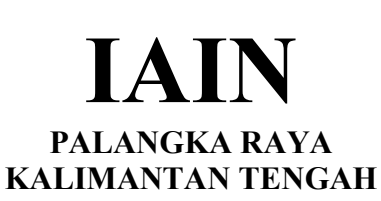

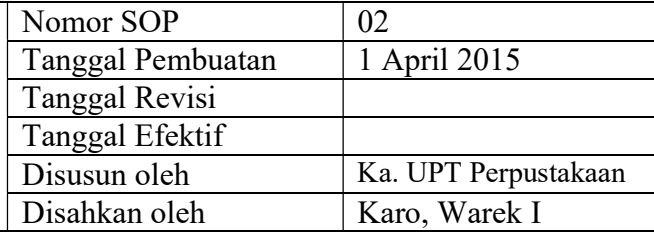

## 2. SOP Penyusunan TOR kegiatan perpustakaan

- Dasar Hukum:<br>
1. Undang-undang nomor: 43 tahun 2007 tentang Kualifikasi Pelaksana 1. Undang-undang Perpustakaan.
- 2. Peraturan MENPAN RB Nomor 9 Tahun 2014 tentangJabatan Fungsional Pustakawan dan Angka Kreditnya
- 3. Keppres RI nomor: 144 tahun 2014 tentang Perubahan STAIN Palangka Raya menjadi IAIN Palangka Raya
- 4. Keputusan Menteri Agama RI nomor: 8 tahun 2015 tentang Organisasi dan Tata Kerja IAIN Palangka Raya
- 5. Keputusan Menteri Agama RI Nomor: B.II/3/01152.1 tentang Penetapan Rektor IAIN Palangka Raya Masa Jabatan Tahun 2015-2019<br>Keterkaitan:

Peringatan: **Peringatan:** Pencatatan dan pendataan:

1. Memiliki kemampuan dalam kegiatan perencanaan<br>2. Pendidikan minimal S1 perpustakaan Pendidikan minimal S1 perpustakaan

Peralatan/Perlengkapan:

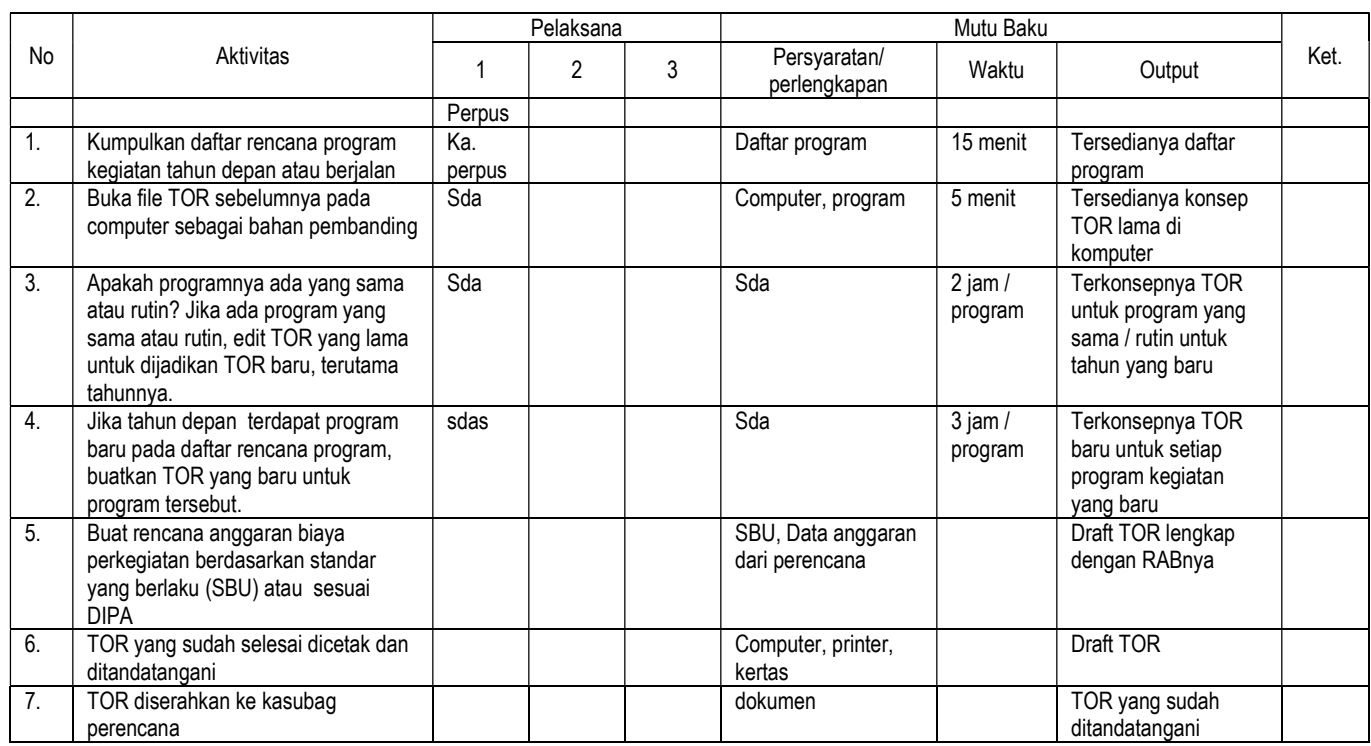

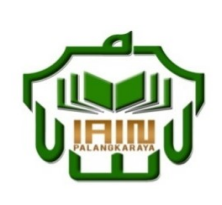

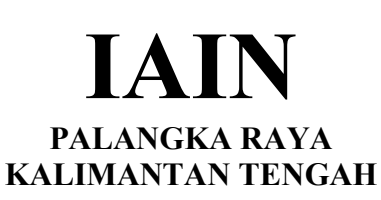

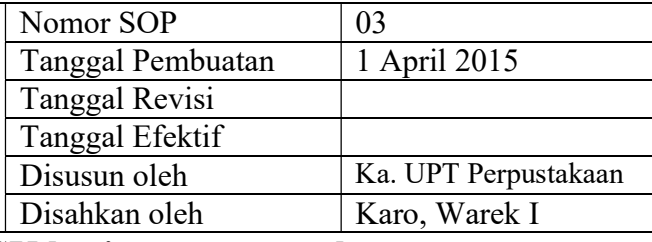

# 3. SOP Penyusunan Konsep SK kegiatan perpustakaan

- Dasar Hukum:<br>
1. Undang-undang nomor: 43 tahun 2007 tentang Kualifikasi Pelaksana 1. Undang-undang Perpustakaan.
- 2. Peraturan MENPAN RB Nomor 9 Tahun 2014 tentangJabatan Fungsional Pustakawan dan Angka Kreditnya
- 3. Keppres RI nomor: 144 tahun 2014 tentang Perubahan STAIN Palangka Raya menjadi IAIN Palangka Raya
- 4. Keputusan Menteri Agama RI nomor: 8 tahun 2015 tentang Organisasi dan Tata Kerja IAIN Palangka Raya
- 5. Keputusan Menteri Agama RI Nomor: B.II/3/01152.1 tentang Penetapan Rektor IAIN Palangka Raya Masa Jabatan Tahun 2015-2019<br>Keterkaitan:

Peringatan: **Peringatan:** Pencatatan dan pendataan:

1. Memiliki kemampuan dalam kegiatan perencanaan<br>2. Pendidikan minimal S1 perpustakaan Pendidikan minimal S1 perpustakaan

Peralatan/Perlengkapan:

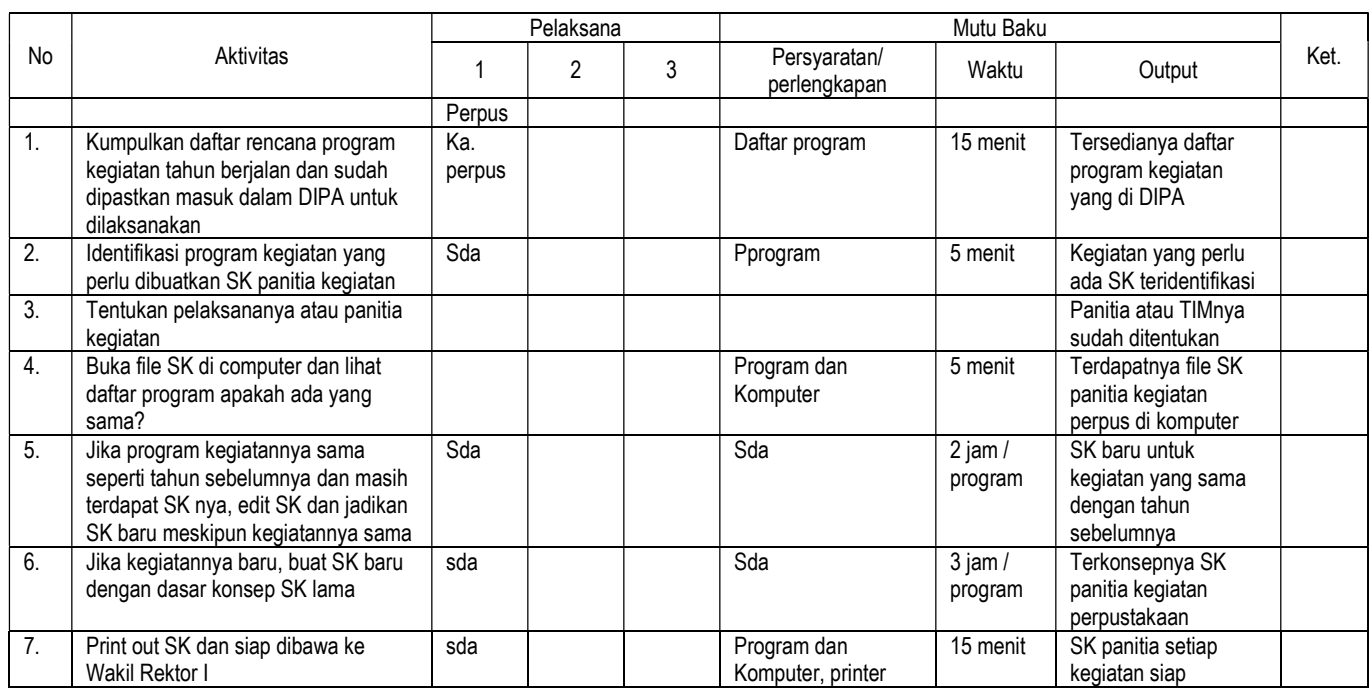

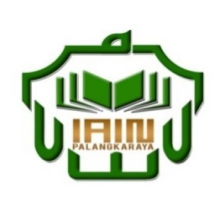

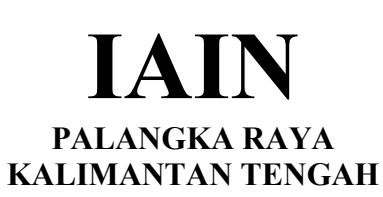

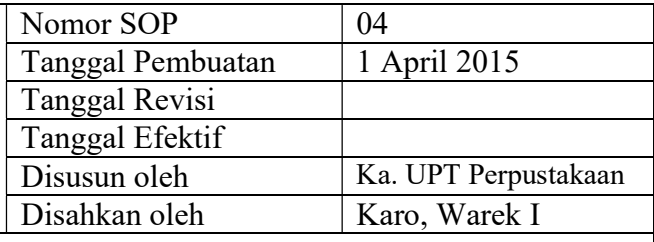

# 4. SOP Rapat Evaluasi program perpustakaan (bulanan)

- Dasar Hukum:<br>
1. Undang-undang nomor: 43 tahun 2007 tentang Kualifikasi Pelaksana 1. Undang-undang Perpustakaan.
- 2. Peraturan MENPAN RB Nomor 9 Tahun 2014 tentangJabatan Fungsional Pustakawan dan Angka Kreditnya
- 3. Keppres RI nomor: 144 tahun 2014 tentang Perubahan STAIN Palangka Raya menjadi IAIN Palangka Raya
- 4. Keputusan Menteri Agama RI nomor: 8 tahun 2015 tentang Organisasi dan Tata Kerja IAIN Palangka Raya
- 5. Keputusan Menteri Agama RI Nomor: B.II/3/01152.1 tentang Penetapan Rektor IAIN Palangka Raya Masa Jabatan Tahun 2015-2019<br>Keterkaitan:

Peringatan: **Peringatan:** Pencatatan dan pendataan:

1. Memiliki kemampuan dalam kegiatan perencanaan<br>2. Pendidikan minimal S1 perpustakaan Pendidikan minimal S1 perpustakaan

Peralatan/Perlengkapan:

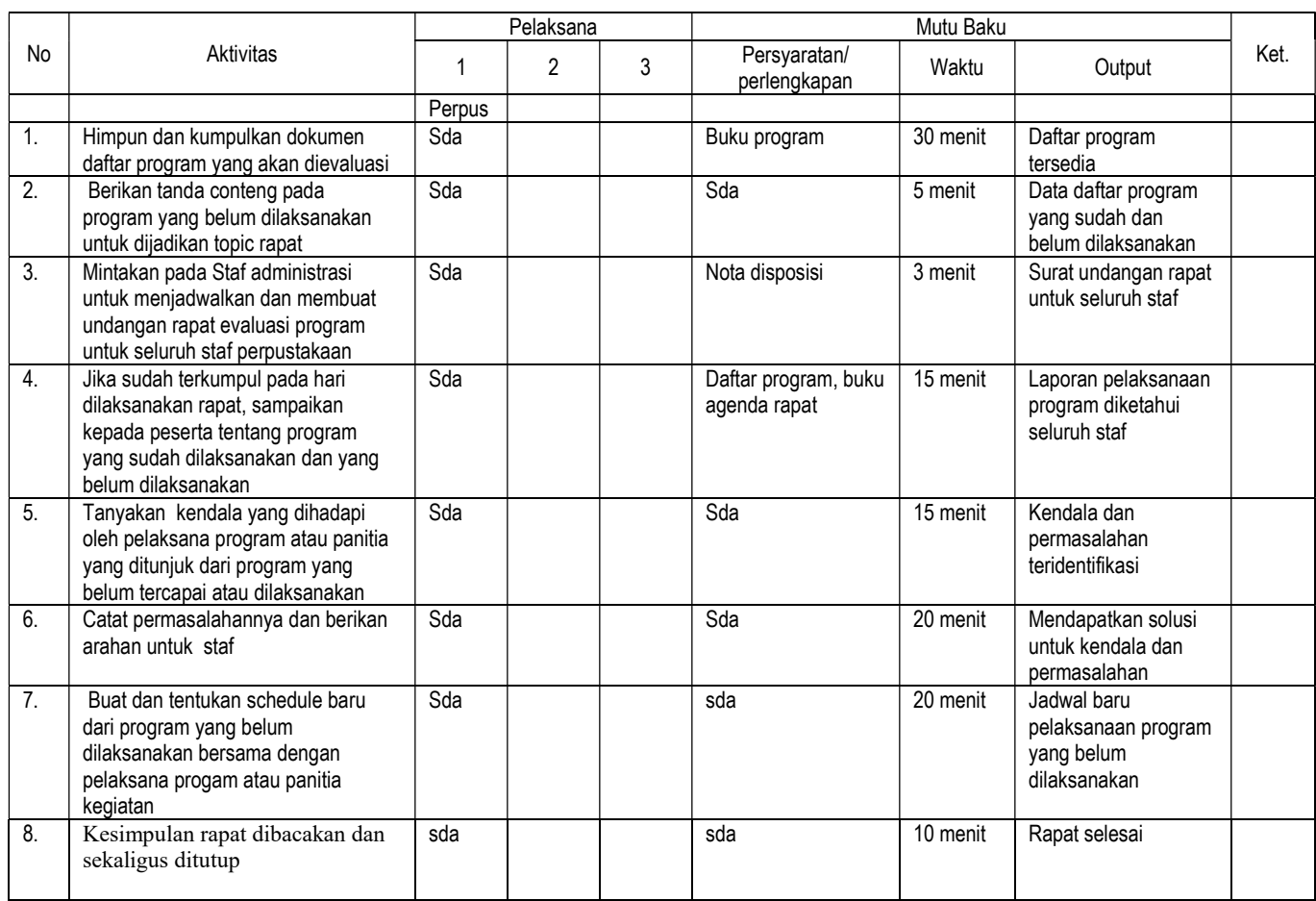

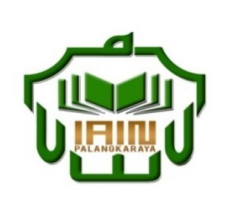

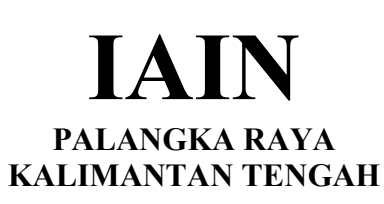

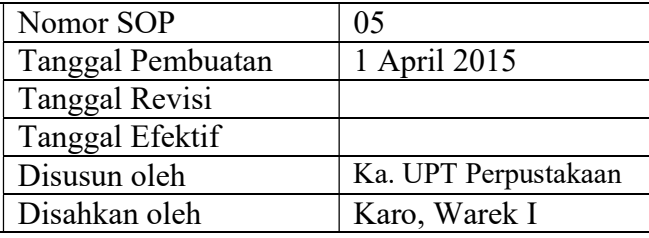

### 5. SOP Evaluasi Kinerja Staf (Menilai SKP)

- Dasar Hukum:<br>1. Undang-undang nomor: 43 tahun 2007 tentang Kualifikasi Pelaksana 1. Undang-undang nomor: 43 tahun 2007 tentang Perpustakaan.
	- 2. Peraturan MENPAN RB Nomor 9 Tahun 2014 tentangJabatan Fungsional Pustakawan dan Angka Kreditnya
	- 3. Keppres RI nomor: 144 tahun 2014 tentang Perubahan STAIN Palangka Raya menjadi IAIN Palangka Raya
	- 4. Keputusan Menteri Agama RI nomor: 8 tahun 2015
- tentang Organisasi dan Tata Kerja IAIN Palangka Raya 5. Keputusan Menteri Agama RI Nomor: B.II/3/01152.1 tentang Penetapan Rektor IAIN Palangka Raya Masa Jabatan Tahun 2015-2019<br>Keterkaitan:

1. Memiliki kemampuan dalam kegiatan perencanaan<br>2. Pendidikan minimal S1 perpustakaan Pendidikan minimal S1 perpustakaan

Peralatan/Perlengkapan:

Komputer, Grand design perpus, program sebelumnya

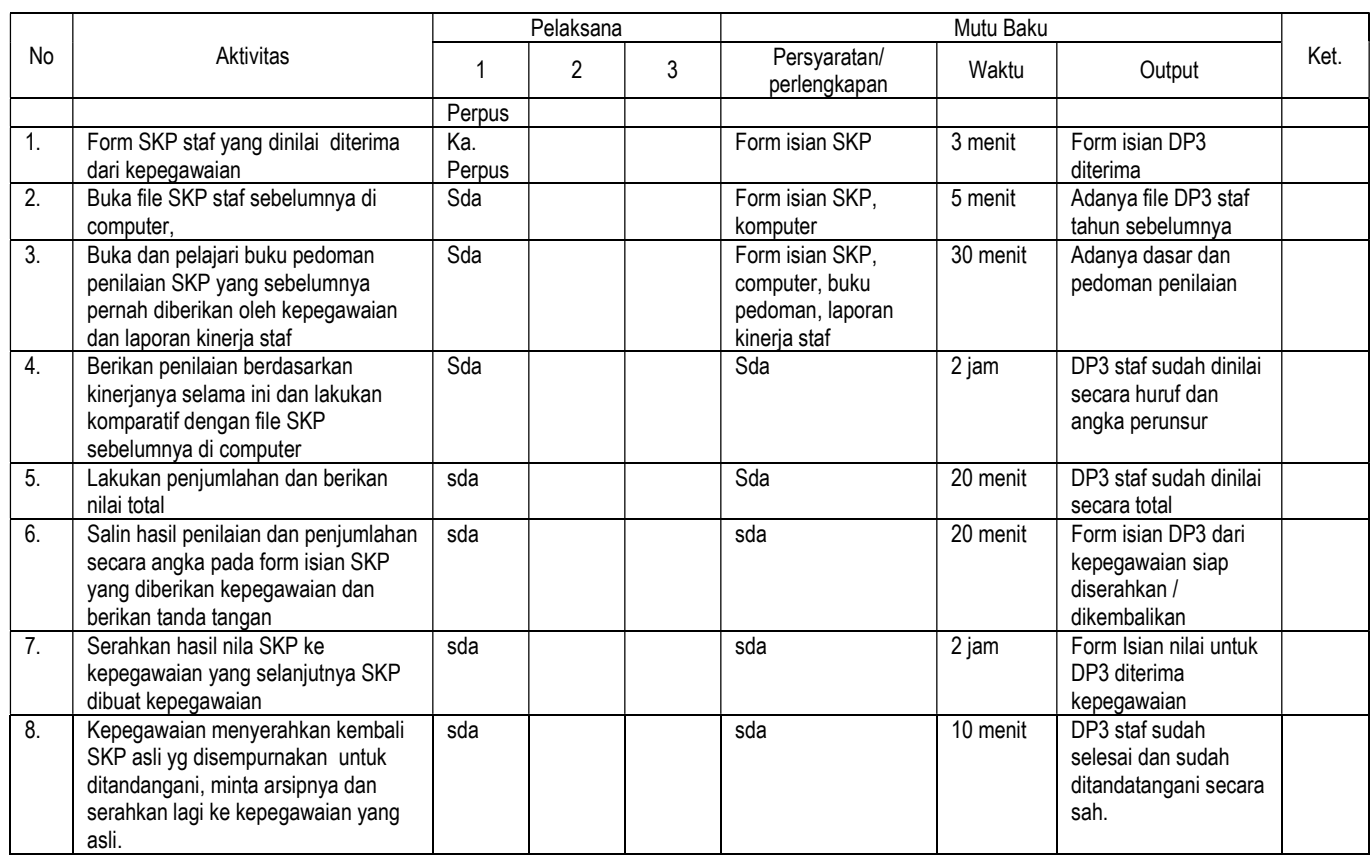

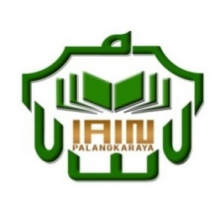

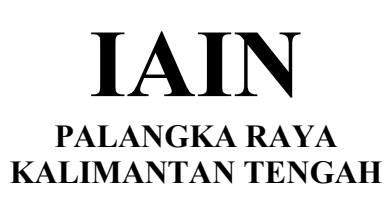

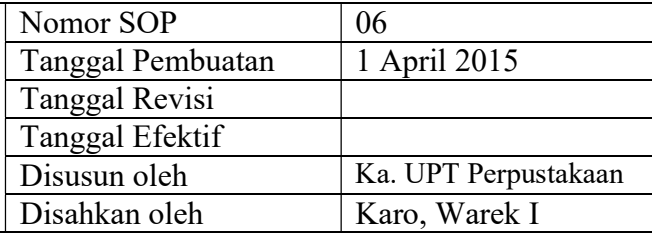

### 6. SOP Menyusun Renstra atau Grand Design Perpustakaan

- Dasar Hukum: <br>1. Undang-undang nomor: 43 tahun 2007 tentang 1. Memiliki kemar 1. Undang-undang nomor: 43 tahun 2007 tentang Perpustakaan.
	- 2. Peraturan MENPAN RB Nomor 9 Tahun 2014 tentangJabatan Fungsional Pustakawan dan Angka Kreditnya
	- 3. Keppres RI nomor: 144 tahun 2014 tentang Perubahan STAIN Palangka Raya menjadi IAIN Palangka Raya
	- 4. Keputusan Menteri Agama RI nomor: 8 tahun 2015
- tentang Organisasi dan Tata Kerja IAIN Palangka Raya 5. Keputusan Menteri Agama RI Nomor: B.II/3/01152.1 tentang Penetapan Rektor IAIN Palangka Raya Masa Jabatan Tahun 2015-2019<br>Keterkaitan:

Peringatan: **Peringatan:** Pencatatan dan pendataan:

- 1. Memiliki kemampuan dalam kegiatan perencanaan<br>2. Pendidikan minimal S1 perpustakaan
- Pendidikan minimal S1 perpustakaan

Peralatan/Perlengkapan:

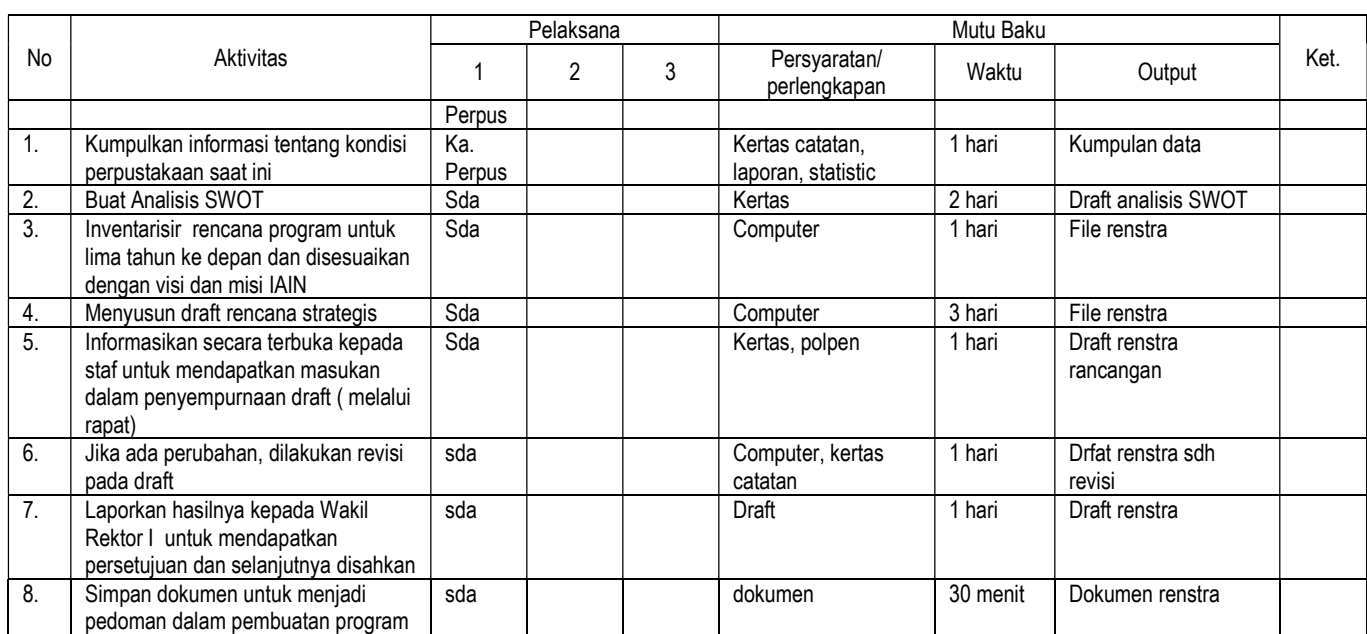

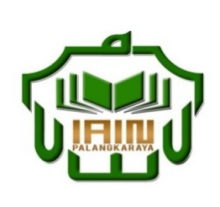

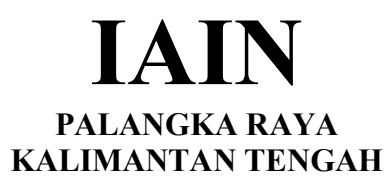

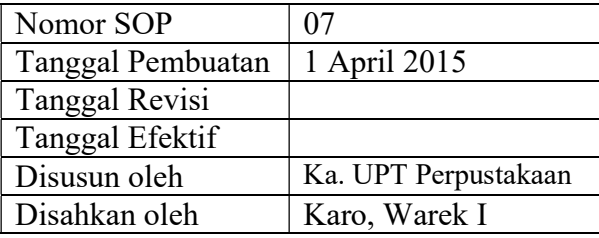

### 7. SOP Survey dalam rangka pengembangan koleksi

- Dasar Hukum: <br>1. Undang-undang nomor: 43 tahun 2007 tentang 1. Memiliki kemar 1. Undang-undang Perpustakaan.
- 2. Peraturan MENPAN RB Nomor 9 Tahun 2014 tentangJabatan Fungsional Pustakawan dan Angka Kreditnya
- 3. Keppres RI nomor: 144 tahun 2014 tentang Perubahan STAIN Palangka Raya menjadi IAIN Palangka Raya
- 4. Keputusan Menteri Agama RI nomor: 8 tahun 2015 tentang Organisasi dan Tata Kerja IAIN Palangka Raya
- 5. Keputusan Menteri Agama RI Nomor: B.II/3/01152.1 tentang Penetapan Rektor IAIN Palangka Raya Masa Jabatan Tahun 2015-2019<br>Keterkaitan:

Peringatan: **Peringatan:** Pencatatan dan pendataan:

1. Memiliki kemampuan dalam survey pengembangan koleksi perpustakaan

2. Pendidikan minimal D3 Perpustakaan

Peralatan/Perlengkapan:

Pulpen, kertas, computer, printer, buku tanda terima

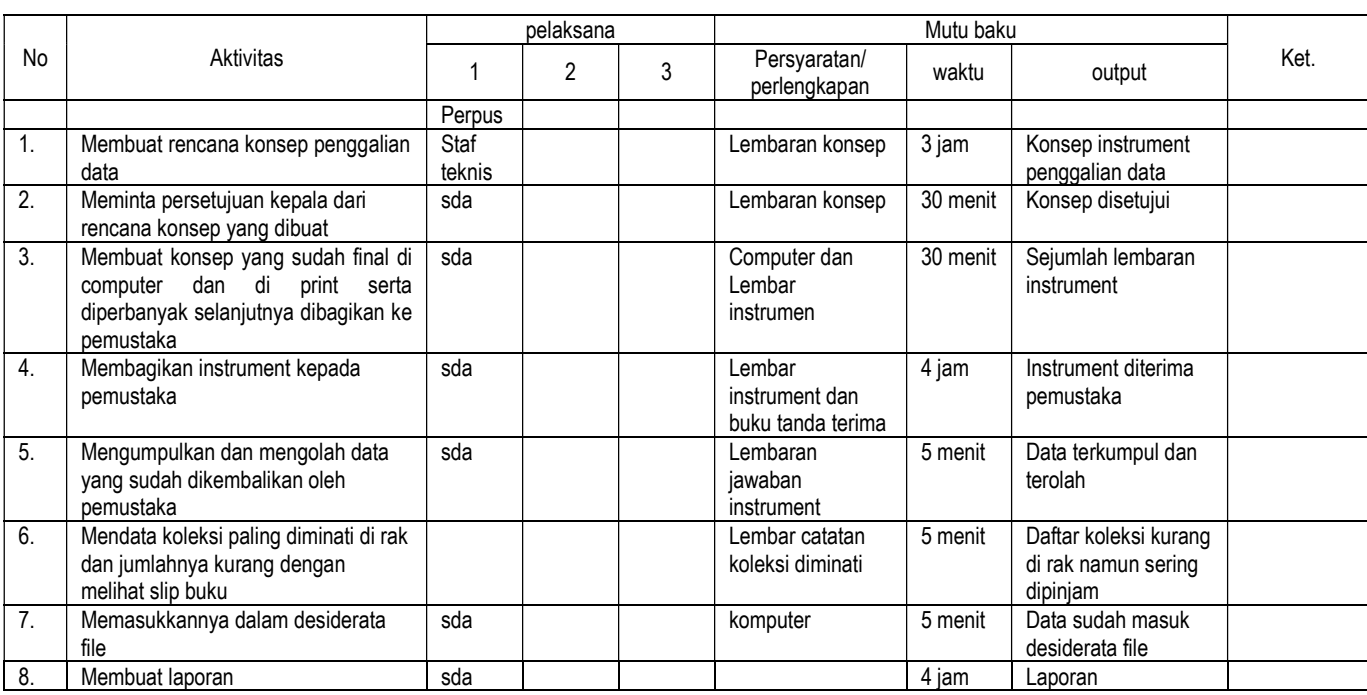

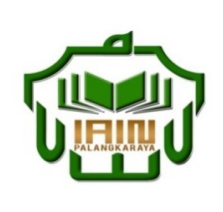

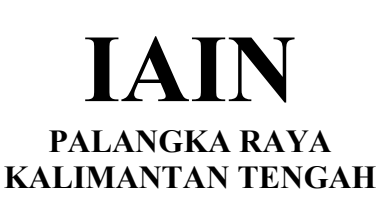

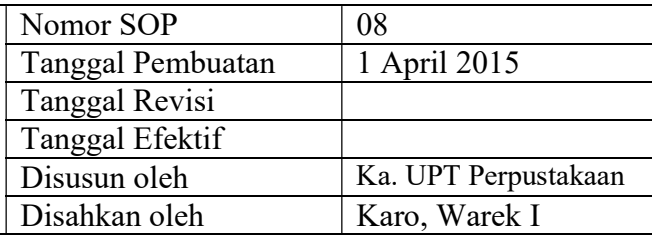

### 8. SOP Pengelolaan file desiderata

- Dasar Hukum:<br>
1. Undang-undang nomor: 43 tahun 2007 tentang Kualifikasi Pelaksana 1. Undang-undang Perpustakaan.
- 2. Peraturan MENPAN RB Nomor 9 Tahun 2014 tentangJabatan Fungsional Pustakawan dan Angka Kreditnya
- 3. Keppres RI nomor: 144 tahun 2014 tentang Perubahan STAIN Palangka Raya menjadi IAIN Palangka Raya
- 4. Keputusan Menteri Agama RI nomor: 8 tahun 2015 tentang Organisasi dan Tata Kerja IAIN Palangka Raya
- 5. Keputusan Menteri Agama RI Nomor: B.II/3/01152.1 tentang Penetapan Rektor IAIN Palangka Raya Masa Jabatan Tahun 2015-2019<br>Keterkaitan:

- 1. Daftar usulan koleksi dari civitas akademika
- 2. Katalog penerbit<br>3. Katalog Online di
- 3. Katalog Online di internet

1. Memiliki kemampuan dalam Pengelolaan file desiderata Pendidikan minimal D3 Perpustakaan

Peralatan/Perlengkapan:

Pulpen, kertas, computer, printer

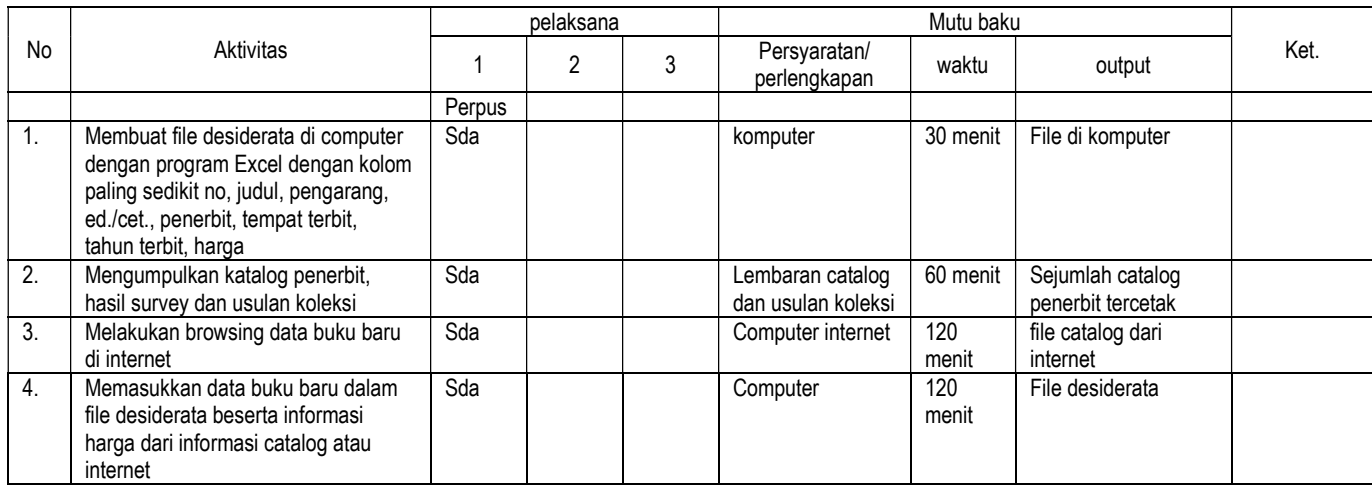

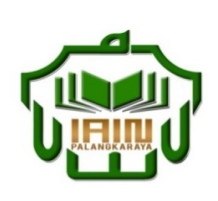

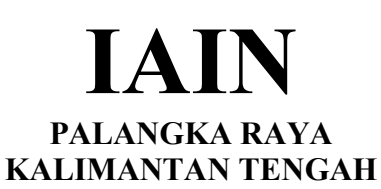

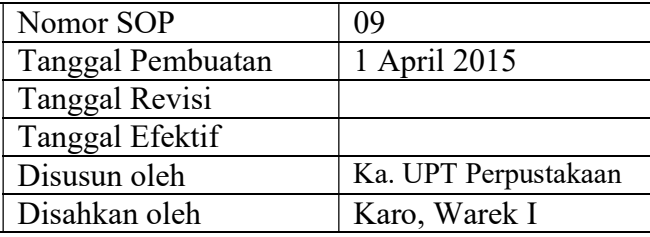

### 9. SOP Penerimaan dan Verifikasi koleksi hadiah yang disyaratkan

- Dasar Hukum:<br>
1. Undang-undang nomor: 43 tahun 2007 tentang Kualifikasi Pelaksana 1. Undang-undang Perpustakaan.
- 2. Peraturan MENPAN RB Nomor 9 Tahun 2014 tentangJabatan Fungsional Pustakawan dan Angka Kreditnya
- 3. Keppres RI nomor: 144 tahun 2014 tentang Perubahan STAIN Palangka Raya menjadi IAIN Palangka Raya
- 4. Keputusan Menteri Agama RI nomor: 8 tahun 2015 tentang Organisasi dan Tata Kerja IAIN Palangka Raya
- 5. Keputusan Menteri Agama RI Nomor: B.II/3/01152.1 tentang Penetapan Rektor IAIN Palangka Raya Masa Jabatan Tahun 2015-2019<br>Keterkaitan:

- 
- 1. Koleksi<br>2. Surat pe 2. Surat pengantar dan bukti penerimaan<br>3. Berita Acara serah terima Barang
- Berita Acara serah terima Barang

1. Memiliki kemampuan dalam Pengolahan koleksi<br>2. Pendidikan minimal D3 Perpustakaan Pendidikan minimal D3 Perpustakaan

Peralatan/Perlengkapan:

Pulpen, kertas, computer, printer

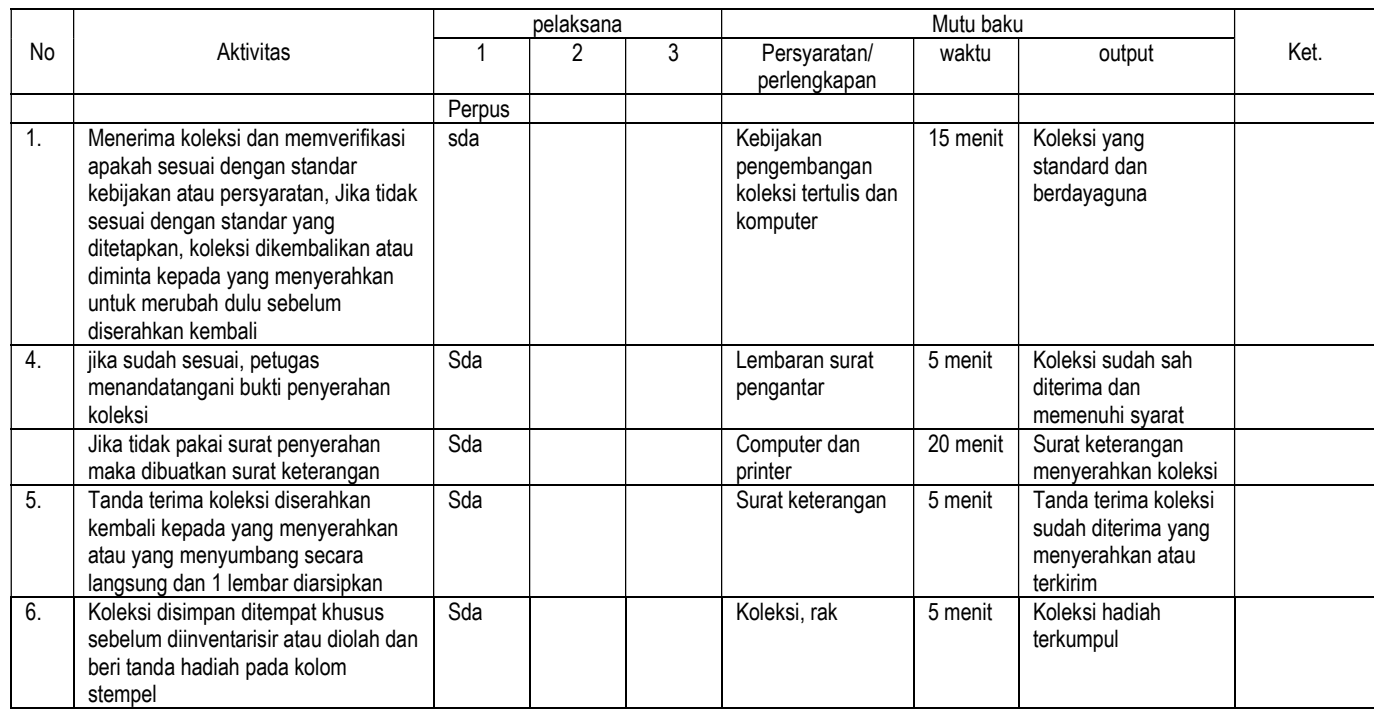

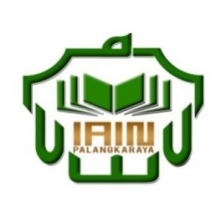

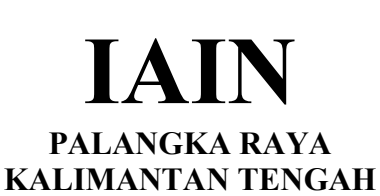

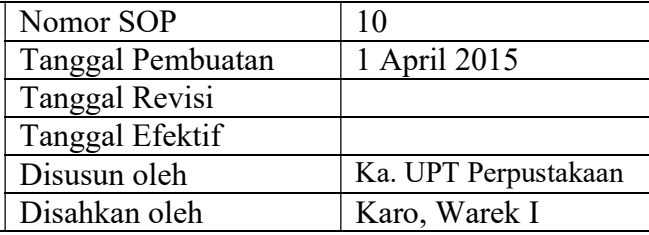

# 10. SOP Penerimaan dan Verifikasi koleksi hadiah umum lewat pengiriman

- Dasar Hukum:<br>
1. Undang-undang nomor: 43 tahun 2007 tentang Kualifikasi Pelaksana<br>
1. Memiliki l 1. Undang-undang Perpustakaan.
- 2. Peraturan MENPAN RB Nomor 9 Tahun 2014 tentangJabatan Fungsional Pustakawan dan Angka Kreditnya
- 3. Keppres RI nomor: 144 tahun 2014 tentang Perubahan STAIN Palangka Raya menjadi IAIN Palangka Raya
- 4. Keputusan Menteri Agama RI nomor: 8 tahun 2015 tentang Organisasi dan Tata Kerja IAIN Palangka Raya
- 5. Keputusan Menteri Agama RI Nomor: B.II/3/01152.1 tentang Penetapan Rektor IAIN Palangka Raya Masa Jabatan Tahun 2015-2019<br>Keterkaitan:

- 
- 1. Koleksi<br>2. Surat pe 2. Surat pengantar dan bukti penerimaan

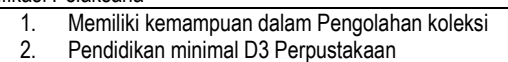

Peralatan/Perlengkapan:

Pulpen, kertas, computer, printer

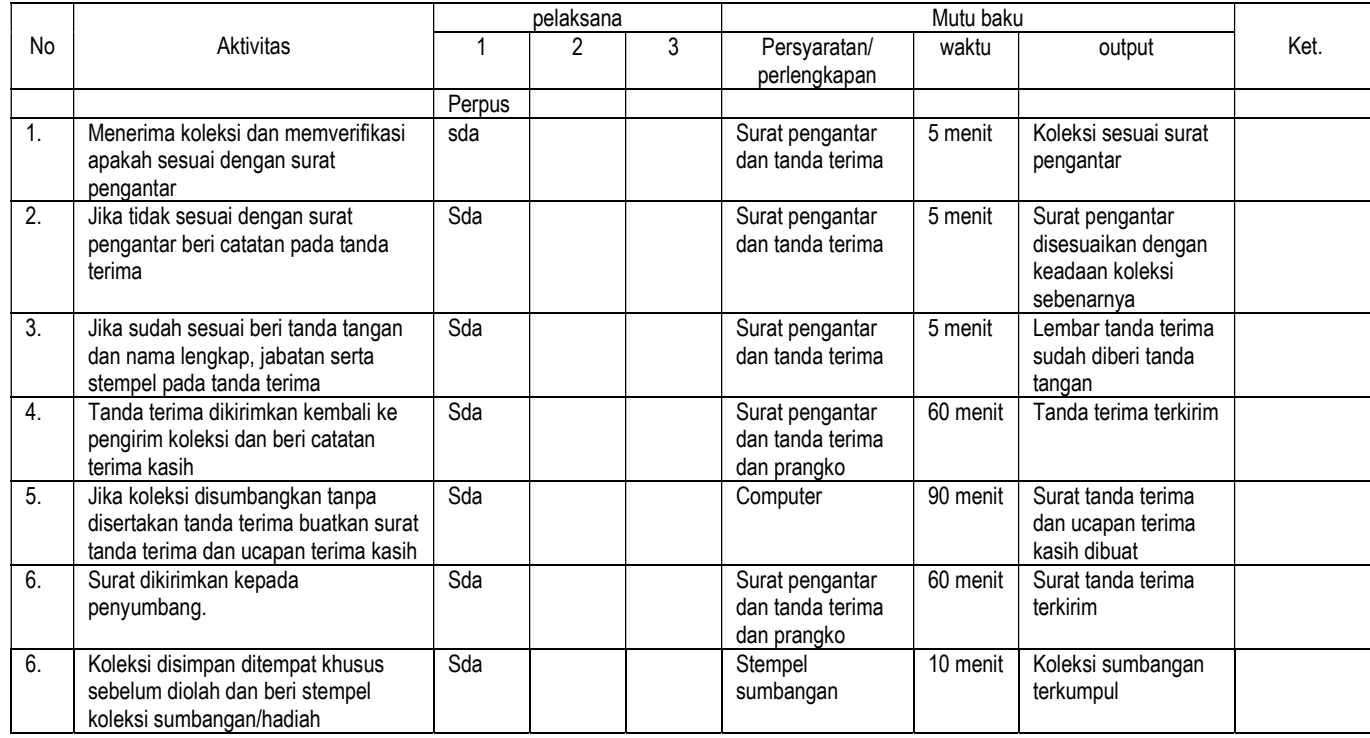

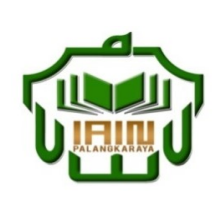

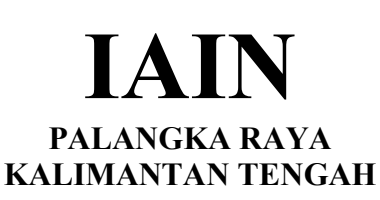

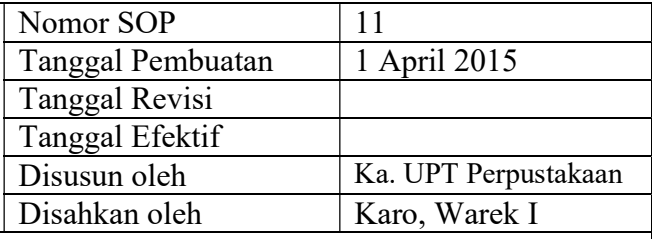

# 11. SOP Penerimaan dan Verifikasi koleksi melalui pembelian

- Dasar Hukum:<br>
1. Undang-undang nomor: 43 tahun 2007 tentang Kualifikasi Pelaksana 1. Undang-undang Perpustakaan.
- 2. Peraturan MENPAN RB Nomor 9 Tahun 2014 tentangJabatan Fungsional Pustakawan dan Angka Kreditnya
- 3. Keppres RI nomor: 144 tahun 2014 tentang Perubahan STAIN Palangka Raya menjadi IAIN Palangka Raya
- 4. Keputusan Menteri Agama RI nomor: 8 tahun 2015 tentang Organisasi dan Tata Kerja IAIN Palangka Raya
- 5. Keputusan Menteri Agama RI Nomor: B.II/3/01152.1 tentang Penetapan Rektor IAIN Palangka Raya Masa Jabatan Tahun 2015-2019<br>Keterkaitan:

- 
- 1. Koleksi<br>2. Surat be Surat berita acara serah terima barang

1. Memiliki kemampuan dalam Pengolahan koleksi<br>2. Pendidikan minimal D3 Perpustakaan Pendidikan minimal D3 Perpustakaan

Peralatan/Perlengkapan:

Pulpen, kertas, computer, printer

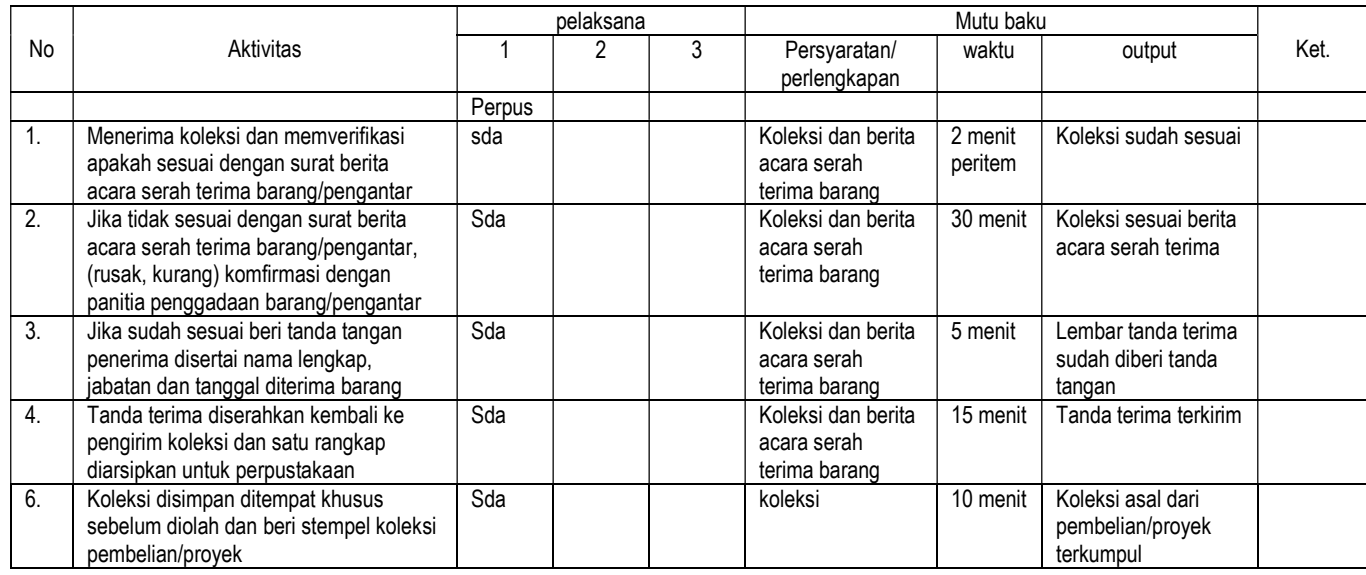

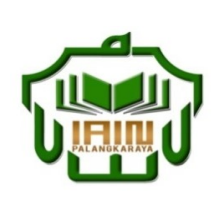

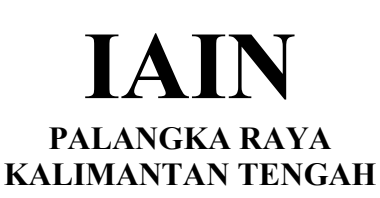

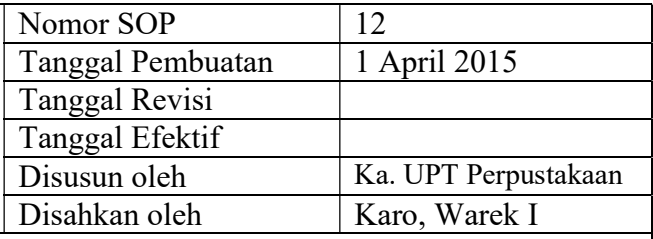

### 12. SOP Pembuatan daftar tambahan buku baru (accesition list)

- Dasar Hukum:<br>
1. Undang-undang nomor: 43 tahun 2007 tentang Kualifikasi Pelaksana 1. Undang-undang Perpustakaan.
- 2. Peraturan MENPAN RB Nomor 9 Tahun 2014 tentangJabatan Fungsional Pustakawan dan Angka Kreditnya
- 3. Keppres RI nomor: 144 tahun 2014 tentang Perubahan STAIN Palangka Raya menjadi IAIN Palangka Raya
- 4. Keputusan Menteri Agama RI nomor: 8 tahun 2015 tentang Organisasi dan Tata Kerja IAIN Palangka Raya
- 5. Keputusan Menteri Agama RI Nomor: B.II/3/01152.1 tentang Penetapan Rektor IAIN Palangka Raya Masa Jabatan Tahun 2015-2019<br>Keterkaitan:

1. Surat pengantar dan bukti penerimaan 2. Berita Acara serah terima Barang

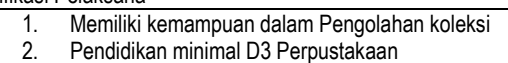

Peralatan/Perlengkapan:

Pulpen, kertas, computer, printer

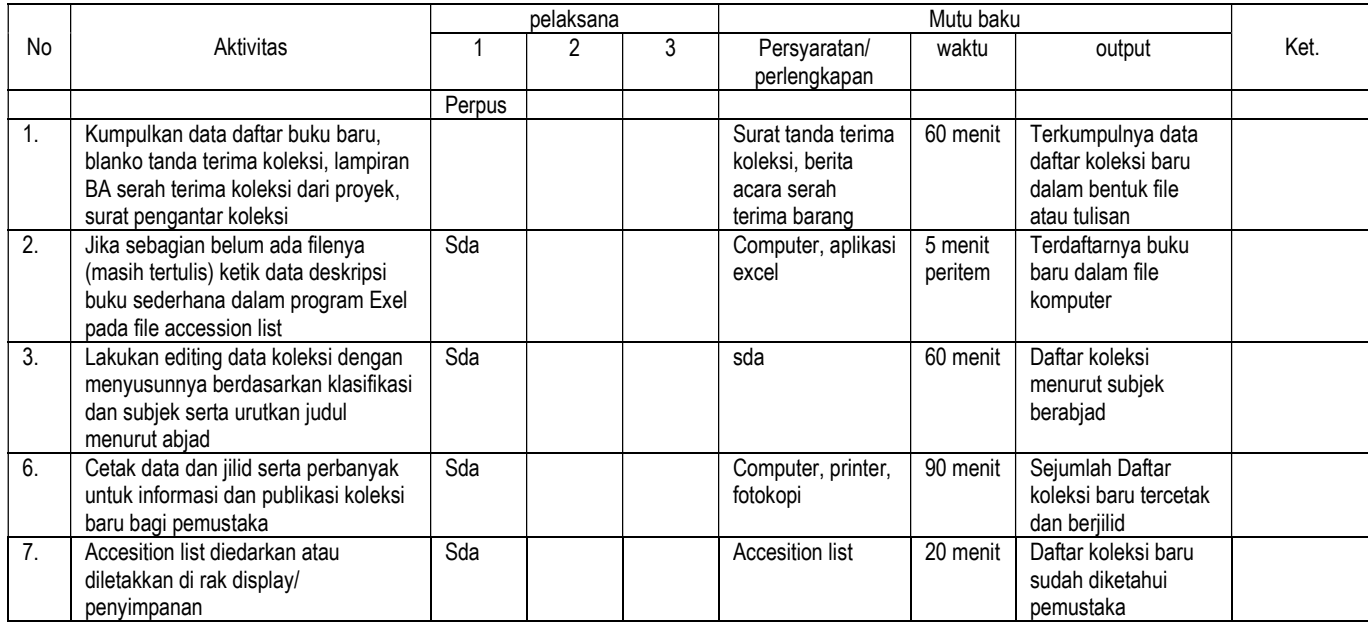

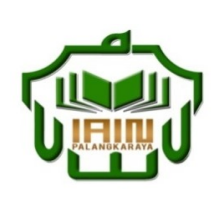

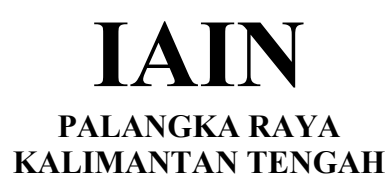

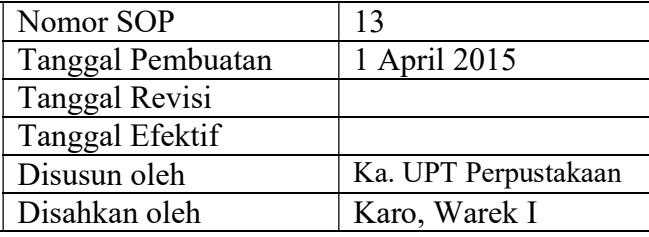

## 13. SOP Inventarisasi koleksi monograf dan pemberian slip

- Dasar Hukum:<br>
1. Undang-undang nomor: 43 tahun 2007 tentang Kualifikasi Pelaksana 1. Undang-undang nomor: Perpustakaan.
- 2. Peraturan MENPAN RB Nomor 9 Tahun 2014 tentangJabatan Fungsional Pustakawan dan Angka Kreditnya
- 3. Keppres RI nomor: 144 tahun 2014 tentang Perubahan STAIN Palangka Raya menjadi IAIN Palangka Raya
- 4. Keputusan Menteri Agama RI nomor: 8 tahun 2015 tentang Organisasi dan Tata Kerja IAIN Palangka Raya
- 5. Keputusan Menteri Agama RI Nomor: B.II/3/01152.1 tentang Penetapan Rektor IAIN Palangka Raya Masa Jabatan Tahun 2015-2019

1. Surat pengantar dan bukti penerimaan 2. Berita Acara serah terima Barang

1. Memiliki kemampuan dalam Pengolahan koleksi<br>2. Pendidikan minimal D3 Perpustakaan Pendidikan minimal D3 Perpustakaan

Keterkaitan: Peralatan/Perlengkapan:

Pulpen, kertas, computer, printer, buku induk buku, stempel kepemilikan dan inventaris, bantalan stempel, lembaran slip

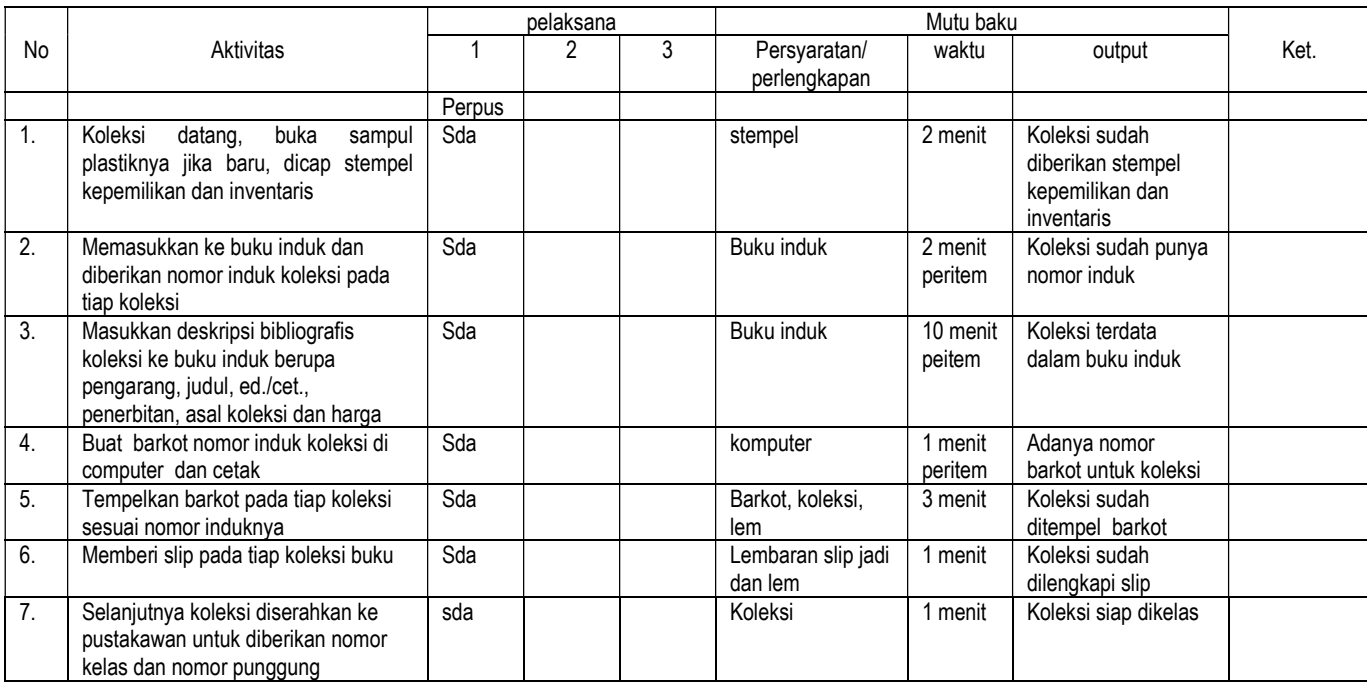

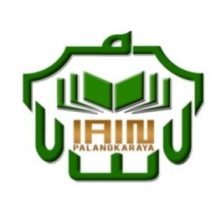

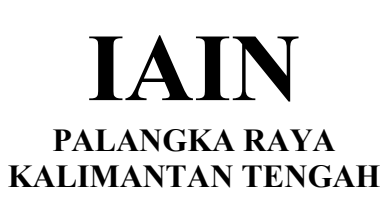

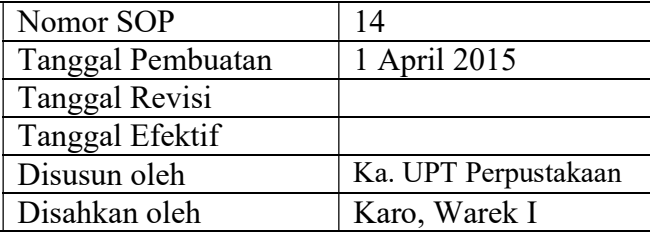

### 14. SOP Pengklasifikasian koleksi dan pemberian label

- Dasar Hukum:<br>
1. Undang-undang nomor: 43 tahun 2007 tentang Kualifikasi Pelaksana 1. Undang-undang Perpustakaan.
- 2. Peraturan MENPAN RB Nomor 9 Tahun 2014 tentangJabatan Fungsional Pustakawan dan Angka Kreditnya
- 3. Keppres RI nomor: 144 tahun 2014 tentang Perubahan STAIN Palangka Raya menjadi IAIN Palangka Raya
- 4. Keputusan Menteri Agama RI nomor: 8 tahun 2015 tentang Organisasi dan Tata Kerja IAIN Palangka Raya
- 5. Keputusan Menteri Agama RI Nomor: B.II/3/01152.1 tentang Penetapan Rektor IAIN Palangka Raya Masa Jabatan Tahun 2015-2019<br>Keterkaitan:

1. Surat pengantar dan bukti penerimaan 2. Berita Acara serah terima Barang

Analisis subjek kompleks pada koleksi

1. Memiliki kemampuan dalam Pengolahan koleksi<br>2. Pendidikan minimal D3 Perpustakaan Pendidikan minimal D3 Perpustakaan

Peralatan/Perlengkapan:

Pensil, computer, printer, DDC, Thesaurus, Tajuk Subjek, program aplikasi

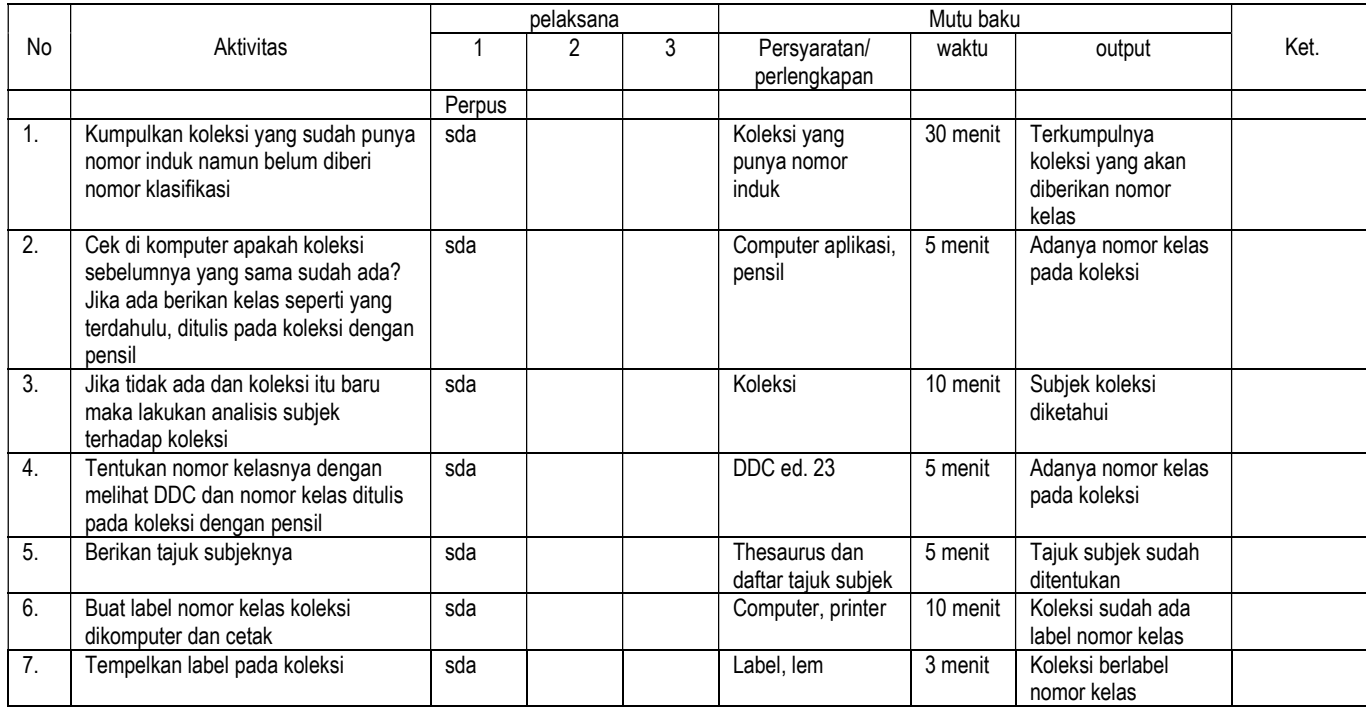

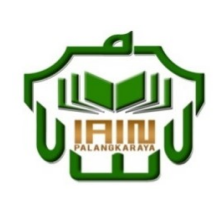

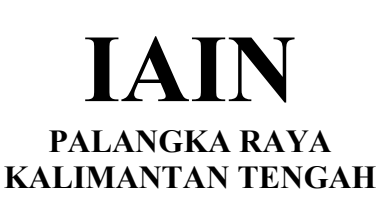

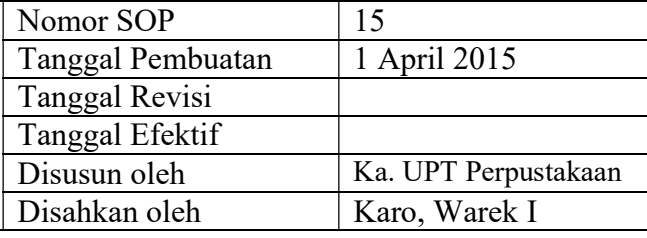

# 15. SOP Pengentrian data koleksi buku/non buku

- Dasar Hukum:<br>1. Undang-undang nomor: 43 tahun 2007 tentang Kualifikasi Pelaksana 1. Undang-undang Perpustakaan.
- 2. Peraturan MENPAN RB Nomor 9 Tahun 2014 tentangJabatan Fungsional Pustakawan dan Angka Kreditnya
- 3. Keppres RI nomor: 144 tahun 2014 tentang Perubahan STAIN Palangka Raya menjadi IAIN Palangka Raya
- 4. Keputusan Menteri Agama RI nomor: 8 tahun 2015 tentang Organisasi dan Tata Kerja IAIN Palangka Raya
- 5. Keputusan Menteri Agama RI Nomor: B.II/3/01152.1 tentang Penetapan Rektor IAIN Palangka Raya Masa Jabatan Tahun 2015-2019

1. Surat pengantar dan bukti penerimaan 2. Berita Acara serah terima Barang

Analisis subjek kompleks pada koleksi

1. Memiliki kemampuan dalam Pengolahan dan entri data koleksi

2. Pendidikan minimal D3 Perpustakaan

Keterkaitan: Peralatan/Perlengkapan:

computer, program aplikasi, Thesaurus, Tajuk Subjek, pensil

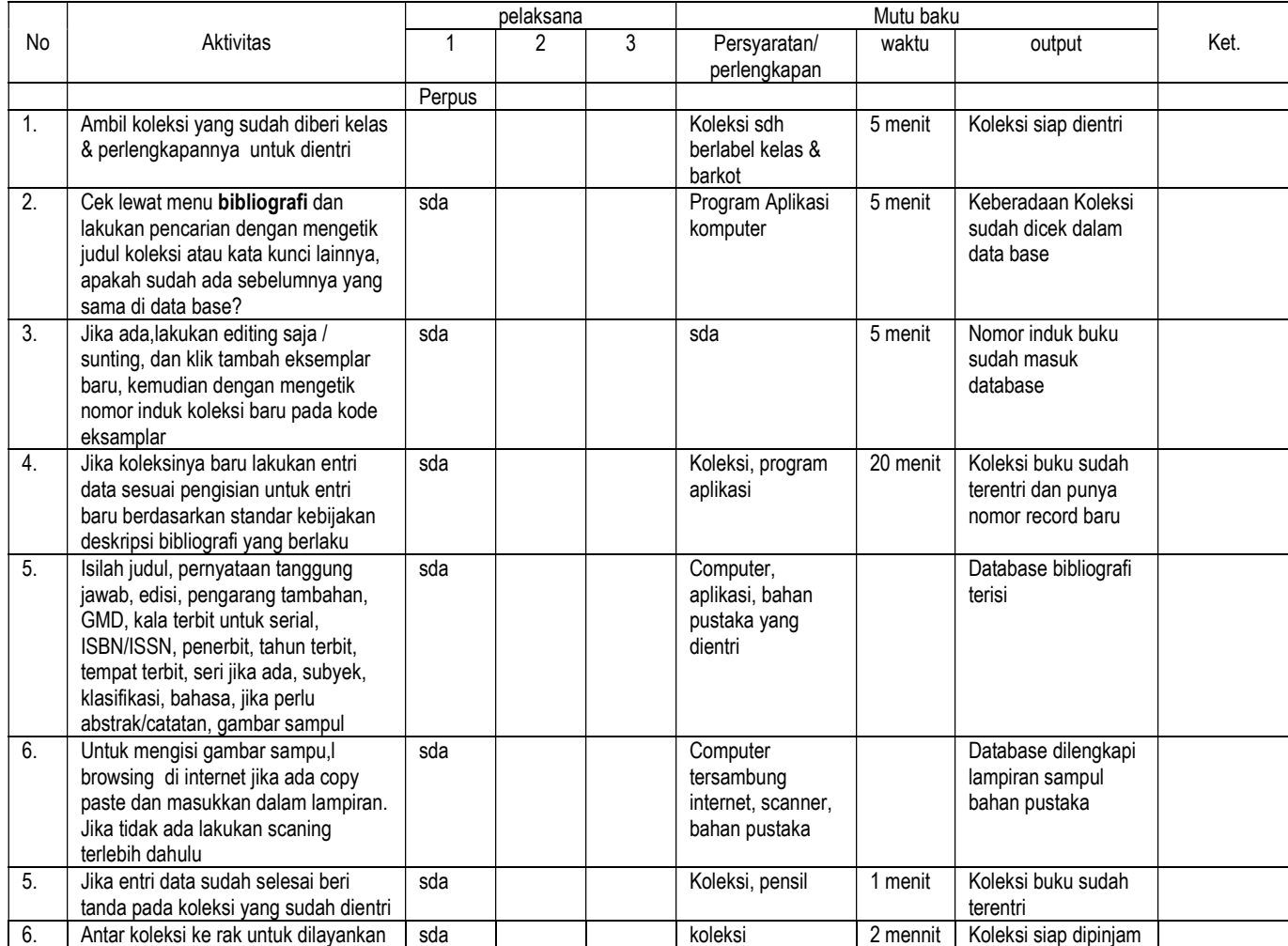

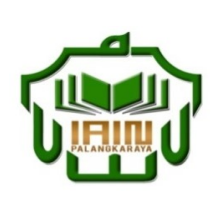

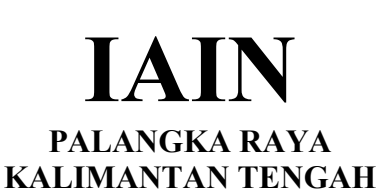

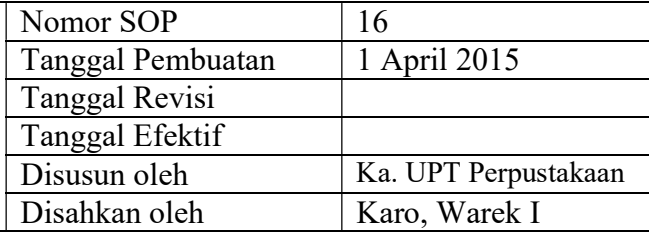

# 16. SOP Penyuntingan daftar bibliografi di excel berdasarkan data Accesion List

- Dasar Hukum:<br>
1. Undang-undang nomor: 43 tahun 2007 tentang Kualifikasi Pelaksana 1. Undang-undang nomor: 43 tahun 2007 tentang Perpustakaan.
- 2. Peraturan MENPAN RB Nomor 9 Tahun 2014 tentangJabatan Fungsional Pustakawan dan Angka Kreditnya
- 3. Keppres RI nomor: 144 tahun 2014 tentang Perubahan STAIN Palangka Raya menjadi IAIN Palangka Raya
- 4. Keputusan Menteri Agama RI nomor: 8 tahun 2015 tentang Organisasi dan Tata Kerja IAIN Palangka Raya
- 5. Keputusan Menteri Agama RI Nomor: B.II/3/01152.1 tentang Penetapan Rektor IAIN Palangka Raya Masa Jabatan Tahun 2015-2019

1. Surat pengantar dan bukti penerimaan 2. Berita Acara serah terima Barang

Analisis subjek kompleks pada koleksi

### 1. Memiliki kemampuan dalam Pengolahan dan entri data koleksi

2. Pendidikan minimal D3 Perpustakaan

Keterkaitan: Peralatan/Perlengkapan:

computer, program aplikasi, Thesaurus, Tajuk Subjek, pensil

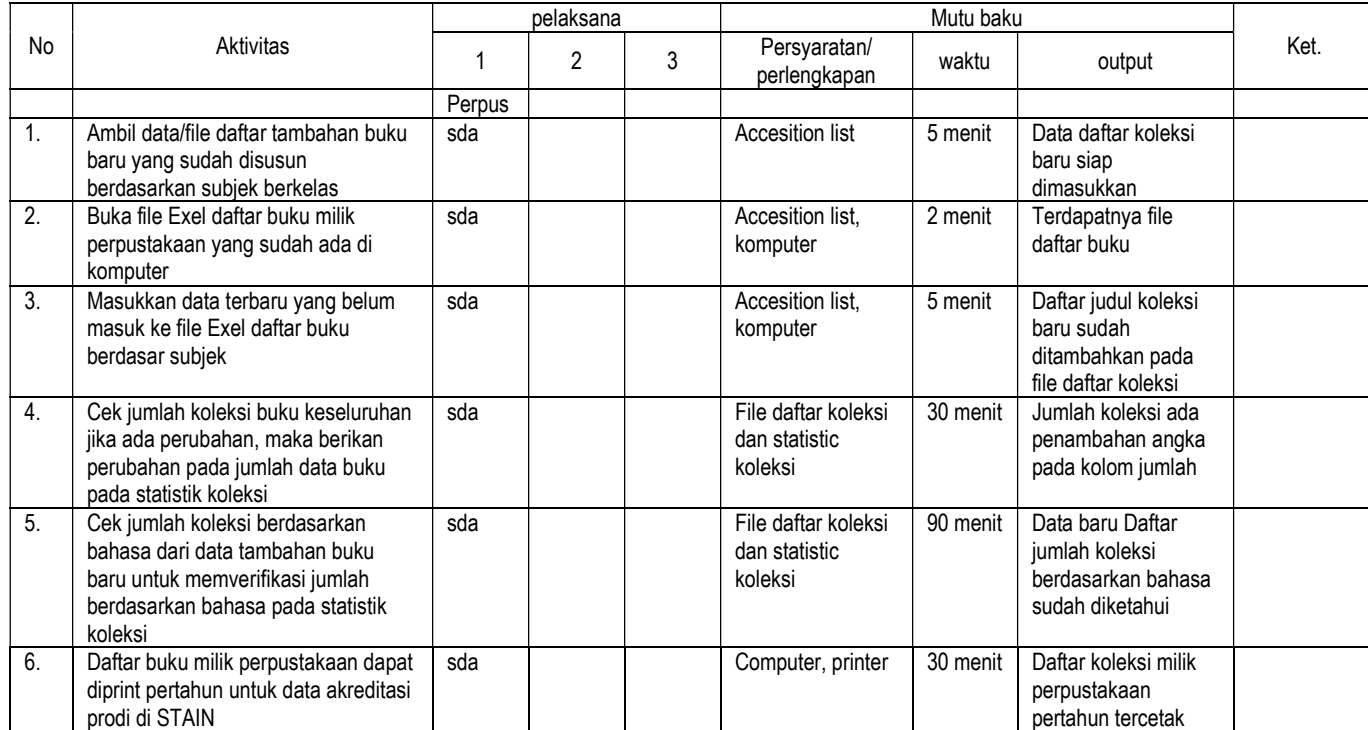

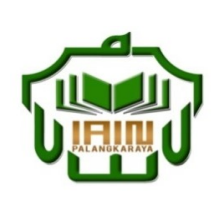

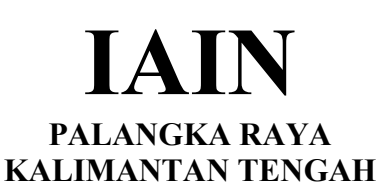

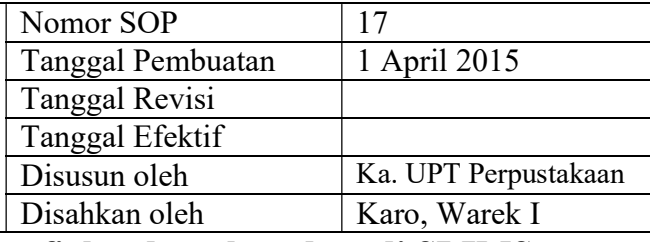

### 17. SOP Penyuntingan daftar bibliografi berdasarkan data di SLIMS

- **Dasar Hukum:** <br>1. Undang-undang nomor: 43 tahun 2007 tentang <br>3. Memiliki 1. Undang-undang Perpustakaan.
- 2. Peraturan MENPAN RB Nomor 9 Tahun 2014 tentangJabatan Fungsional Pustakawan dan Angka Kreditnya
- 3. Keppres RI nomor: 144 tahun 2014 tentang Perubahan STAIN Palangka Raya menjadi IAIN Palangka Raya
- 4. Keputusan Menteri Agama RI nomor: 8 tahun 2015 tentang Organisasi dan Tata Kerja IAIN Palangka Raya
- 5. Keputusan Menteri Agama RI Nomor: B.II/3/01152.1 tentang Penetapan Rektor IAIN Palangka Raya Masa Jabatan Tahun 2015-2019

3. Surat pengantar dan bukti penerimaan 4. Berita Acara serah terima Barang

Analisis subjek kompleks pada koleksi

3. Memiliki kemampuan dalam Pengolahan dan entri data koleksi

4. Pendidikan minimal D3 Perpustakaan

Keterkaitan: Peralatan/Perlengkapan:

computer, program aplikasi, Thesaurus, Tajuk Subjek, pensil

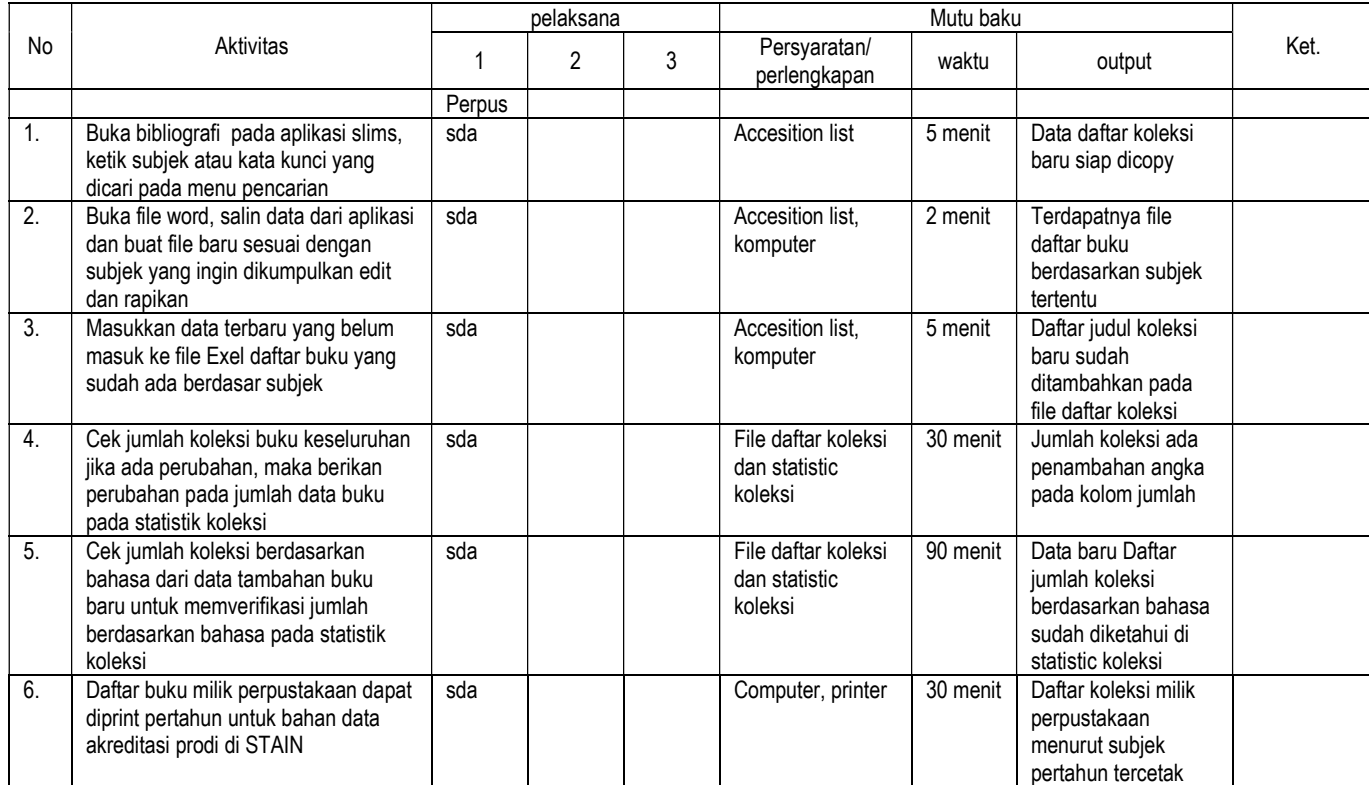

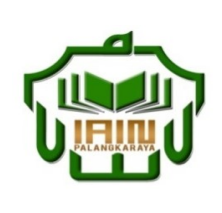

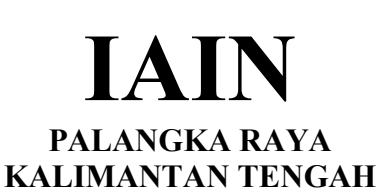

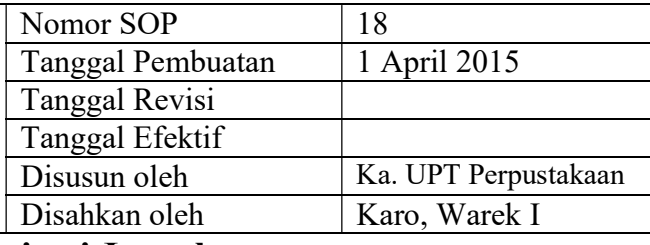

### 18. SOP Inventarisasi Jurnal

- Dasar Hukum:<br>
1. Undang-undang nomor: 43 tahun 2007 tentang Kualifikasi Pelaksana 1. Undang-undang nomor: 43 tahun 2007 tentang Perpustakaan.
- 2. Peraturan MENPAN RB Nomor 9 Tahun 2014 tentangJabatan Fungsional Pustakawan dan Angka Kreditnya
- 3. Keppres RI nomor: 144 tahun 2014 tentang Perubahan STAIN Palangka Raya menjadi IAIN Palangka Raya
- 4. Keputusan Menteri Agama RI nomor: 8 tahun 2015 tentang Organisasi dan Tata Kerja IAIN Palangka Raya
- 5. Keputusan Menteri Agama RI Nomor: B.II/3/01152.1 tentang Penetapan Rektor IAIN Palangka Raya Masa Jabatan Tahun 2015-2019<br>Keterkaitan:

1. Surat pengantar dan bukti penerimaan 2. Berita Acara serah terima Barang

Analisis subjek kompleks pada koleksi

1. Memiliki kemampuan dalam Pengolahan dan entri data koleksi

2. Pendidikan minimal D3 Perpustakaan

Peralatan/Perlengkapan:

Buku induk jurnal, kardex, computer, printer

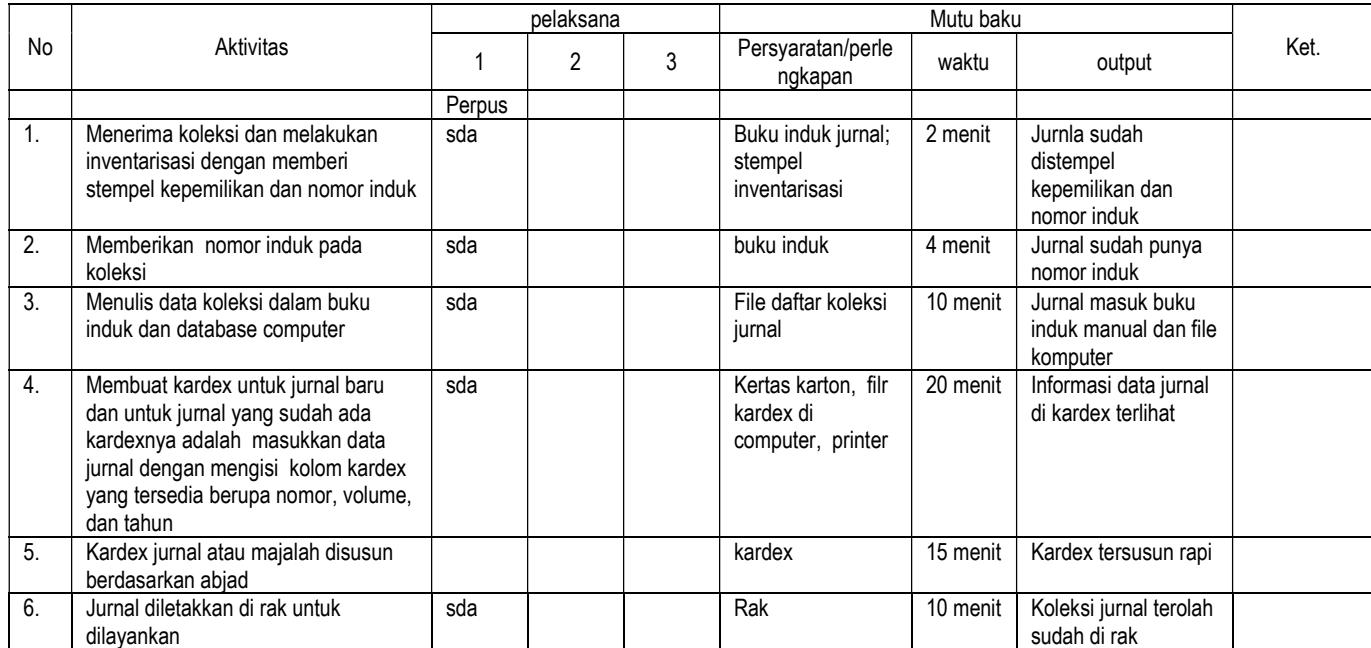

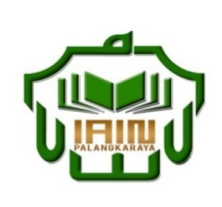

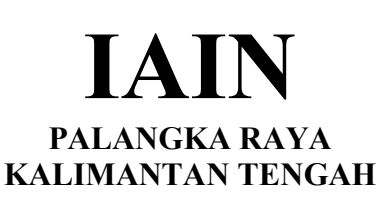

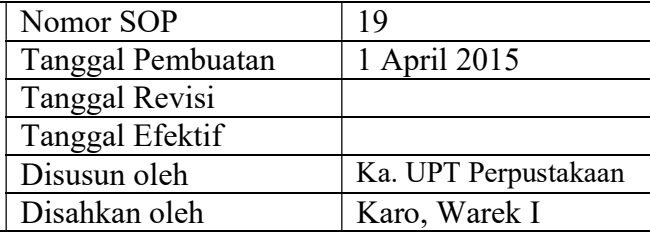

### 19. SOP Entri data Jurnal/majalah pada SLIMS

- **Dasar Hukum:** <br>1. Undang-undang nomor: 43 tahun 2007 tentang <br>1. Memiliki kemar 1. Undang-undang Perpustakaan.
- 2. Peraturan MENPAN RB Nomor 9 Tahun 2014 tentangJabatan Fungsional Pustakawan dan Angka Kreditnya
- 3. Keppres RI nomor: 144 tahun 2014 tentang Perubahan STAIN Palangka Raya menjadi IAIN Palangka Raya
- 4. Keputusan Menteri Agama RI nomor: 8 tahun 2015 tentang Organisasi dan Tata Kerja IAIN Palangka Raya
- 5. Keputusan Menteri Agama RI Nomor: B.II/3/01152.1 tentang Penetapan Rektor IAIN Palangka Raya Masa Jabatan Tahun 2015-2019

- 1. Surat pengantar dan bukti penerimaan<br>2. Berita Acara serah terima Barang
- 2. Berita Acara serah terima Barang Buku induk jurnal, kardex, computer

Analisis subjek kompleks pada koleksi

1. Memiliki kemampuan dalam Pengolahan dan entri data koleksi Pendidikan minimal D3 Perpustakaan

Keterkaitan: Peralatan/Perlengkapan:

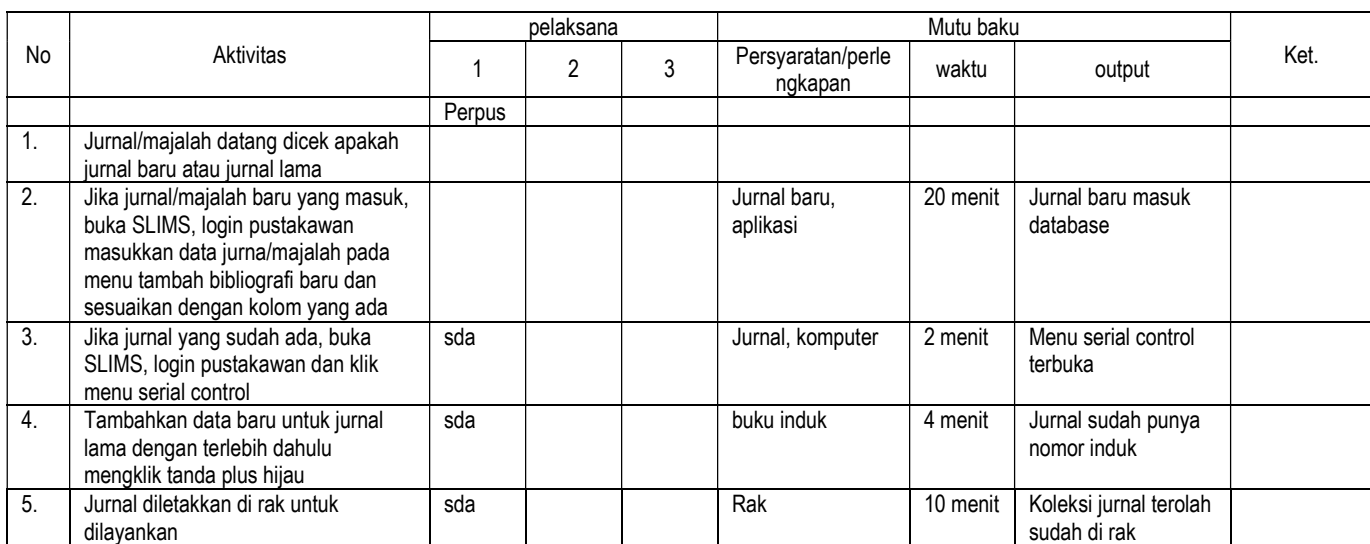

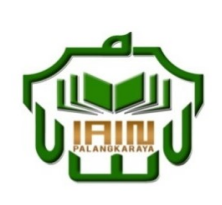

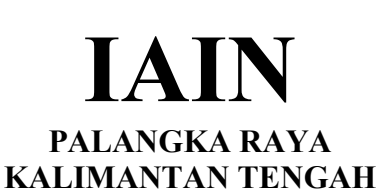

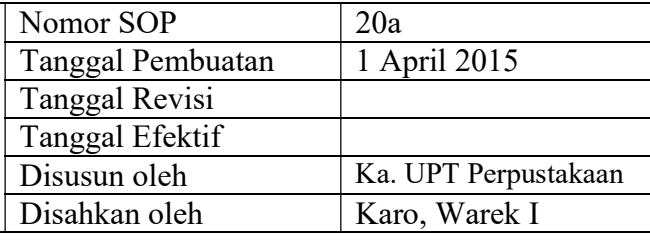

### 20a. SOP Pengindeksan artikel jurnal dan Surat Kabar melalui SLIMS

- Dasar Hukum: <br>1. Undang-undang nomor: 43 tahun 2007 tentang 1. Memiliki kemar 1. Undang-undang Perpustakaan.
- 2. Peraturan MENPAN RB Nomor 9 Tahun 2014 tentangJabatan Fungsional Pustakawan dan Angka Kreditnya
- 3. Keppres RI nomor: 144 tahun 2014 tentang Perubahan STAIN Palangka Raya menjadi IAIN Palangka Raya
- 4. Keputusan Menteri Agama RI nomor: 8 tahun 2015 tentang Organisasi dan Tata Kerja IAIN Palangka Raya
- 5. Keputusan Menteri Agama RI Nomor: B.II/3/01152.1 tentang Penetapan Rektor IAIN Palangka Raya Masa Jabatan Tahun 2015-2019<br>Keterkaitan:

1. Surat pengantar dan bukti penerimaan 2. Berita Acara serah terima Barang

Analisis subjek kompleks pada koleksi

1. Memiliki kemampuan dalam Pengolahan dan entri data koleksi Pendidikan minimal D3 Perpustakaan

Peralatan/Perlengkapan:

computer, program aplikasi,

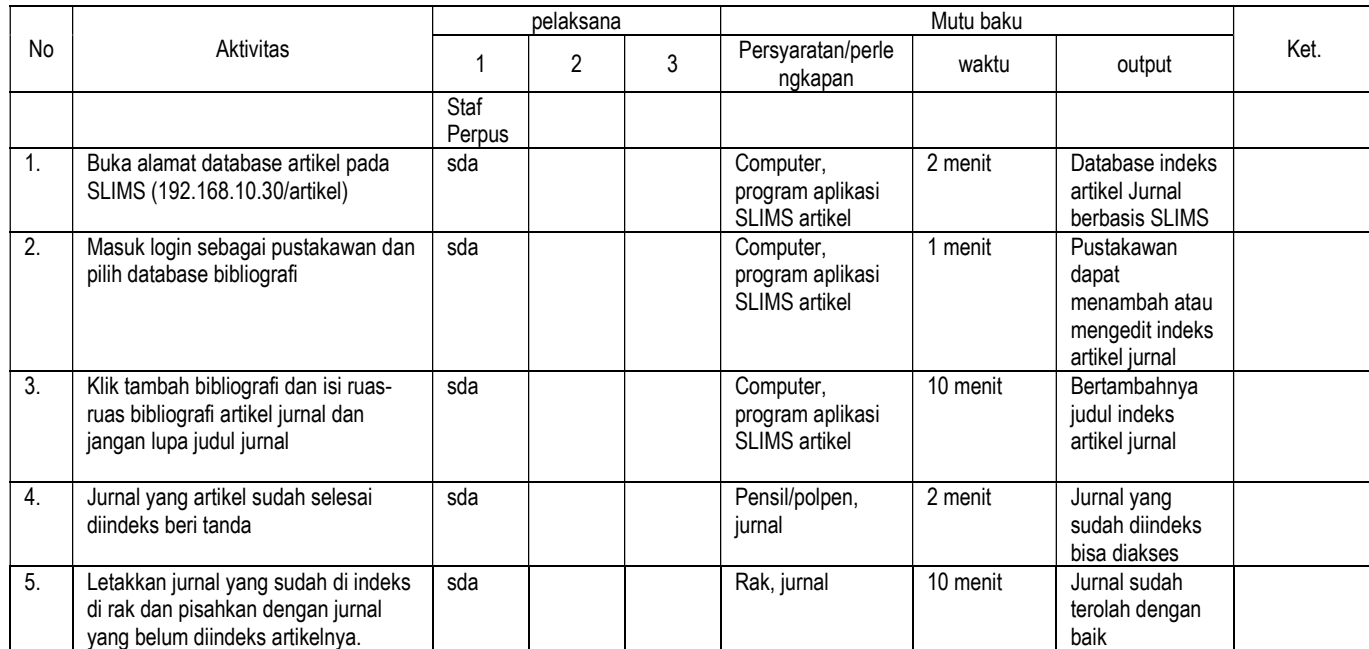

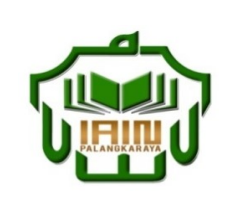

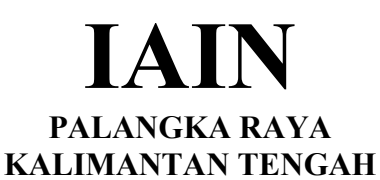

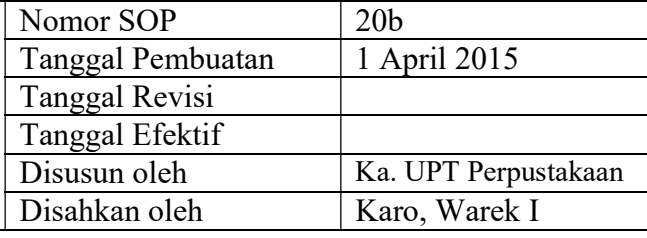

### 20b. SOP Pengindeksan artekel jurnal dan Surat Kabar melalui excel

- **Dasar Hukum:** <br>1. Undang-undang nomor: 43 tahun 2007 tentang 3. Memiliki kema 1. Undang-undang nomor: 43 tahun 2007 tentang Perpustakaan. 2. Peraturan MENPAN RB Nomor 9 Tahun 2014
- tentangJabatan Fungsional Pustakawan dan Angka Kreditnya
- 3. Keppres RI nomor: 144 tahun 2014 tentang Perubahan STAIN Palangka Raya menjadi IAIN Palangka Raya
- 4. Keputusan Menteri Agama RI nomor: 8 tahun 2015 tentang Organisasi dan Tata Kerja IAIN Palangka Raya
- 5. Keputusan Menteri Agama RI Nomor: B.II/3/01152.1 tentang Penetapan Rektor IAIN Palangka Raya Masa Jabatan Tahun 2015-2019<br>Keterkaitan:

- 3. Surat pengantar dan bukti penerimaan<br>4. Berita Acara serah terima Barang
- Berita Acara serah terima Barang

Analisis subjek kompleks pada koleksi

- 
- 3. Memiliki kemampuan dalam Pengolahan dan entri data koleksi Pendidikan minimal D3 Perpustakaan

Peralatan/Perlengkapan:

computer, program aplikasi,

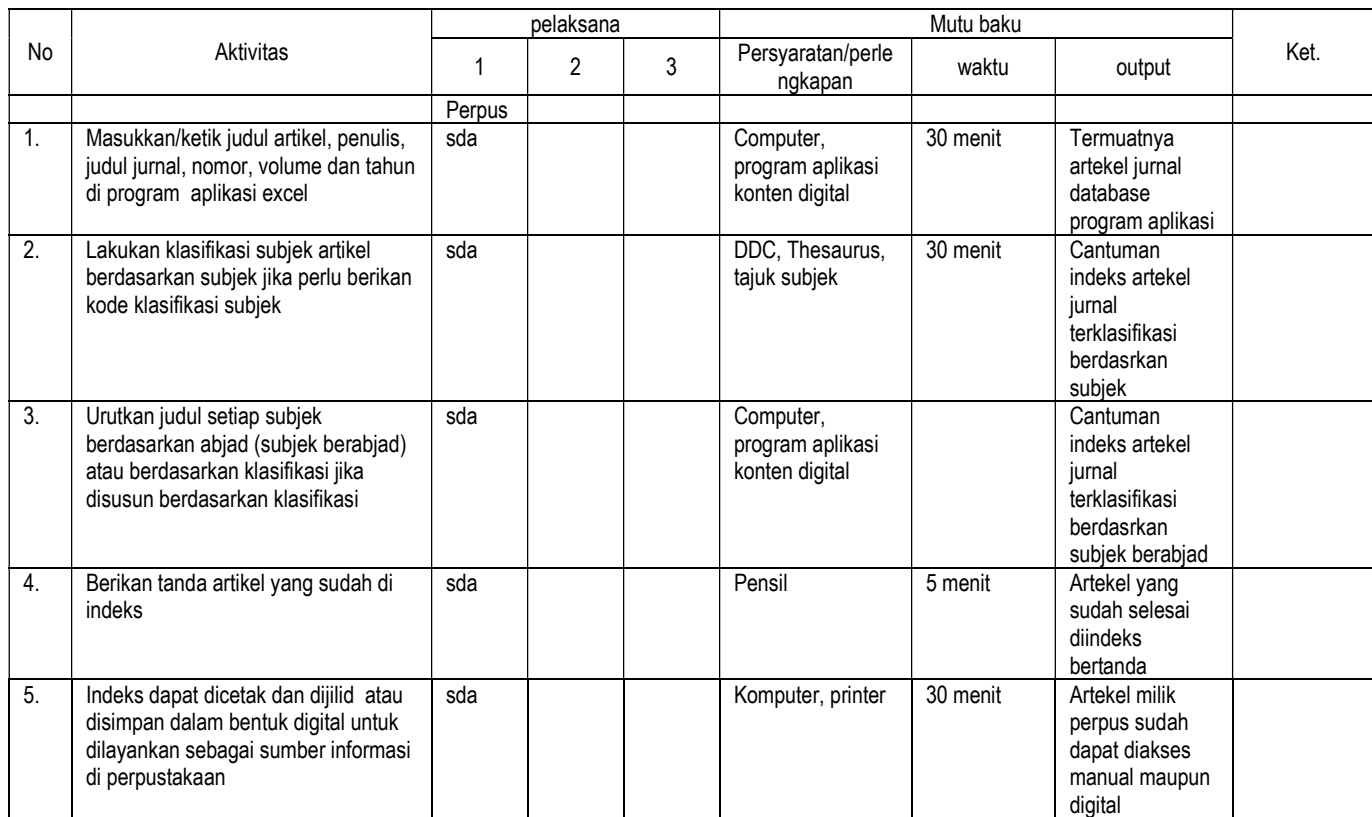

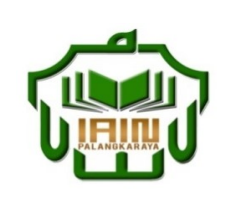

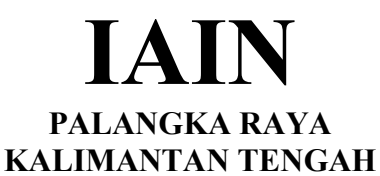

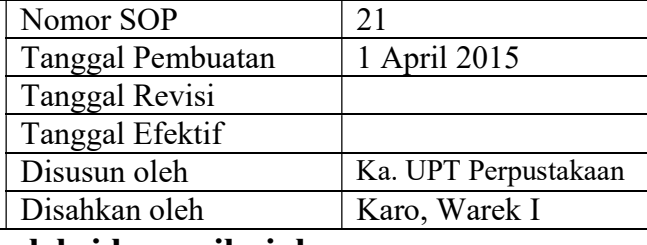

### 21. SOP Inventarisasi koleksi karya ilmiah

- Dasar Hukum:<br>1. Undang-undang nomor: 43 tahun 2007 tentang Kualifikasi Pelaksana 1. Undang-undang Perpustakaan. 2. Peraturan MENPAN RB Nomor 9 Tahun 2014
- tentangJabatan Fungsional Pustakawan dan Angka Kreditnya
- 3. Keppres RI nomor: 144 tahun 2014 tentang Perubahan STAIN Palangka Raya menjadi IAIN Palangka Raya
- 4. Keputusan Menteri Agama RI nomor: 8 tahun 2015 tentang Organisasi dan Tata Kerja IAIN Palangka Raya
- 5. Keputusan Menteri Agama RI Nomor: B.II/3/01152.1 tentang Penetapan Rektor IAIN Palangka Raya Masa Jabatan Tahun 2015-2019<br>Keterkaitan:

- 1. Surat pengantar dan bukti penerimaan<br>2. Berita Acara serah terima Barang
- Berita Acara serah terima Barang

Analisis subjek kompleks pada koleksi

- - 1. Memiliki kemampuan dalam Pengolahan dan entri data koleksi
	- 2. Pendidikan minimal D3 Perpustakaan

Peralatan/Perlengkapan:

computer, program aplikasi,

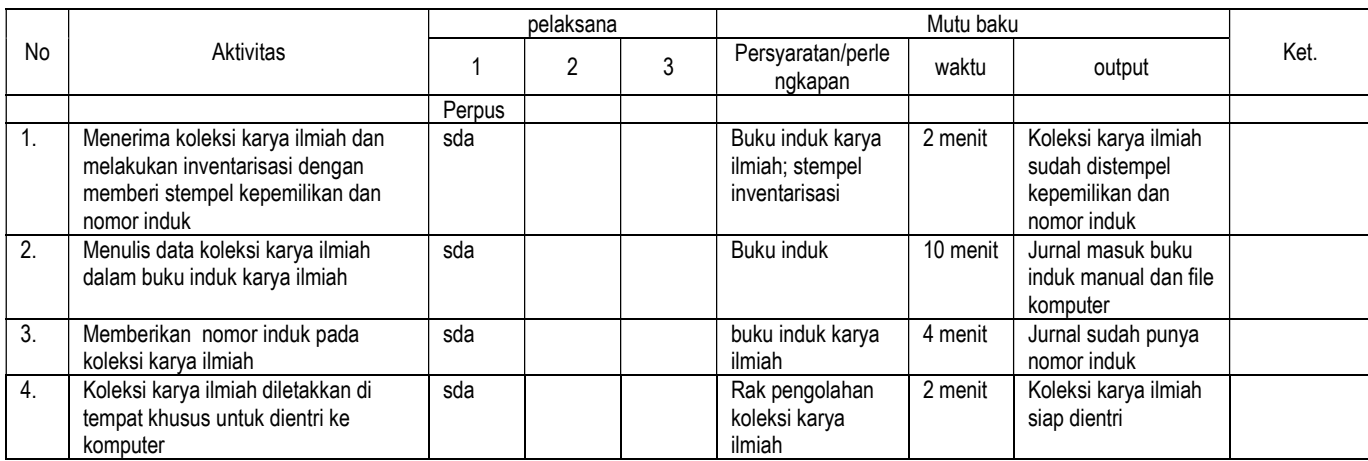

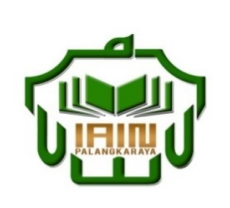

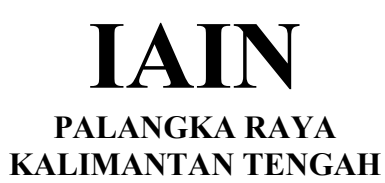

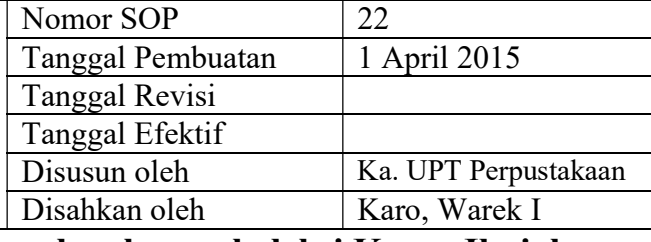

1. Memiliki kemampuan dalam Pengolahan dan entri data

### 22. SOP Pengindeksan dan pemberian perlengkapan koleksi Karya Ilmiah

### Dasar Hukum: Kualifikasi Pelaksana

- 1. Undang-undang nomor: 43 tahun 2007 tentang Perpustakaan.
- 2. Peraturan MENPAN RB Nomor 9 Tahun 2014 tentangJabatan Fungsional Pustakawan dan Angka Kreditnya
- 3. Keppres RI nomor: 144 tahun 2014 tentang Perubahan STAIN Palangka Raya menjadi IAIN Palangka Raya
- 4. Keputusan Menteri Agama RI nomor: 8 tahun 2015 tentang Organisasi dan Tata Kerja IAIN Palangka Raya
- 5. Keputusan Menteri Agama RI Nomor: B.II/3/01152.1 tentang Penetapan Rektor IAIN Palangka Raya Masa Jabatan Tahun 2015-2019

- 1. Surat pengantar dan bukti penerimaan<br>2. Berita Acara serah terima Barang
- Berita Acara serah terima Barang

dapat dilayankan sebagai sumber informasi sekunder atau temu balik

informasi1.

Analisis subjek kompleks pada koleksi

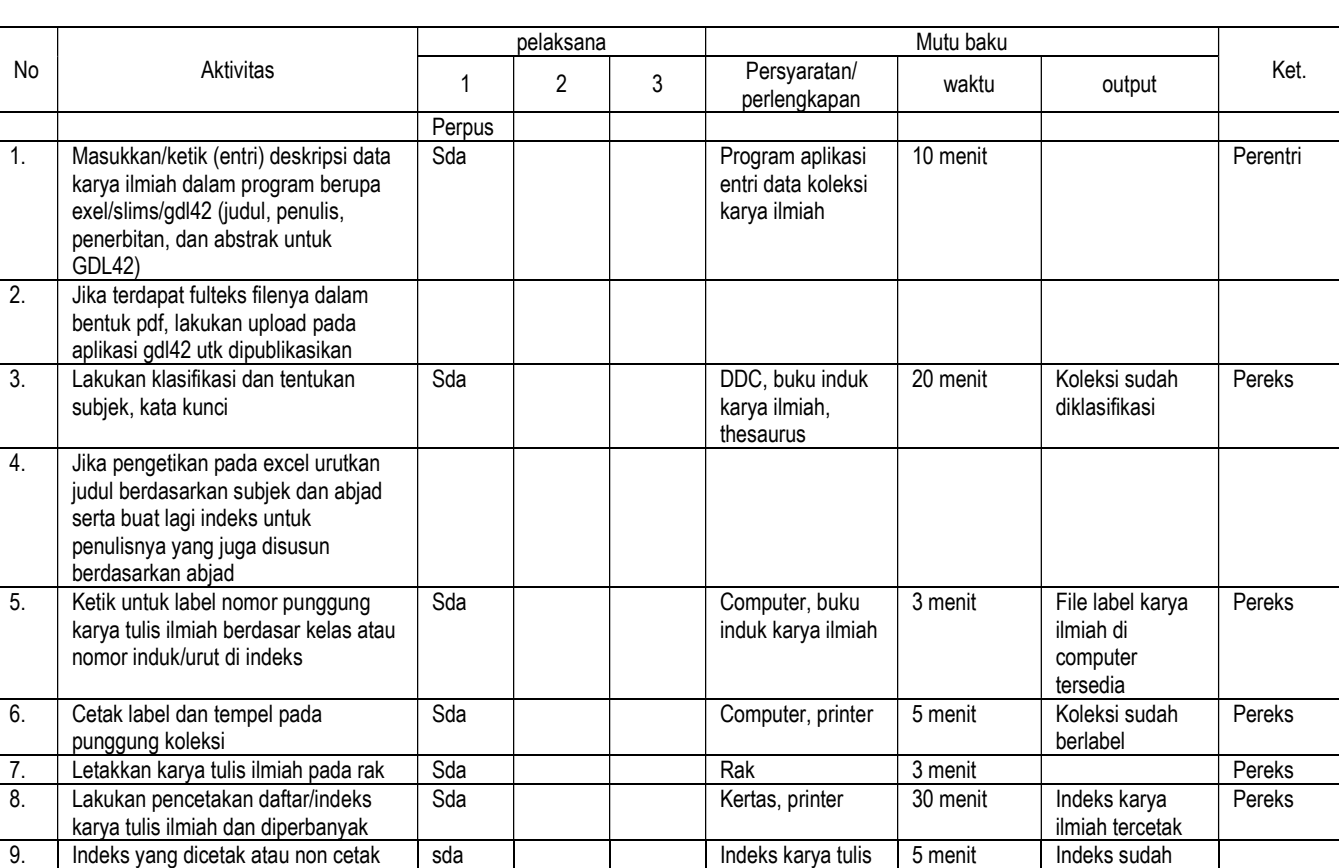

ilmiah,

dapat atau diinformasikan / dibaca pemustaka

koleksi

Keterkaitan: Peralatan/Perlengkapan:

computer, program aplikasi, buku induk karya ilmiah,

2. Pendidikan minimal D3 Perpustakaan

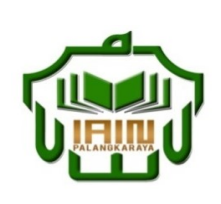

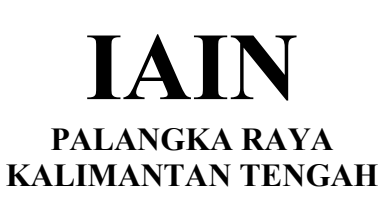

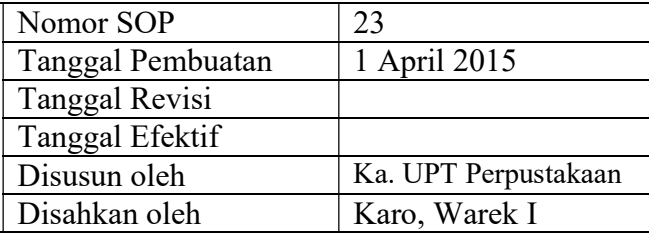

### 23. Digitalisasi koleksi jurnal dan karya ilmiah tercetak

- **Dasar Hukum:** <br>1. Undang-undang nomor: 43 tahun 2007 tentang <br>1. Memiliki ke 1. Undang-undang Perpustakaan.
- 2. Peraturan MENPAN RB Nomor 9 Tahun 2014 tentangJabatan Fungsional Pustakawan dan Angka Kreditnya
- 3. Keppres RI nomor: 144 tahun 2014 tentang Perubahan STAIN Palangka Raya menjadi IAIN Palangka Raya
- 4. Keputusan Menteri Agama RI nomor: 8 tahun 2015 tentang Organisasi dan Tata Kerja IAIN Palangka Raya
- 5. Keputusan Menteri Agama RI Nomor: B.II/3/01152.1 tentang Penetapan Rektor IAIN Palangka Raya Masa Jabatan Tahun 2015-2019<br>Keterkaitan:

1. Surat pengantar dan bukti penerimaan 2. Berita Acara serah terima Barang

Analisis subjek kompleks pada koleksi

- 1. Memiliki kemampuan dalam Pengolahan dan entri data koleksi dengan aplikasi GDL42
- 2. Pendidikan minimal D3 Perpustakaan

Peralatan/Perlengkapan:

computer, program aplikasi, buku induk karya ilmiah,

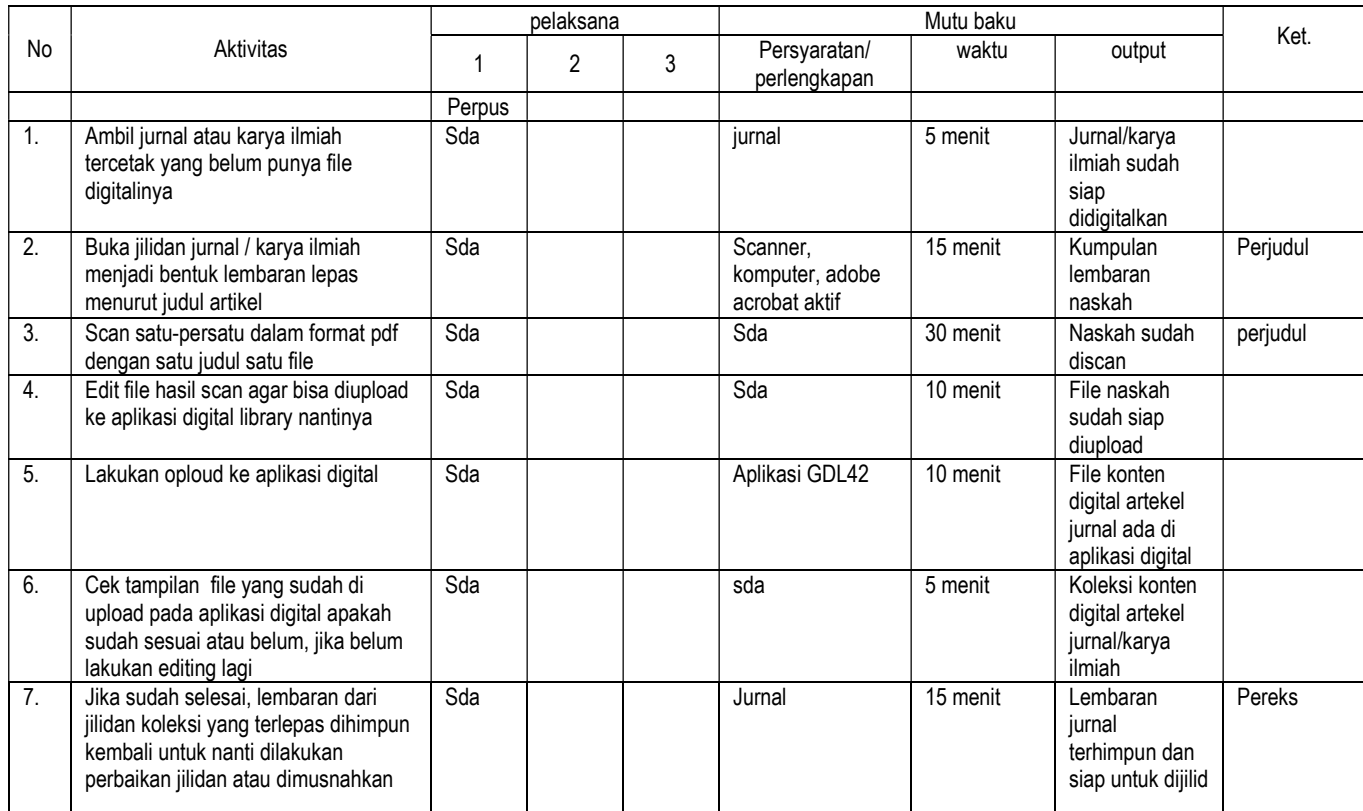

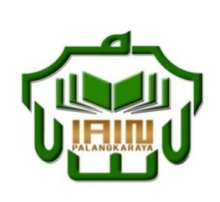

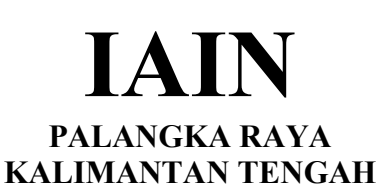

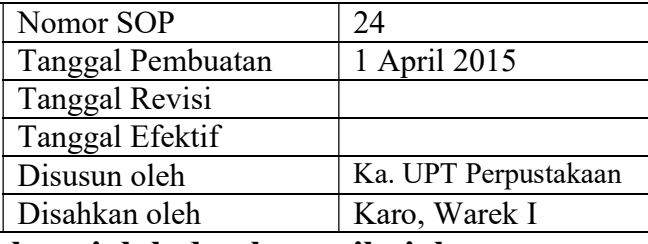

# 24. SOP Penjilidan koleksi jurnal, majalah dan karya ilmiah

- Dasar Hukum:<br>
1. Undang-undang nomor: 43 tahun 2007 tentang Kualifikasi Pelaksana 1. Undang-undang Perpustakaan.
- 2. Peraturan MENPAN RB Nomor 9 Tahun 2014 tentangJabatan Fungsional Pustakawan dan Angka Kreditnya
- 3. Keppres RI nomor: 144 tahun 2014 tentang Perubahan STAIN Palangka Raya menjadi IAIN Palangka Raya
- 4. Keputusan Menteri Agama RI nomor: 8 tahun 2015 tentang Organisasi dan Tata Kerja IAIN Palangka Raya
- 5. Keputusan Menteri Agama RI Nomor: B.II/3/01152.1 tentang Penetapan Rektor IAIN Palangka Raya Masa Jabatan Tahun 2015-2019 Keterkaitan: Peralatan/Perlengkapan:

1. Surat pengantar dan bukti penerimaan 2. Berita Acara serah terima Barang

Analisis subjek kompleks pada koleksi

1. Memiliki kemampuan dalam Pengolahan dan entri data koleksi

2. Pendidikan minimal D3 Perpustakaan

computer, program aplikasi, buku induk karya ilmiah,

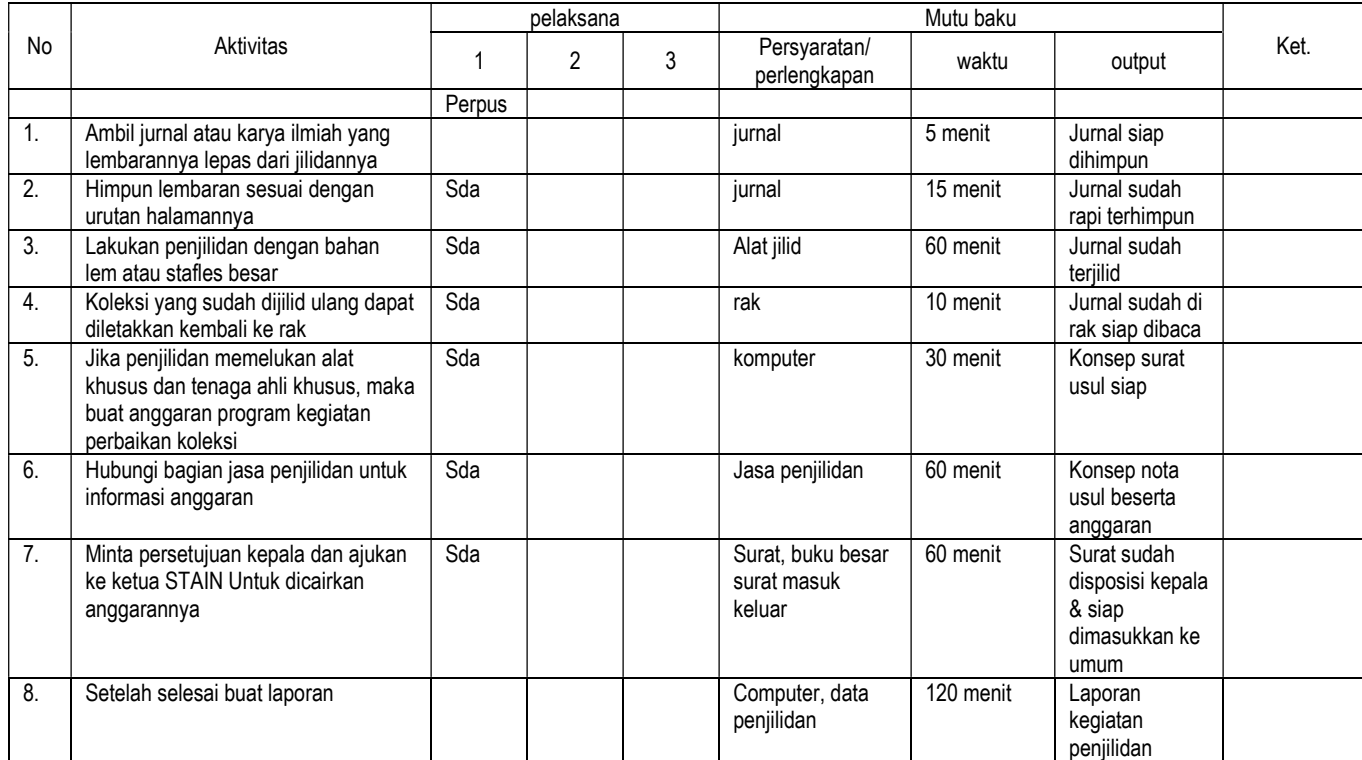

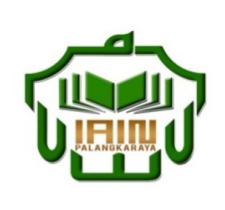

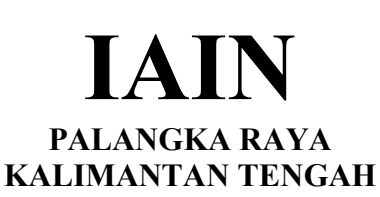

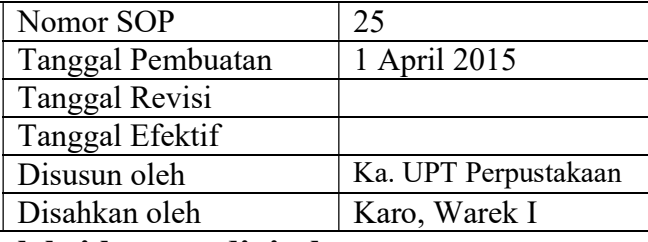

### 25. SOP Inventarisasi koleksi konten digital

- Dasar Hukum:<br>
1. Undang-undang nomor: 43 tahun 2007 tentang Kualifikasi Pelaksana 1. Undang-undang Perpustakaan.
- 2. Peraturan MENPAN RB Nomor 9 Tahun 2014 tentangJabatan Fungsional Pustakawan dan Angka Kreditnya
- 3. Keppres RI nomor: 144 tahun 2014 tentang Perubahan STAIN Palangka Raya menjadi IAIN Palangka Raya
- 4. Keputusan Menteri Agama RI nomor: 8 tahun 2015 tentang Organisasi dan Tata Kerja IAIN Palangka Raya
- 5. Keputusan Menteri Agama RI Nomor: B.II/3/01152.1 tentang Penetapan Rektor IAIN Palangka Raya Masa Jabatan Tahun 2015-2019<br>Keterkaitan:

1. Surat pengantar dan bukti penerimaan 2. Berita Acara serah terima Barang

Analisis subjek kompleks pada koleksi

1. Memiliki kemampuan dalam Pengolahan dan entri data koleksi

2. Pendidikan minimal D3 Perpustakaan

Peralatan/Perlengkapan:

computer, program aplikasi, buku induk CD,

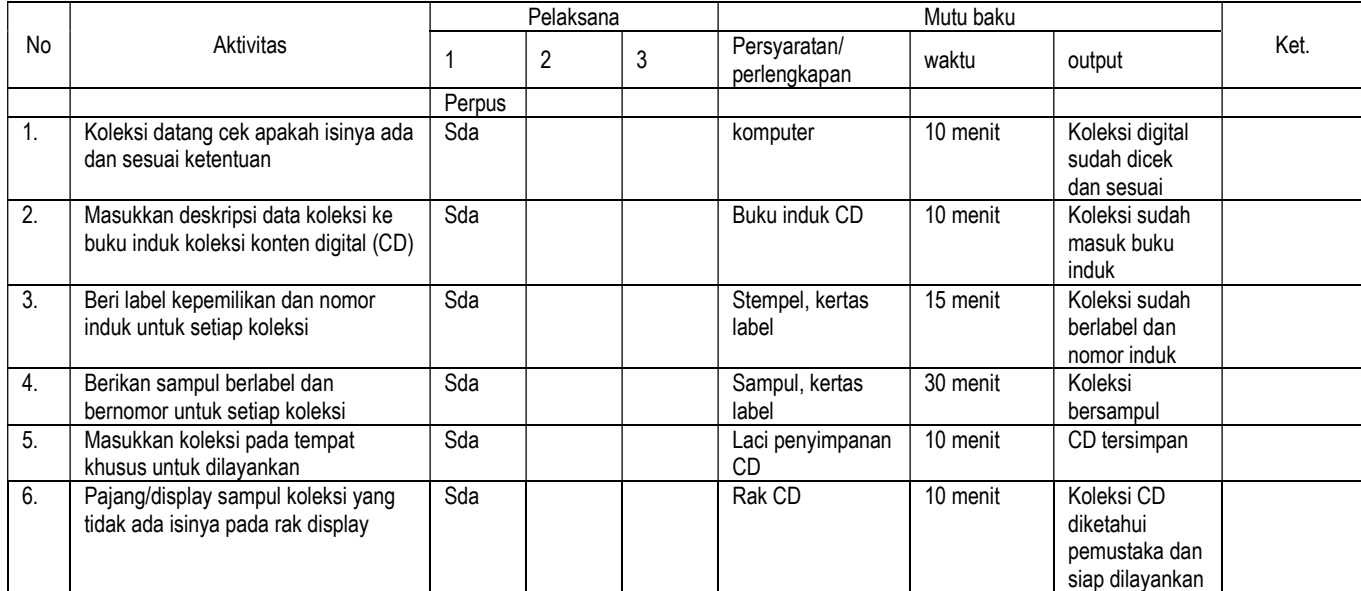

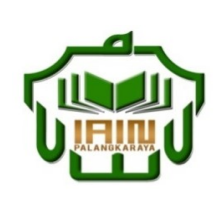

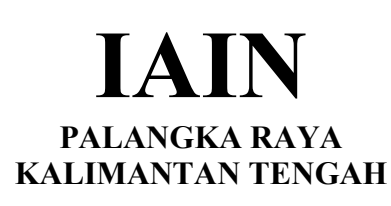

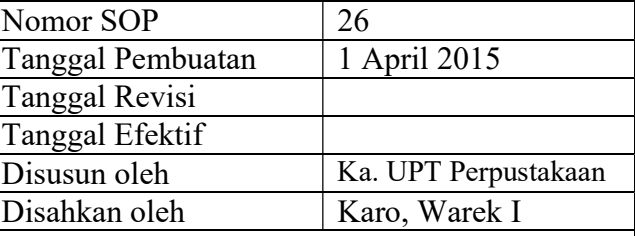

### 26. SOP mengupload koleksi konten digital (CD) ke dalam program aplikasi

- 1. Undang-undang nomor: 43 tahun 2007 tentang Perpustakaan.
- 2. Peraturan MENPAN RB Nomor 9 Tahun 2014 tentangJabatan Fungsional Pustakawan dan Angka Kreditnya
- 3. Keppres RI nomor: 144 tahun 2014 tentang Perubahan STAIN Palangka Raya menjadi IAIN Palangka Raya
- 4. Keputusan Menteri Agama RI nomor: 8 tahun 2015 tentang Organisasi dan Tata Kerja IAIN Palangka Raya
- 5. Keputusan Menteri Agama RI Nomor: B.II/3/01152.1 tentang Penetapan Rektor IAIN Palangka Raya Masa Jabatan Tahun 2015-2019

- 1. Surat pengantar dan bukti penerimaan<br>2. Berita Acara serah terima Barang
- 2. Berita Acara serah terima Barang

### Dasar Hukum: Kualifikasi Pelaksana

- 1. Memiliki kemampuan dalam Pengolahan dan entri data koleksi
- 2. Pendidikan minimal D3 Perpustakaan

Keterkaitan: Peralatan/Perlengkapan:

computer, program aplikasi, buku induk CD,

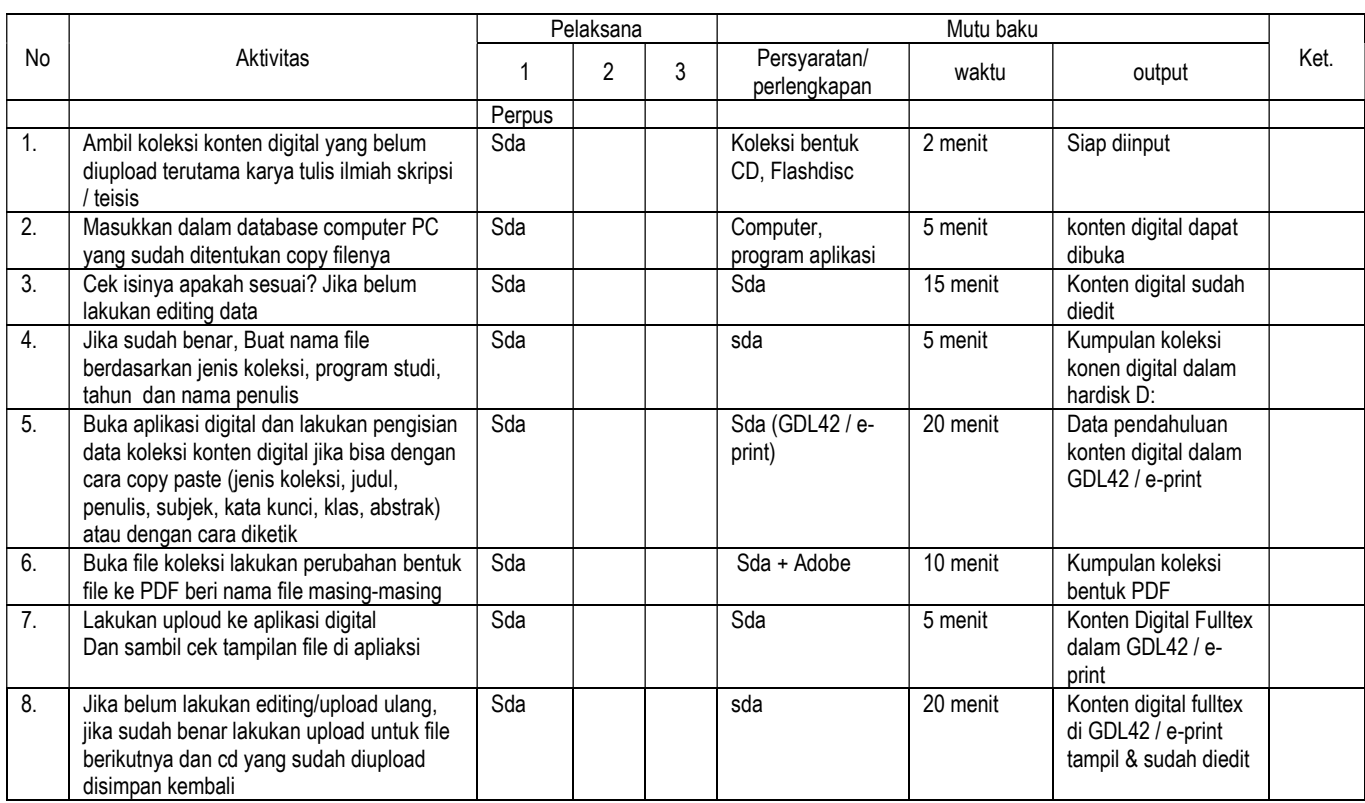

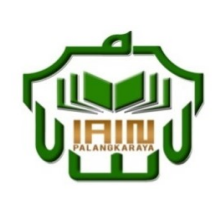

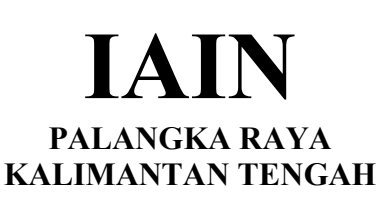

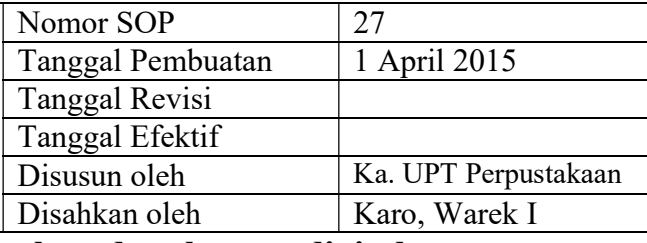

# 27. SOP Pemeliharaan dan backup data konten digital

- 
- Dasar Hukum:<br>
1. Undang-undang nomor: 43 tahun 2007 tentang Kualifikasi Pelaksana 1. Undang-undang Perpustakaan.
- 2. Peraturan MENPAN RB Nomor 9 Tahun 2014 tentangJabatan Fungsional Pustakawan dan Angka Kreditnya
- 3. Keppres RI nomor: 144 tahun 2014 tentang Perubahan STAIN Palangka Raya menjadi IAIN Palangka Raya
- 4. Keputusan Menteri Agama RI nomor: 8 tahun 2015 tentang Organisasi dan Tata Kerja IAIN Palangka Raya
- 5. Keputusan Menteri Agama RI Nomor: B.II/3/01152.1 tentang Penetapan Rektor IAIN Palangka Raya Masa Jabatan Tahun 2015-2019<br>Keterkaitan:

1. Surat pengantar dan bukti penerimaan 2. Berita Acara serah terima Barang

1. Memiliki kemampuan dalam Pengolahan dan entri data koleksi

2. Pendidikan minimal D3 Perpustakaan

Peralatan/Perlengkapan:

computer, program aplikasi, buku induk CD,

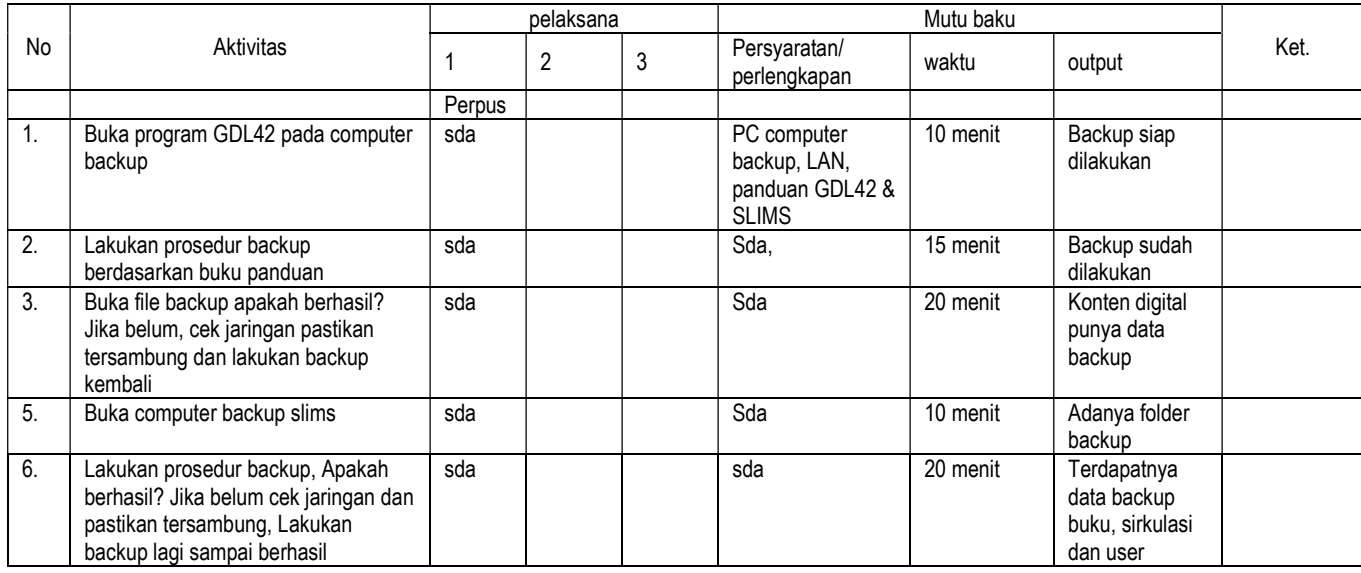

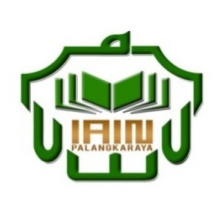

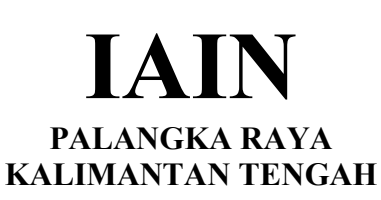

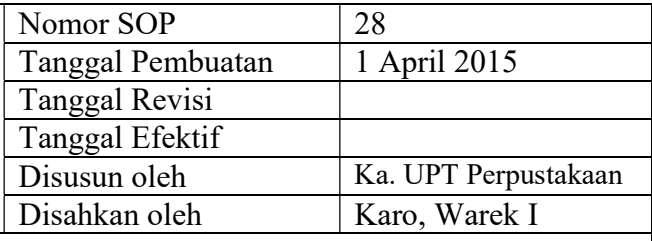

# 28. SOP Pelayanan Pendaftaran anggota baru (mahasiswa)

- Dasar Hukum:<br>
1. Undang-undang nomor: 43 tahun 2007 tentang Kualifikasi Pelaksana 1. Undang-undang Perpustakaan.
- 2. Peraturan MENPAN RB Nomor 9 Tahun 2014 tentangJabatan Fungsional Pustakawan dan Angka Kreditnya
- 3. Keppres RI nomor: 144 tahun 2014 tentang Perubahan STAIN Palangka Raya menjadi IAIN Palangka Raya
- 4. Keputusan Menteri Agama RI nomor: 8 tahun 2015 tentang Organisasi dan Tata Kerja IAIN Palangka Raya
- 5. Keputusan Menteri Agama RI Nomor: B.II/3/01152.1 tentang Penetapan Rektor IAIN Palangka Raya Masa Jabatan Tahun 2015-2019<br>Keterkaitan:

1. Surat pengantar dan bukti penerimaan 2. Slip SPP

1. Memiliki kemampuan dalam administrasi dan entri data anggota

2. Pendidikan minimal D3

Peralatan/Perlengkapan:

Buku induk anggota mahasiswa, buku regestrasi, computer, printer, lem, gunting, pulpen, program aplikasi

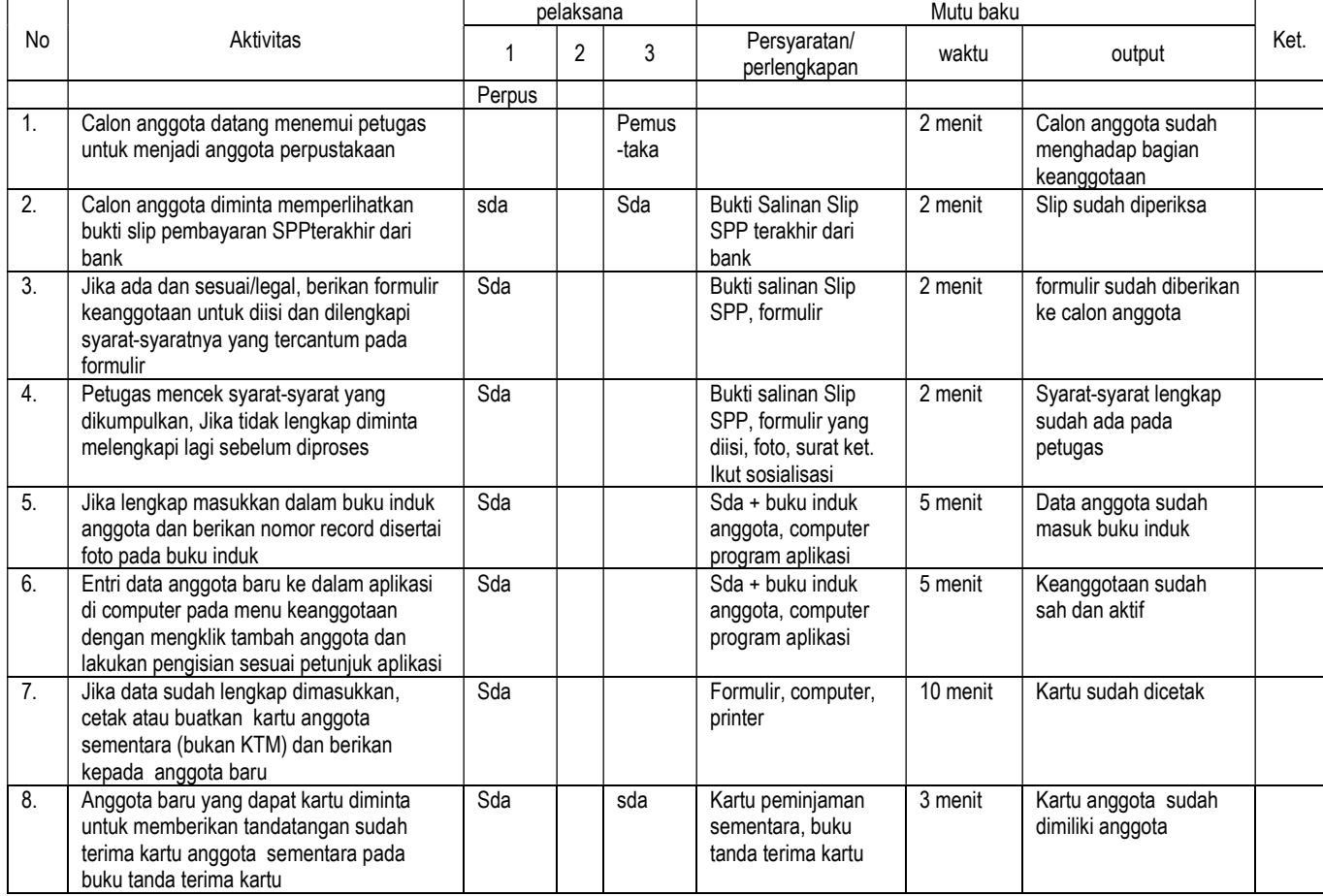

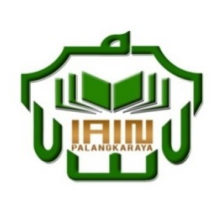

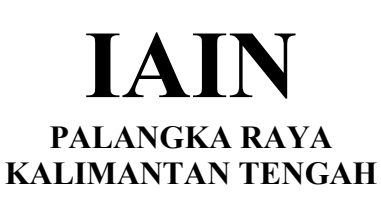

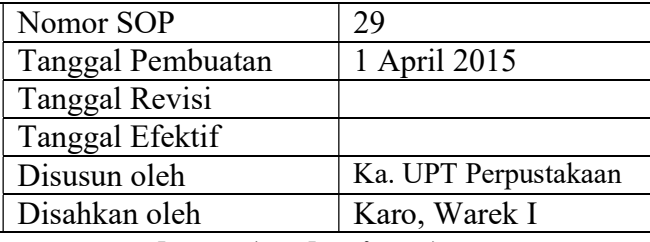

# 29. SOP Pelayanan Pendaftaran anggota lama (mahasiswa)

- Dasar Hukum:<br>
1. Undang-undang nomor: 43 tahun 2007 tentang Kualifikasi Pelaksana 1. Undang-undang Perpustakaan.
- 2. Peraturan MENPAN RB Nomor 9 Tahun 2014 tentangJabatan Fungsional Pustakawan dan Angka Kreditnya
- 3. Keppres RI nomor: 144 tahun 2014 tentang Perubahan STAIN Palangka Raya menjadi IAIN Palangka Raya
- 4. Keputusan Menteri Agama RI nomor: 8 tahun 2015 tentang Organisasi dan Tata Kerja IAIN Palangka Raya
- 5. Keputusan Menteri Agama RI Nomor: B.II/3/01152.1 tentang Penetapan Rektor IAIN Palangka Raya Masa Jabatan Tahun 2015-2019<br>Keterkaitan:

1. Surat pengantar dan bukti penerimaan 2. Slip SPP

1. Memiliki kemampuan dalam administrasi dan entri data anggota

2. Pendidikan minimal D3

Peralatan/Perlengkapan:

Buku induk anggota mahasiswa, buku regestrasi, computer, printer, lem, gunting, pulpen, program aplikasi

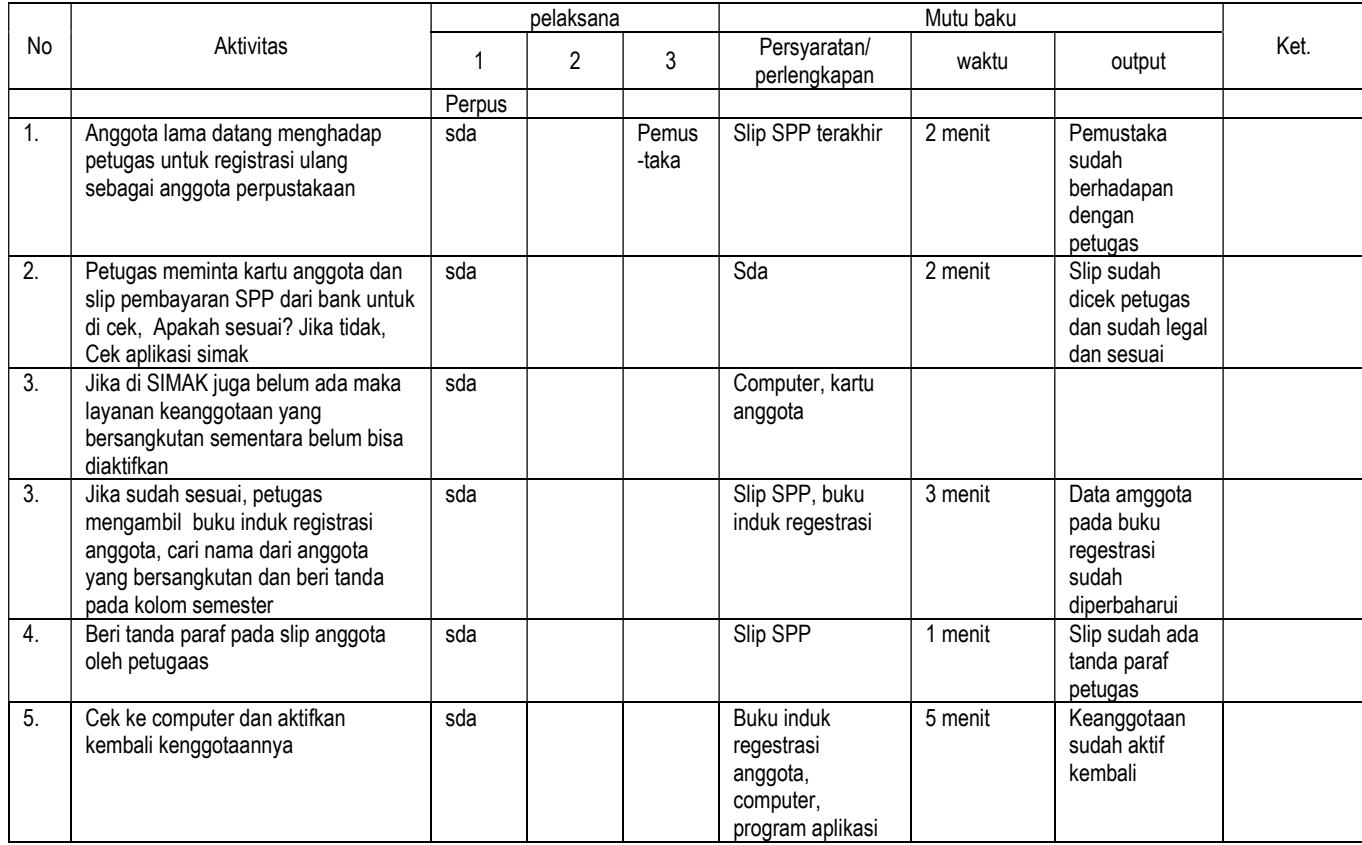

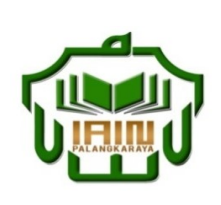

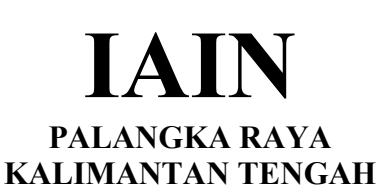

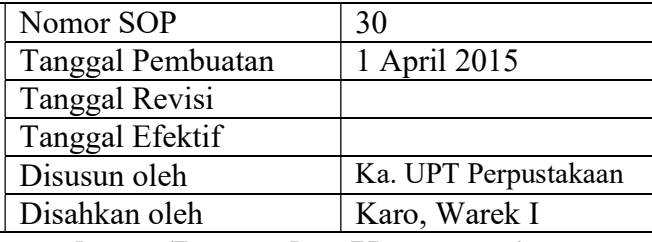

### 30. SOP Pelayanan Pendaftaran anggota baru (Dosen dan Karyawan)

- Dasar Hukum:<br>
1. Undang-undang nomor: 43 tahun 2007 tentang Kualifikasi Pelaksana 1. Undang-undang Perpustakaan.
- 2. Peraturan MENPAN RB Nomor 9 Tahun 2014 tentangJabatan Fungsional Pustakawan dan Angka Kreditnya
- 3. Keppres RI nomor: 144 tahun 2014 tentang Perubahan STAIN Palangka Raya menjadi IAIN Palangka Raya
- 4. Keputusan Menteri Agama RI nomor: 8 tahun 2015 tentang Organisasi dan Tata Kerja IAIN Palangka Raya
- 5. Keputusan Menteri Agama RI Nomor: B.II/3/01152.1 tentang Penetapan Rektor IAIN Palangka Raya Masa Jabatan Tahun 2015-2019<br>Keterkaitan:

1. Surat pengantar dan jadwal mengajar 2. Slip SPP

1. Memiliki kemampuan dalam administrasi dan entri data anggota

2. Pendidikan minimal D3

Peralatan/Perlengkapan:

Buku induk anggota Dosen & karyawan, buku regestrasi, computer, printer, lem, gunting, pulpen, program aplikasi

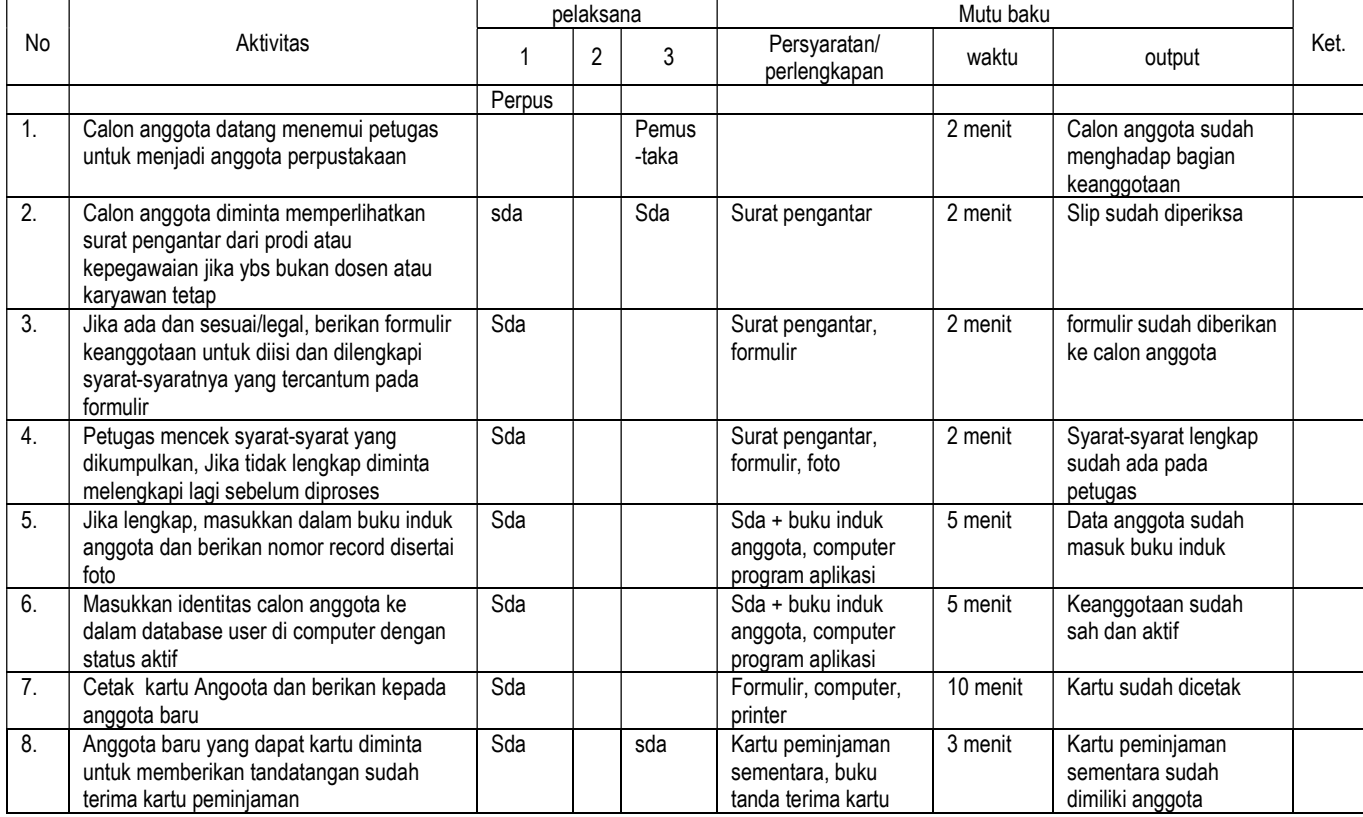

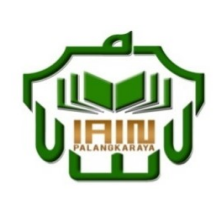

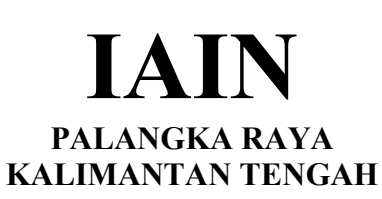

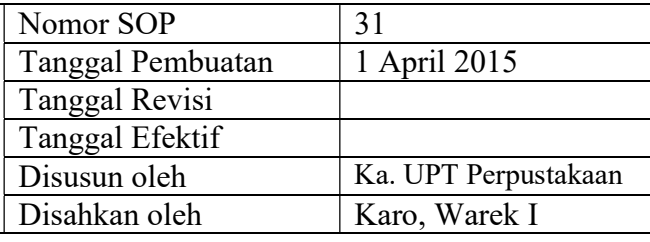

### 31. SOP Pelayanan Bebas Pustaka

- Dasar Hukum:<br>
1. Undang-undang nomor: 43 tahun 2007 tentang Kualifikasi Pelaksana 1. Undang-undang Perpustakaan.
- 2. Peraturan MENPAN RB Nomor 9 Tahun 2014 tentangJabatan Fungsional Pustakawan dan Angka Kreditnya
- 3. Keppres RI nomor: 144 tahun 2014 tentang Perubahan STAIN Palangka Raya menjadi IAIN Palangka Raya
- 4. Keputusan Menteri Agama RI nomor: 8 tahun 2015 tentang Organisasi dan Tata Kerja IAIN Palangka Raya
- 5. Keputusan Menteri Agama RI Nomor: B.II/3/01152.1 tentang Penetapan Rektor IAIN Palangka Raya Masa Jabatan Tahun 2015-2019<br>Keterkaitan:

1. Lapaoran data buku masih dipinjam 2. Laporan daftar buku sumbangan

1. Memiliki kemampuan dalam kegiatan administrasi Pendidikan minimal D3

Peralatan/Perlengkapan:

Daftar anggota belum kembali buku, computer, printer, program aplikasi

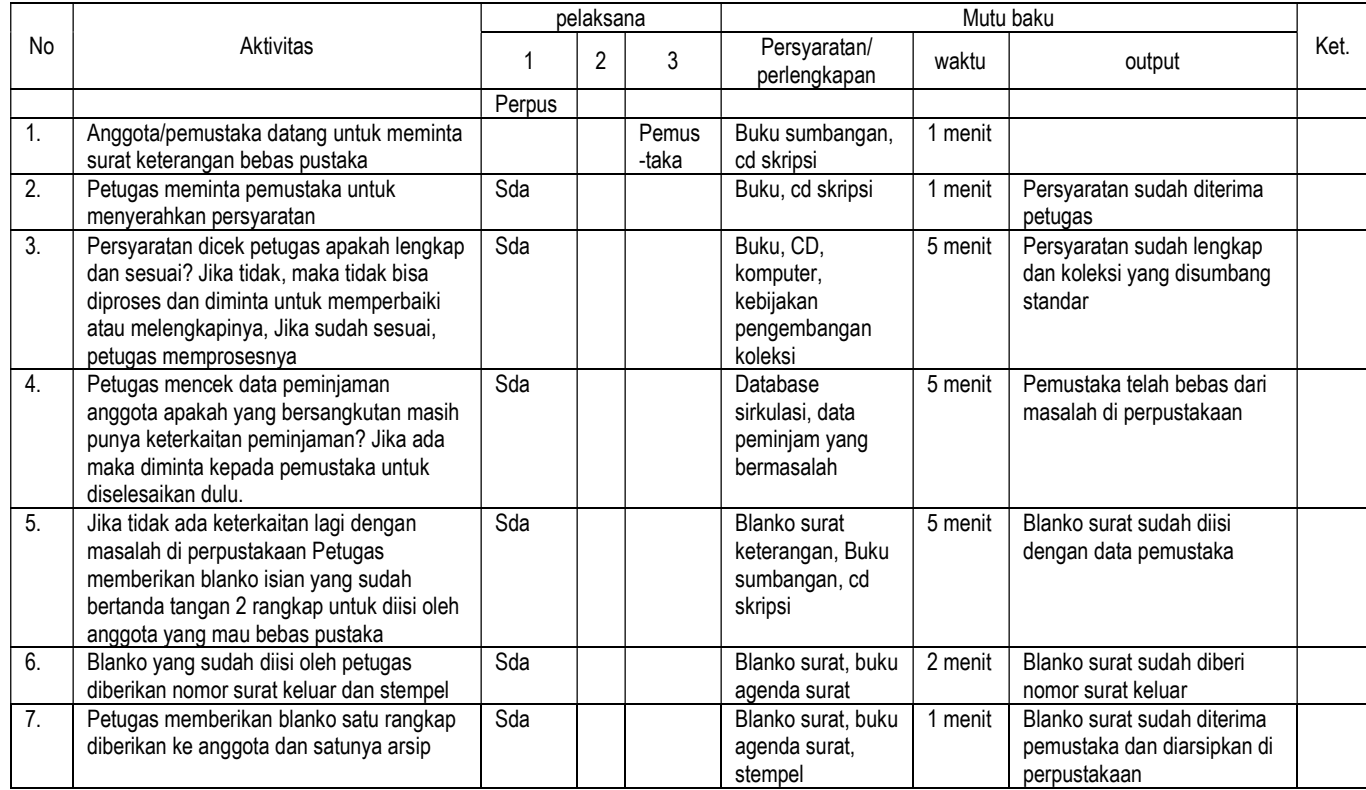

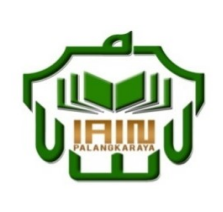

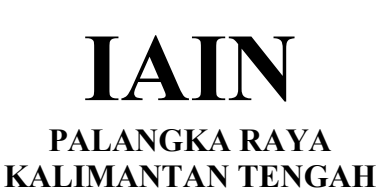

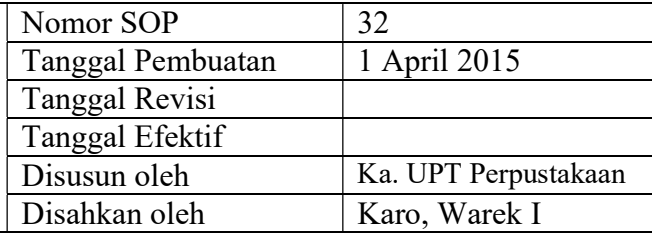

### 32. SOP Pelayanan surat masuk

- Dasar Hukum:<br>
1. Undang-undang nomor: 43 tahun 2007 tentang Kualifikasi Pelaksana 1. Undang-undang Perpustakaan.
- 2. Peraturan MENPAN RB Nomor 9 Tahun 2014 tentangJabatan Fungsional Pustakawan dan Angka Kreditnya
- 3. Keppres RI nomor: 144 tahun 2014 tentang Perubahan STAIN Palangka Raya menjadi IAIN Palangka Raya
- 4. Keputusan Menteri Agama RI nomor: 8 tahun 2015 tentang Organisasi dan Tata Kerja IAIN Palangka Raya
- 5. Keputusan Menteri Agama RI Nomor: B.II/3/01152.1 tentang Penetapan Rektor IAIN Palangka Raya Masa Jabatan Tahun 2015-2019<br>Keterkaitan:

1. Memiliki kemampuan dalam kegiatan administrasi Pendidikan minimal D3

Peralatan/Perlengkapan:

Buku agenda surat, buku ekspedisi surat, computer, printer, lembar blanko disposisi, prangko, amplop, file surat

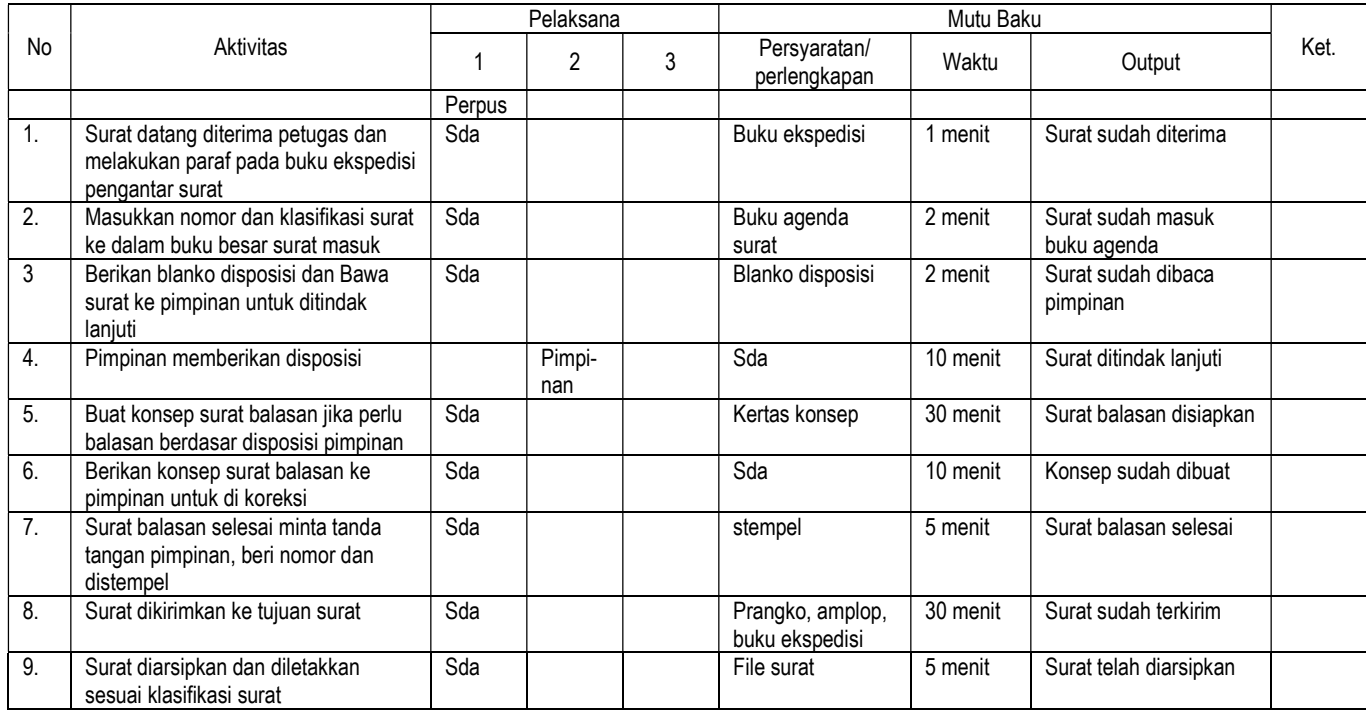

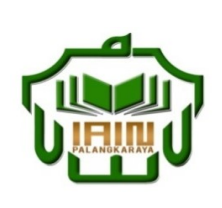

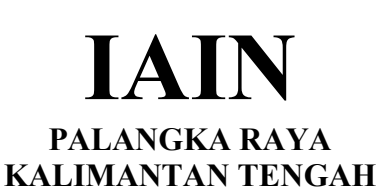

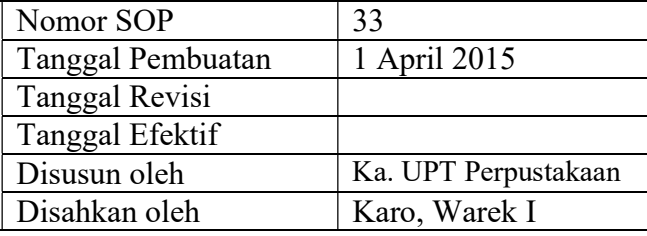

### 33. SOP Mengevaluasi persediaan ATK dan membuat usul pengadaan ATK

- Dasar Hukum:<br>
1. Undang-undang nomor: 43 tahun 2007 tentang Kualifikasi Pelaksana 1. Undang-undang Perpustakaan.
- 2. Peraturan MENPAN RB Nomor 9 Tahun 2014 tentangJabatan Fungsional Pustakawan dan Angka Kreditnya
- 3. Keppres RI nomor: 144 tahun 2014 tentang Perubahan STAIN Palangka Raya menjadi IAIN Palangka Raya
- 4. Keputusan Menteri Agama RI nomor: 8 tahun 2015 tentang Organisasi dan Tata Kerja IAIN Palangka Raya
- 5. Keputusan Menteri Agama RI Nomor: B.II/3/01152.1 tentang Penetapan Rektor IAIN Palangka Raya Masa Jabatan Tahun 2015-2019<br>Keterkaitan:

1. Memiliki kemampuan dalam kegiatan administrasi Pendidikan minimal D3

Peralatan/Perlengkapan:

Buku agenda surat, buku ekspedisi surat, computer, printer, lembar blanko disposisi, file surat

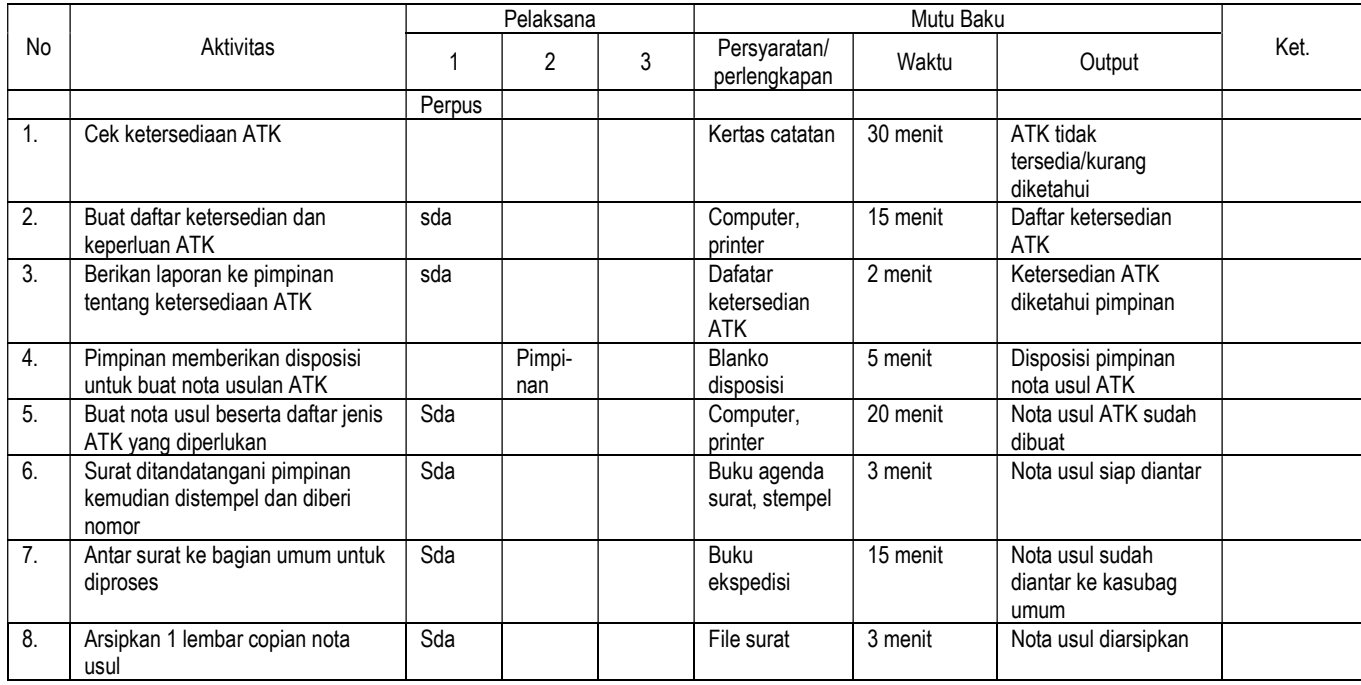

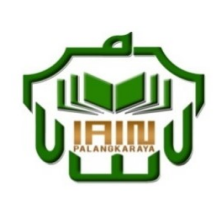

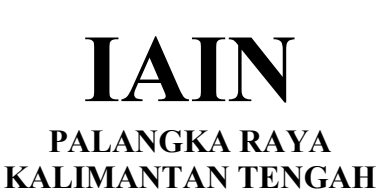

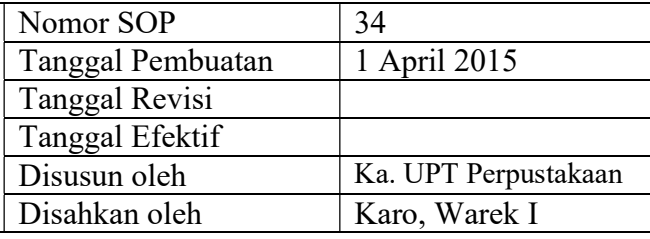

# 34. SOP Mengelola uang denda

- Dasar Hukum:<br>
1. Undang-undang nomor: 43 tahun 2007 tentang Kualifikasi Pelaksana 1. Undang-undang Perpustakaan.
- 2. Peraturan MENPAN RB Nomor 9 Tahun 2014 tentangJabatan Fungsional Pustakawan dan Angka Kreditnya
- 3. Keppres RI nomor: 144 tahun 2014 tentang Perubahan STAIN Palangka Raya menjadi IAIN Palangka Raya
- 4. Keputusan Menteri Agama RI nomor: 8 tahun 2015 tentang Organisasi dan Tata Kerja IAIN Palangka Raya
- 5. Keputusan Menteri Agama RI Nomor: B.II/3/01152.1 tentang Penetapan Rektor IAIN Palangka Raya Masa Jabatan Tahun 2015-2019<br>Keterkaitan:

Peringatan: Peringatan: Pencatatan dan pendataan:

### 1. Memiliki kemampuan dalam kegiatan administrasi Pendidikan minimal D3

Peralatan/Perlengkapan:

Buku agenda denda, buku denda bulanan, computer, printer, program aplikasi denda

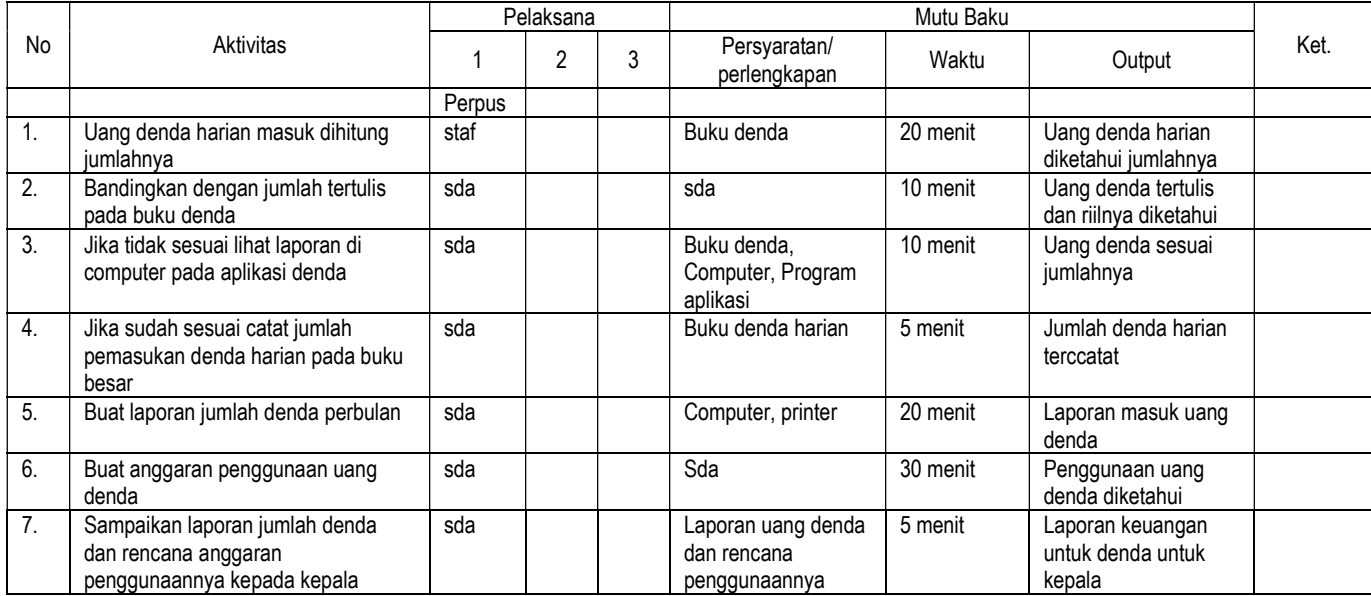

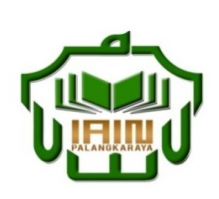

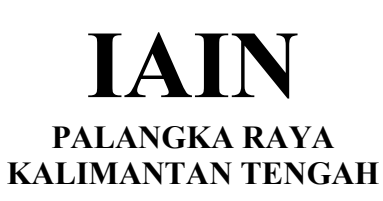

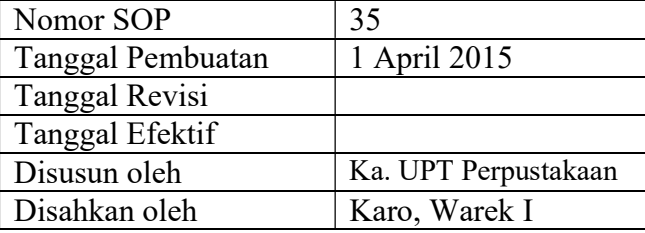

### 35. SOP Pelayanan peminjaman buku umum melalui komputer

- 1. Undang-undang nomor: 43 tahun 2007 tentang Perpustakaan.
- 2. Peraturan MENPAN RB Nomor 9 Tahun 2014 tentangJabatan Fungsional Pustakawan dan Angka Kreditnya
- 3. Keppres RI nomor: 144 tahun 2014 tentang Perubahan STAIN Palangka Raya menjadi IAIN Palangka Raya 4. Keputusan Menteri Agama RI nomor: 8 tahun 2015 tentang
- Organisasi dan Tata Kerja IAIN Palangka Raya 5. Keputusan Menteri Agama RI Nomor: B.II/3/01152.1
- tentang Penetapan Rektor IAIN Palangka Raya Masa Jabatan Tahun 2015-2019 Keterkaitan: Peralatan/Perlengkapan:

Dasar Hukum: Kualifikasi Pelaksana

- 1. Memiliki kemampuan dalam kegiatan administrasi
	- 2. Pendidikan minimal D3

computer, barcode laser, program aplikasi circ

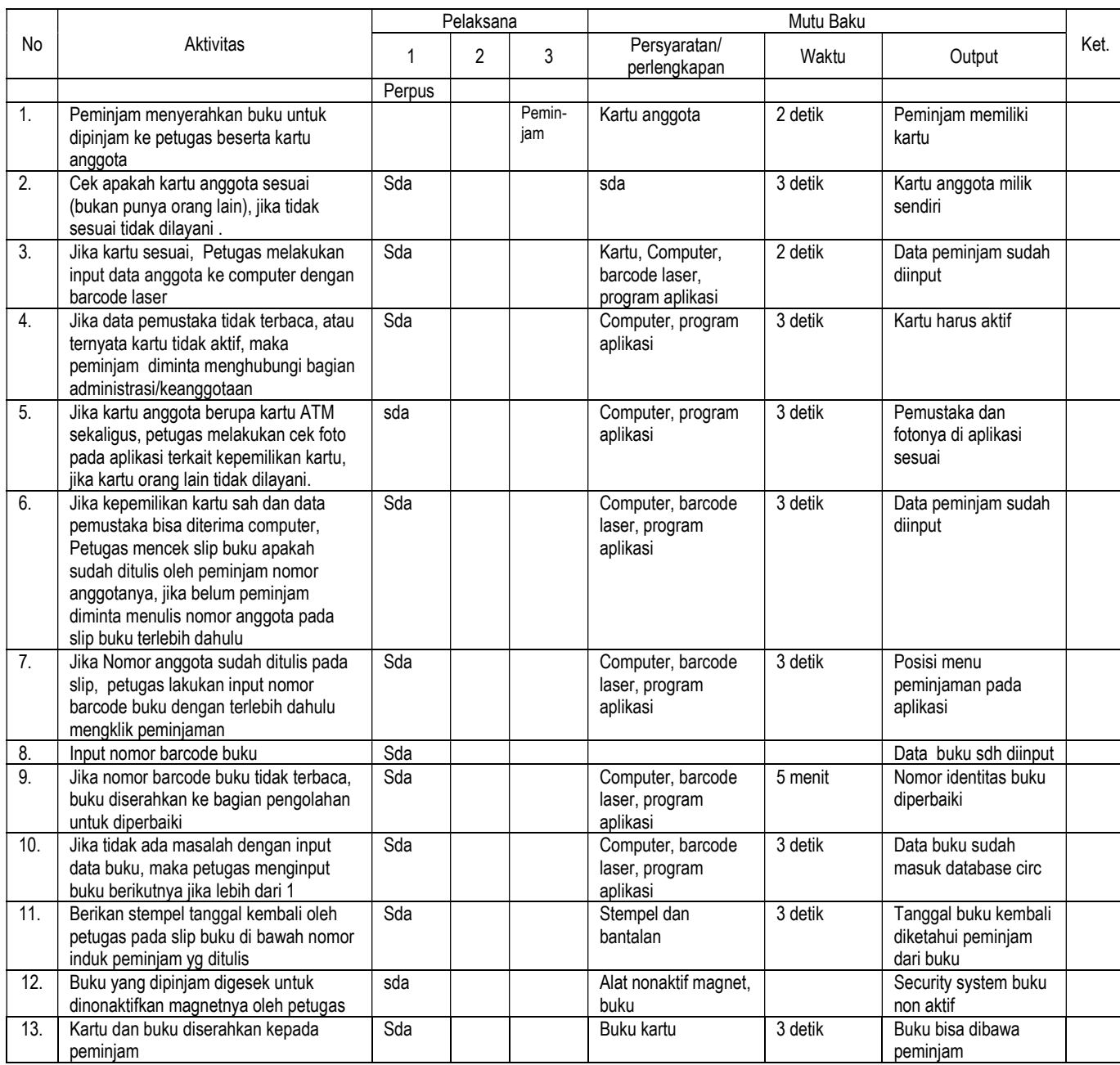

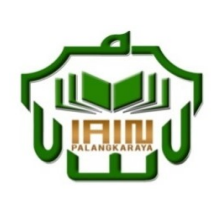

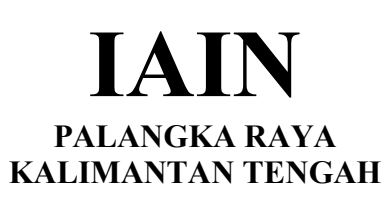

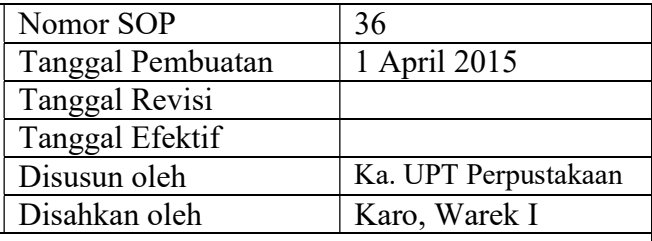

### 36. SOP Pelayanan pengembalian buku umum lewat komputer

- Dasar Hukum:<br>
1. Undang-undang nomor: 43 tahun 2007 tentang Kualifikasi Pelaksana 1. Undang-undang Perpustakaan.
- 2. Peraturan MENPAN RB Nomor 9 Tahun 2014 tentangJabatan Fungsional Pustakawan dan Angka Kreditnya
- 3. Keppres RI nomor: 144 tahun 2014 tentang Perubahan STAIN Palangka Raya menjadi IAIN Palangka Raya
- 4. Keputusan Menteri Agama RI nomor: 8 tahun 2015 tentang Organisasi dan Tata Kerja IAIN Palangka Raya
- 5. Keputusan Menteri Agama RI Nomor: B.II/3/01152.1 tentang Penetapan Rektor IAIN Palangka Raya Masa Jabatan Tahun 2015-2019<br>Keterkaitan:

# Peringatan: **Peringatan:** Pencatatan dan pendataan:

### 1. Memiliki kemampuan dalam kegiatan administrasi Pendidikan minimal D3

### Peralatan/Perlengkapan:

Buku agenda denda, computer, barcode laser, program aplikasi circ

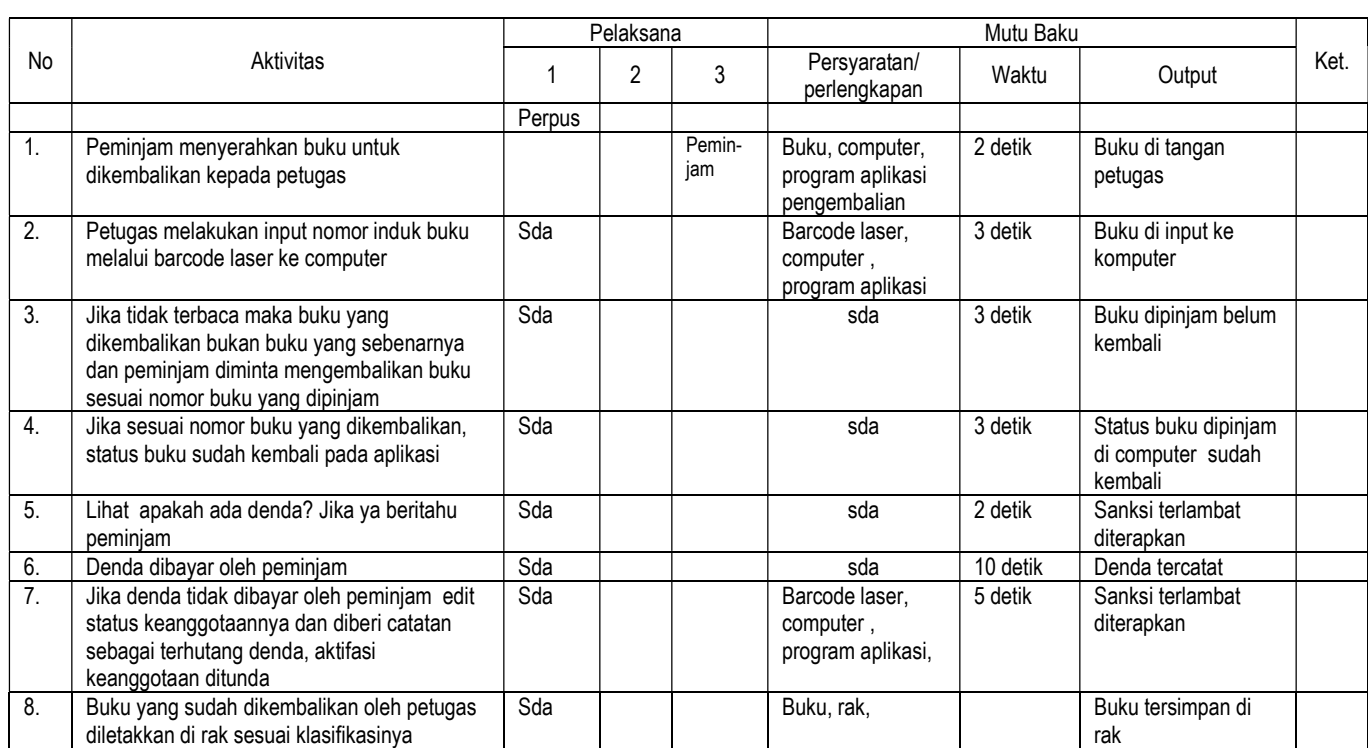

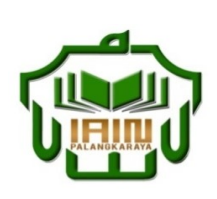

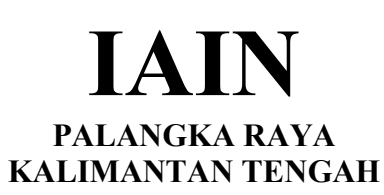

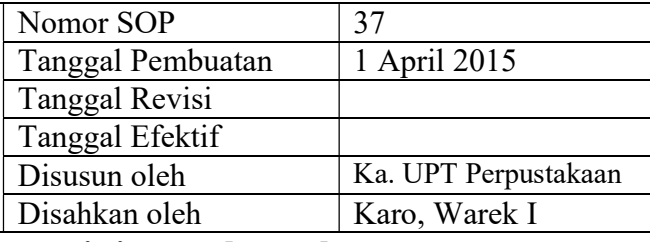

# 37. SOP Pelayanan perpanjangan peminjaman lewat komputer

- Dasar Hukum:<br>
1. Undang-undang nomor: 43 tahun 2007 tentang Kualifikasi Pelaksana<br>
1. Memi 1. Undang-undang Perpustakaan.
- 2. Peraturan MENPAN RB Nomor 9 Tahun 2014 tentangJabatan Fungsional Pustakawan dan Angka Kreditnya
- 3. Keppres RI nomor: 144 tahun 2014 tentang Perubahan STAIN Palangka Raya menjadi IAIN Palangka Raya
- 4. Keputusan Menteri Agama RI nomor: 8 tahun 2015 tentang Organisasi dan Tata Kerja IAIN Palangka Raya
- 5. Keputusan Menteri Agama RI Nomor: B.II/3/01152.1 tentang Penetapan Rektor IAIN Palangka Raya Masa Jabatan Tahun 2015-2019 Keterkaitan: Peralatan/Perlengkapan:

### 1. Memiliki kemampuan dalam kegiatan administrasi Pendidikan minimal D3

Buku agenda denda, computer, barcode laser, program aplikasi circ, stempel dan bantalan

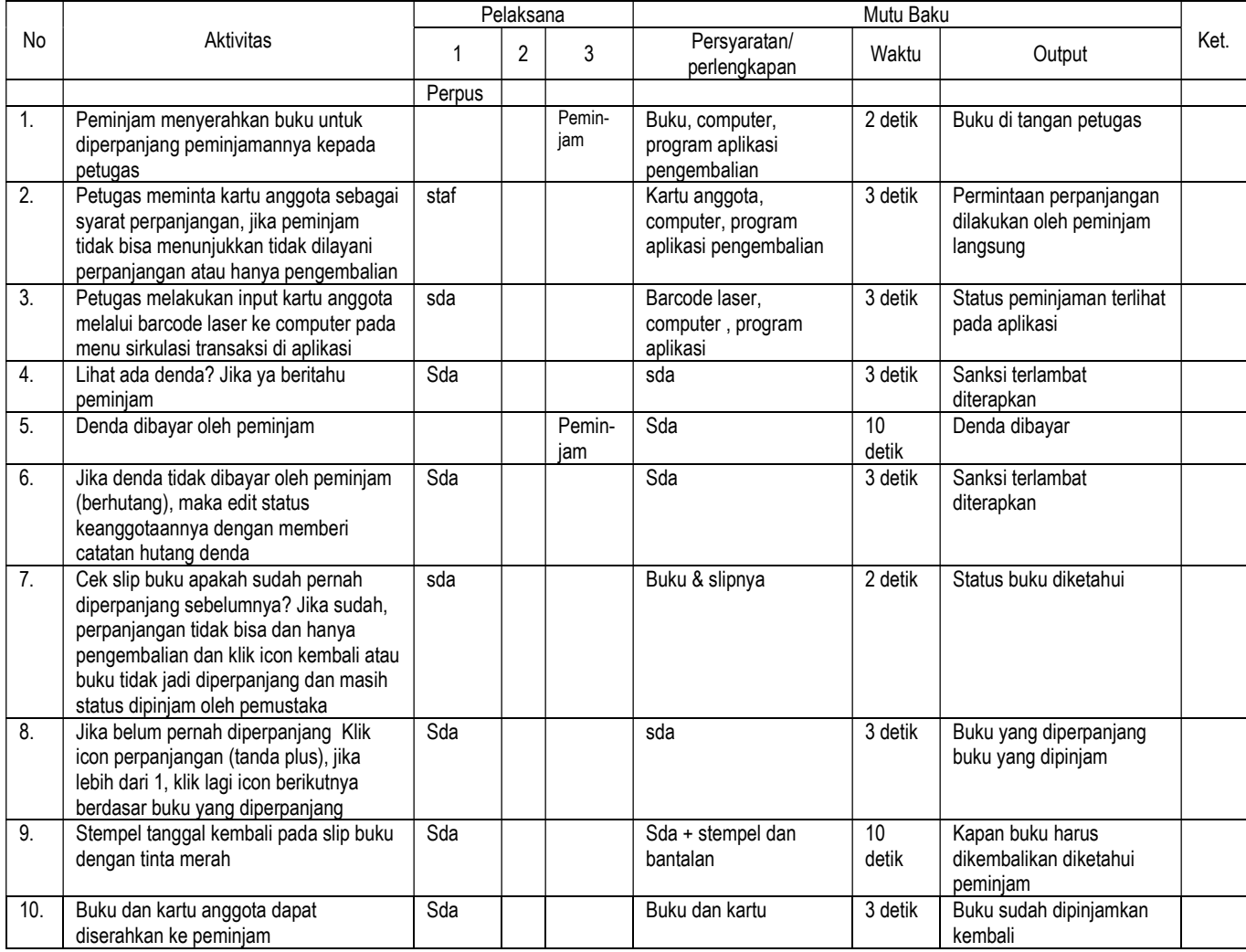

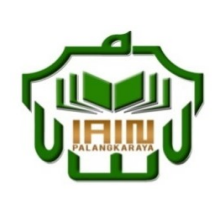

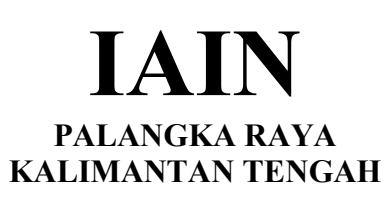

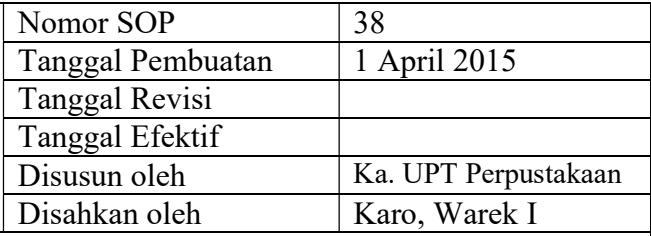

# 38. SOP Pelayanan informasi daftar anggota belum kembali buku

- Dasar Hukum:<br>
1. Undang-undang nomor: 43 tahun 2007 tentang Kualifikasi Pelaksana 1. Undang-undang Perpustakaan.
- 2. Peraturan MENPAN RB Nomor 9 Tahun 2014 tentangJabatan Fungsional Pustakawan dan Angka Kreditnya
- 3. Keppres RI nomor: 144 tahun 2014 tentang Perubahan STAIN Palangka Raya menjadi IAIN Palangka Raya
- 4. Keputusan Menteri Agama RI nomor: 8 tahun 2015 tentang Organisasi dan Tata Kerja IAIN Palangka Raya
- 5. Keputusan Menteri Agama RI Nomor: B.II/3/01152.1 tentang Penetapan Rektor IAIN Palangka Raya Masa Jabatan Tahun 2015-2019<br>Keterkaitan:

Peringatan: **Peringatan:** Pencatatan dan pendataan:

### 1. Memiliki kemampuan dalam kegiatan administrasi Pendidikan minimal D3

Peralatan/Perlengkapan:

Buku ekspedisi, computer, printer, program aplikasi circ

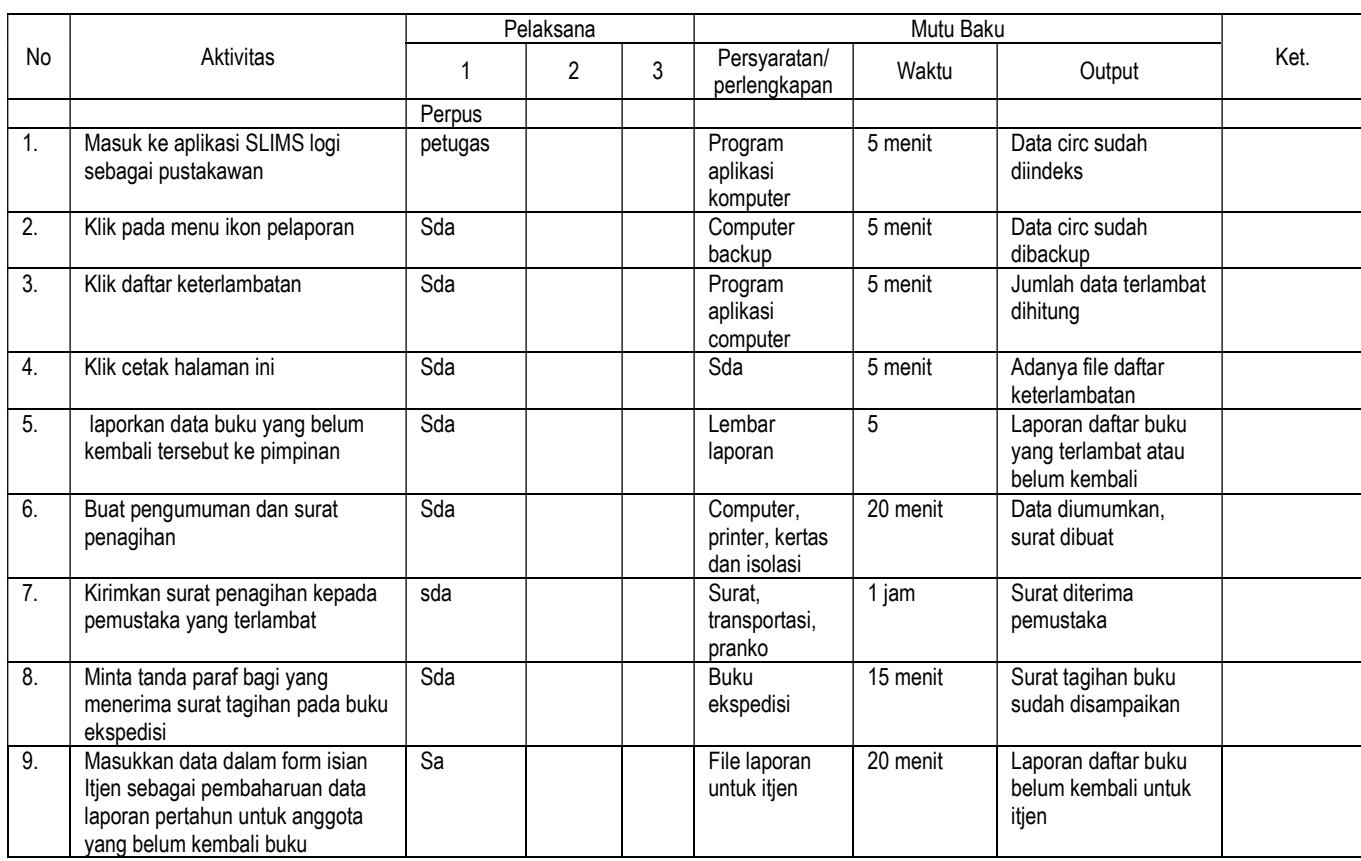

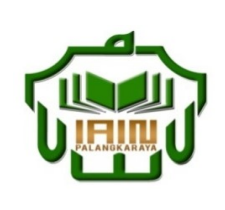

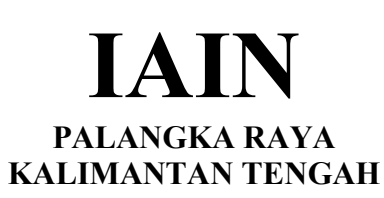

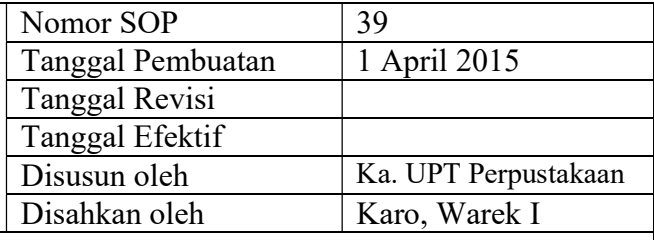

### 39. SOP Pelayanan buku hilang oleh peminjam

- Dasar Hukum:<br>
1. Undang-undang nomor: 43 tahun 2007 tentang Kualifikasi Pelaksana 1. Undang-undang Perpustakaan.
- 2. Peraturan MENPAN RB Nomor 9 Tahun 2014 tentangJabatan Fungsional Pustakawan dan Angka Kreditnya
- 3. Keppres RI nomor: 144 tahun 2014 tentang Perubahan STAIN Palangka Raya menjadi IAIN Palangka Raya
- 4. Keputusan Menteri Agama RI nomor: 8 tahun 2015 tentang Organisasi dan Tata Kerja IAIN Palangka Raya
- 5. Keputusan Menteri Agama RI Nomor: B.II/3/01152.1 tentang Penetapan Rektor IAIN Palangka Raya Masa Jabatan Tahun 2015-2019<br>Keterkaitan:

1. Memiliki kemampuan dalam kegiatan administrasi Pendidikan minimal D3

Peralatan/Perlengkapan:

Buku laporan hilang buku, computer, printer, program aplikasi circ

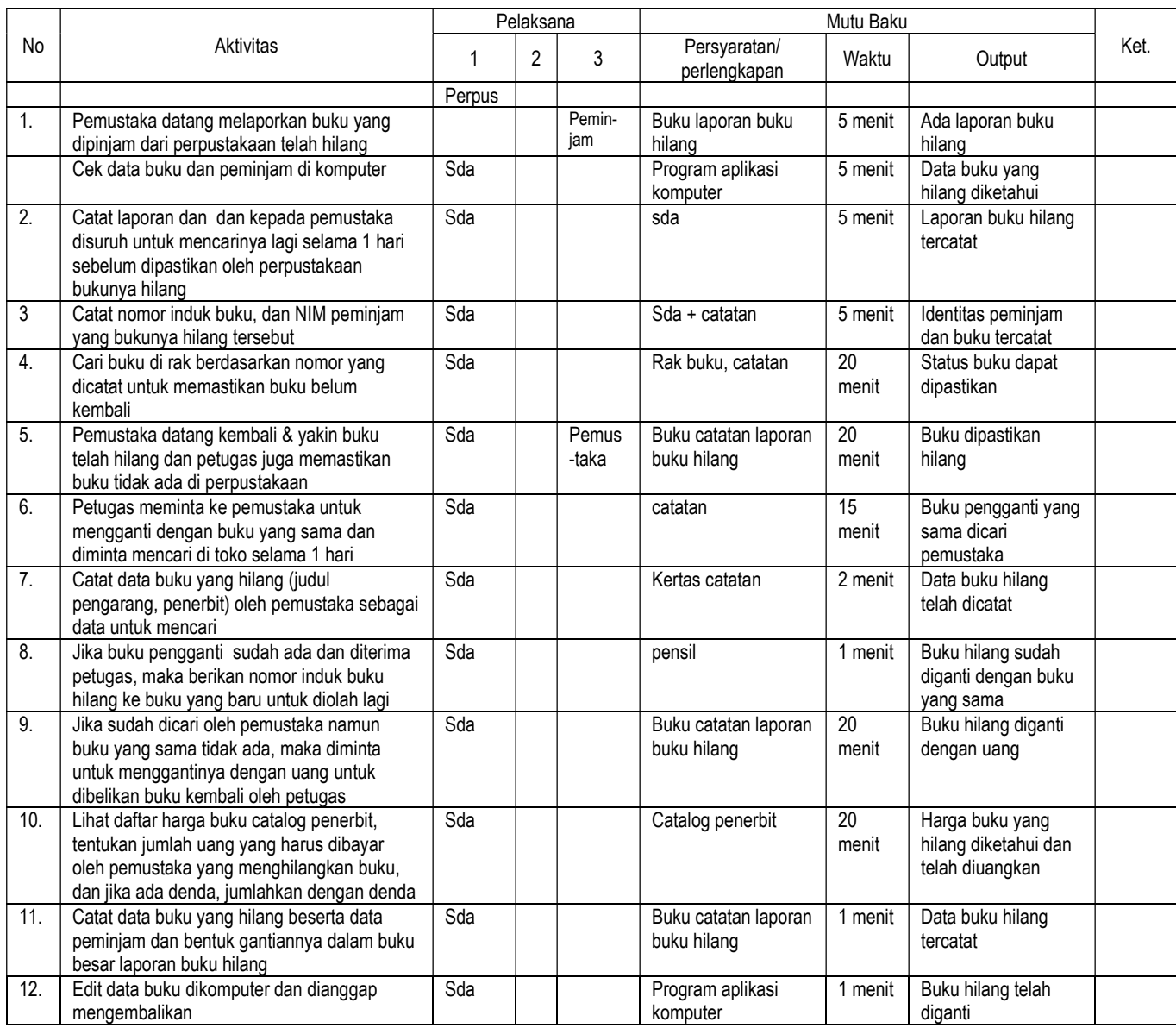

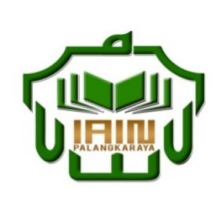

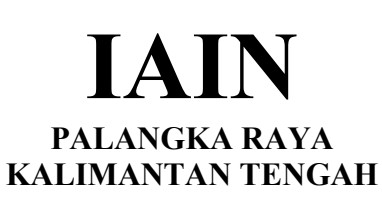

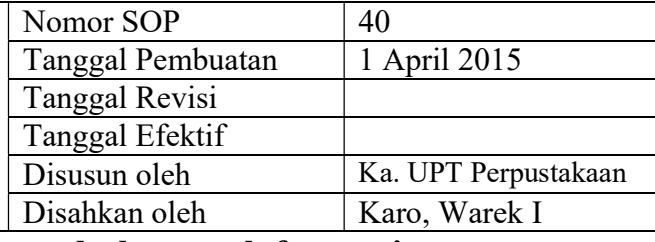

# 40. SOP Pelayanan peminjaman buku untuk fotocopi

- Dasar Hukum:<br>
1. Undang-undang nomor: 43 tahun 2007 tentang Kualifikasi Pelaksana<br>
1. Mem 1. Undang-undang Perpustakaan.
- 2. Peraturan MENPAN RB Nomor 9 Tahun 2014 tentangJabatan Fungsional Pustakawan dan Angka Kreditnya
- 3. Keppres RI nomor: 144 tahun 2014 tentang Perubahan STAIN Palangka Raya menjadi IAIN Palangka Raya
- 4. Keputusan Menteri Agama RI nomor: 8 tahun 2015 tentang Organisasi dan Tata Kerja IAIN Palangka Raya
- 5. Keputusan Menteri Agama RI Nomor: B.II/3/01152.1 tentang Penetapan Rektor IAIN Palangka Raya Masa Jabatan Tahun 2015-2019<br>Keterkaitan:

Peringatan: **Peringatan:** Pencatatan dan pendataan:

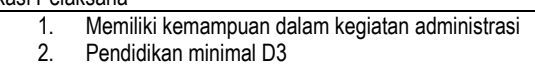

Peralatan/Perlengkapan:

Buku peminjaman fotokopi

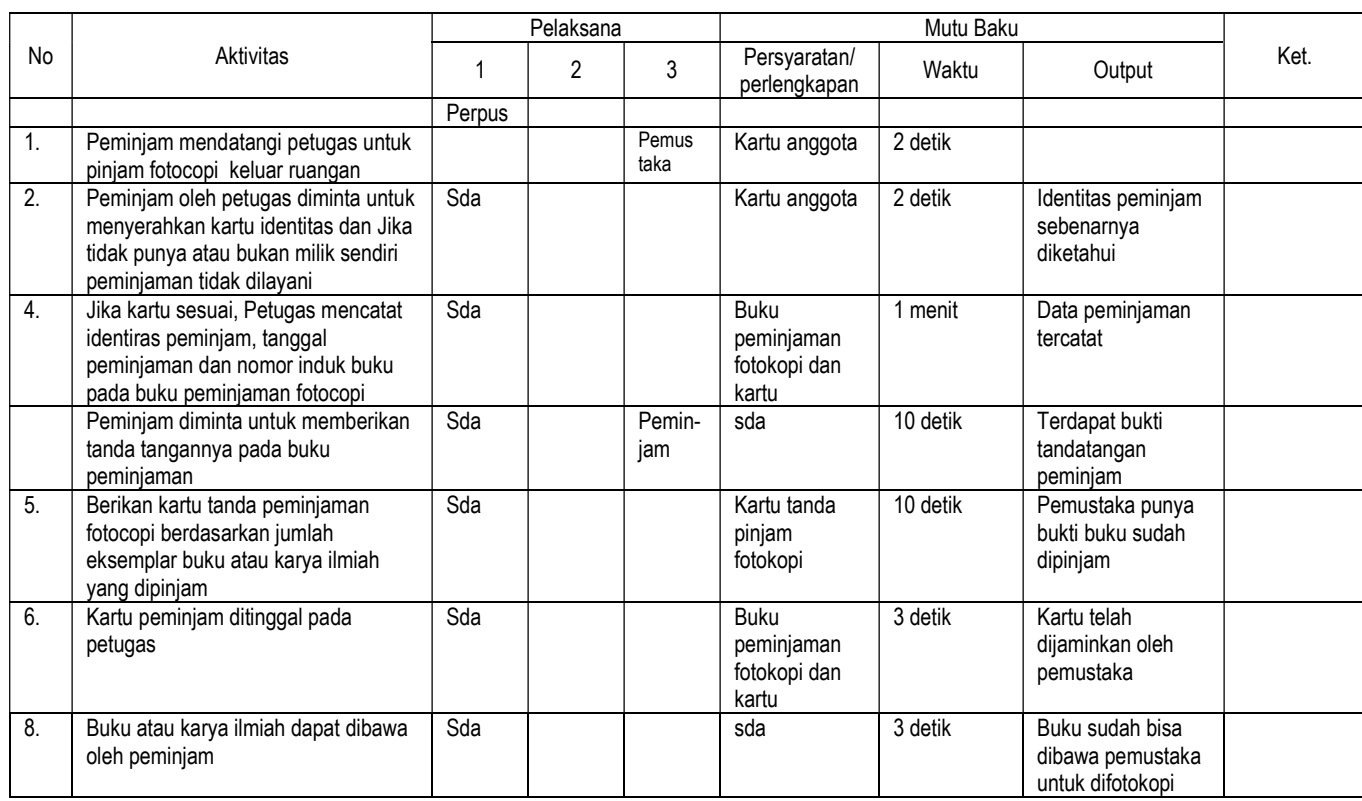

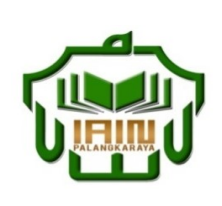

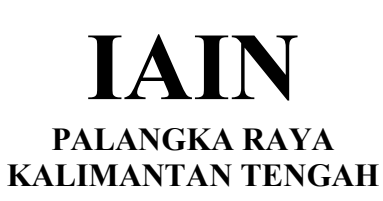

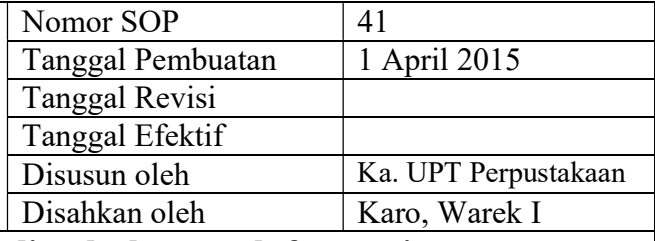

### 41. SOP Pelayanan pengembalian buku untuk fotocopi

- Dasar Hukum:<br>
1. Undang-undang nomor: 43 tahun 2007 tentang Kualifikasi Pelaksana<br>
1. Mem 1. Undang-undang Perpustakaan.
- 2. Peraturan MENPAN RB Nomor 9 Tahun 2014 tentangJabatan Fungsional Pustakawan dan Angka Kreditnya
- 3. Keppres RI nomor: 144 tahun 2014 tentang Perubahan STAIN Palangka Raya menjadi IAIN Palangka Raya
- 4. Keputusan Menteri Agama RI nomor: 8 tahun 2015 tentang Organisasi dan Tata Kerja IAIN Palangka Raya
- 5. Keputusan Menteri Agama RI Nomor: B.II/3/01152.1 tentang Penetapan Rektor IAIN Palangka Raya Masa Jabatan Tahun 2015-2019<br>Keterkaitan:

Peringatan: **Peringatan:** Pencatatan dan pendataan:

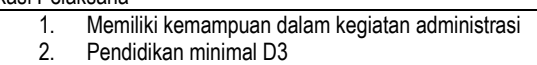

Peralatan/Perlengkapan:

Buku peminjaman fotokopi

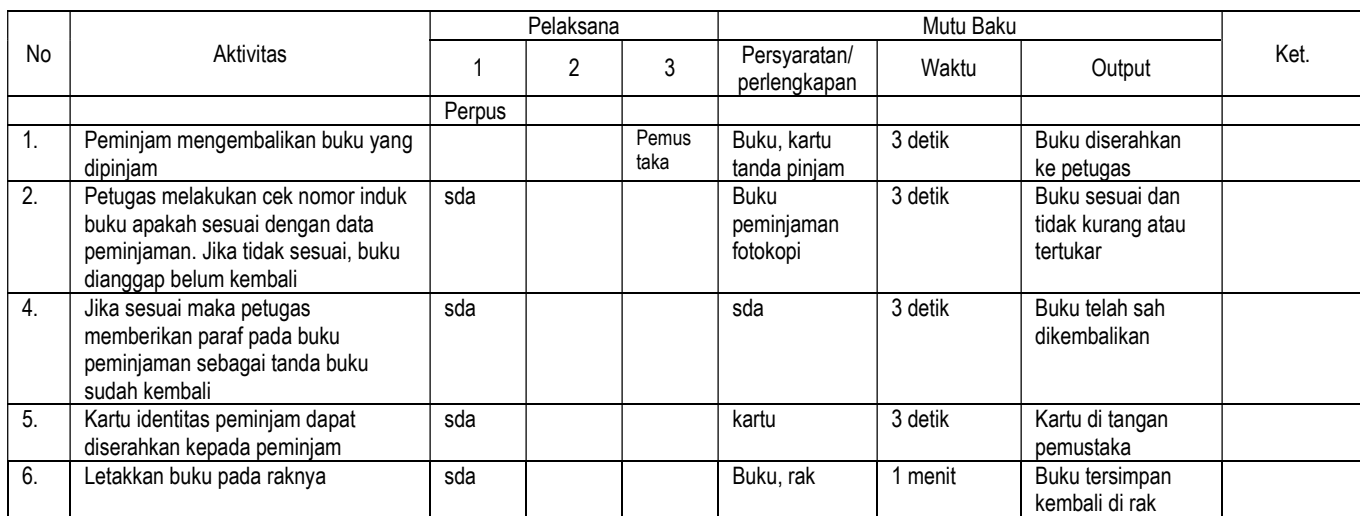

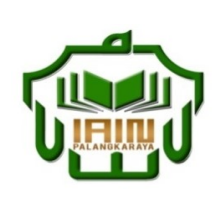

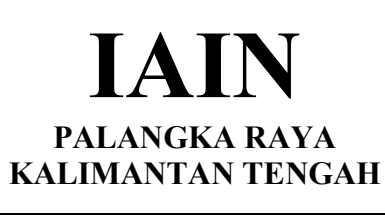

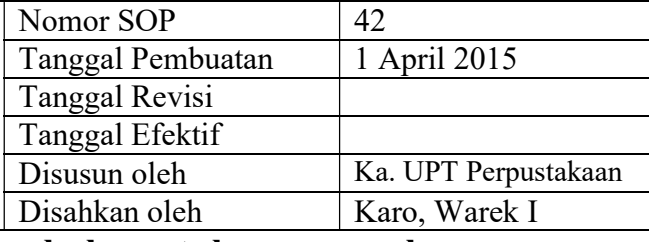

### 42. SOP Pelayanan peminjaman buku untuk munaqasah

- Dasar Hukum:<br>
1. Undang-undang nomor: 43 tahun 2007 tentang Kualifikasi Pelaksana 1. Undang-undang Perpustakaan.
- 2. Peraturan MENPAN RB Nomor 9 Tahun 2014 tentangJabatan Fungsional Pustakawan dan Angka Kreditnya
- 3. Keppres RI nomor: 144 tahun 2014 tentang Perubahan STAIN Palangka Raya menjadi IAIN Palangka Raya
- 4. Keputusan Menteri Agama RI nomor: 8 tahun 2015 tentang Organisasi dan Tata Kerja IAIN Palangka Raya
- 5. Keputusan Menteri Agama RI Nomor: B.II/3/01152.1 tentang Penetapan Rektor IAIN Palangka Raya Masa Jabatan Tahun 2015-2019<br>Keterkaitan:

Peringatan: Peringatan: Pencatatan dan pendataan:

Buku hanya dapat dipinjam selama 1 hari

1. Memiliki kemampuan dalam kegiatan teknis<br>2. Pendidikan minimal D3 Pendidikan minimal D3

Peralatan/Perlengkapan:

Buku peminjaman munaqasah

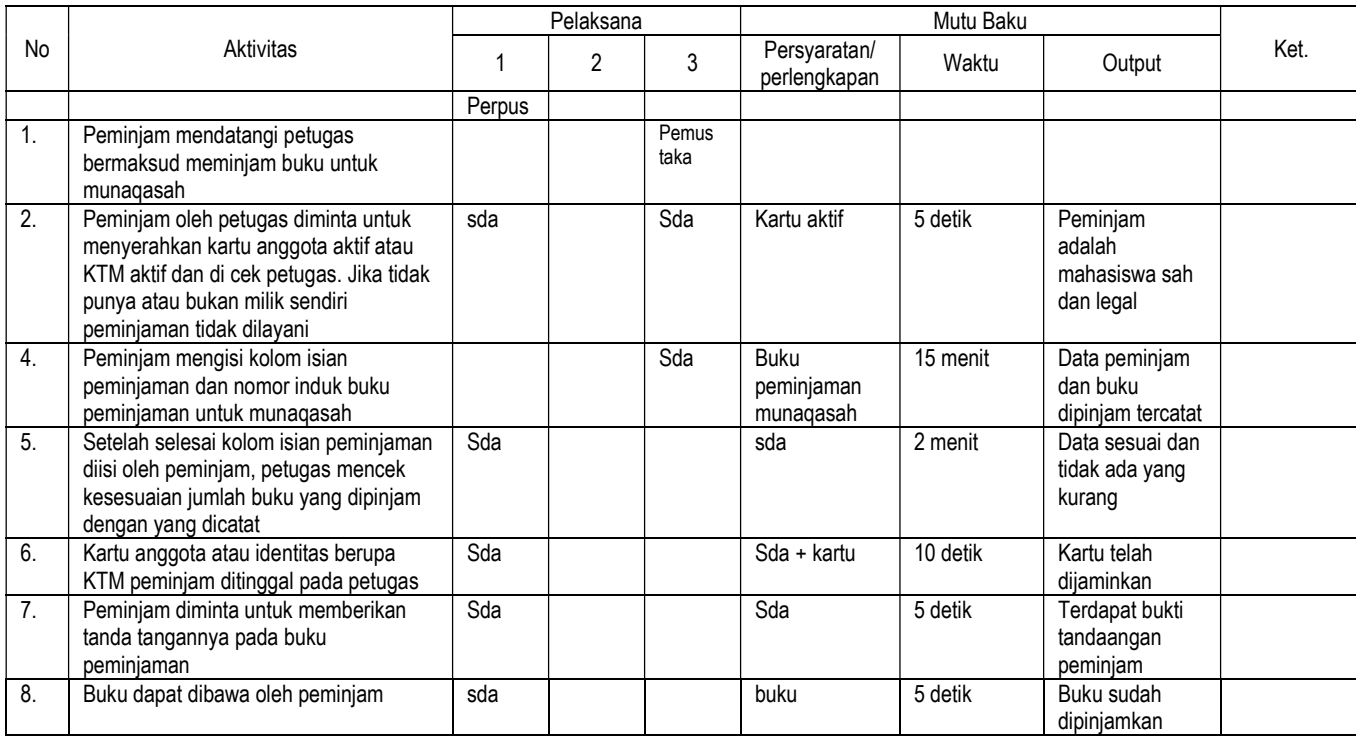

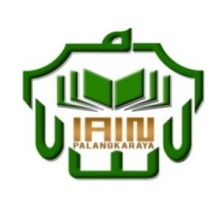

1. Undang-undang

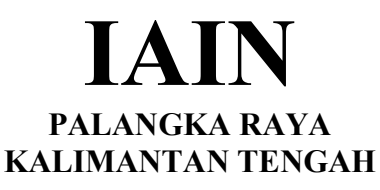

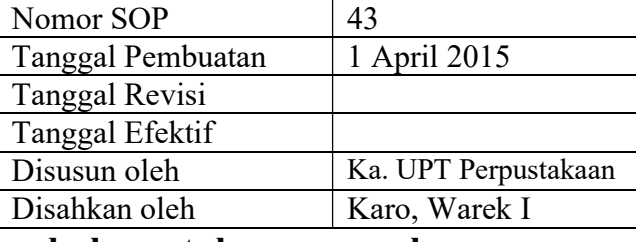

1. Memiliki kemampuan dalam kegiatan teknis<br>2. Pendidikan minimal D3

### 43. SOP Pelayanan pengembalian buku untuk munaqasah

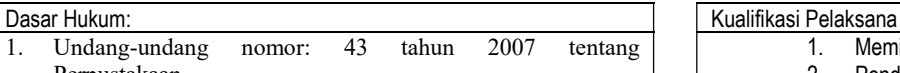

- Perpustakaan. 2. Peraturan MENPAN RB Nomor 9 Tahun 2014 tentangJabatan Fungsional Pustakawan dan Angka Kreditnya
- 3. Keppres RI nomor: 144 tahun 2014 tentang Perubahan STAIN Palangka Raya menjadi IAIN Palangka Raya
- 4. Keputusan Menteri Agama RI nomor: 8 tahun 2015 tentang Organisasi dan Tata Kerja IAIN Palangka Raya
- 5. Keputusan Menteri Agama RI Nomor: B.II/3/01152.1 tentang Penetapan Rektor IAIN Palangka Raya Masa Jabatan Tahun 2015-2019 Keterkaitan: Peralatan/Perlengkapan:

Buku hanya dapat dipinjam selama 1 hari

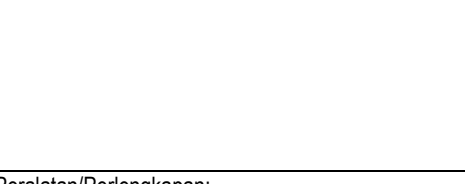

Pendidikan minimal D3

Buku peminjaman munaqasah

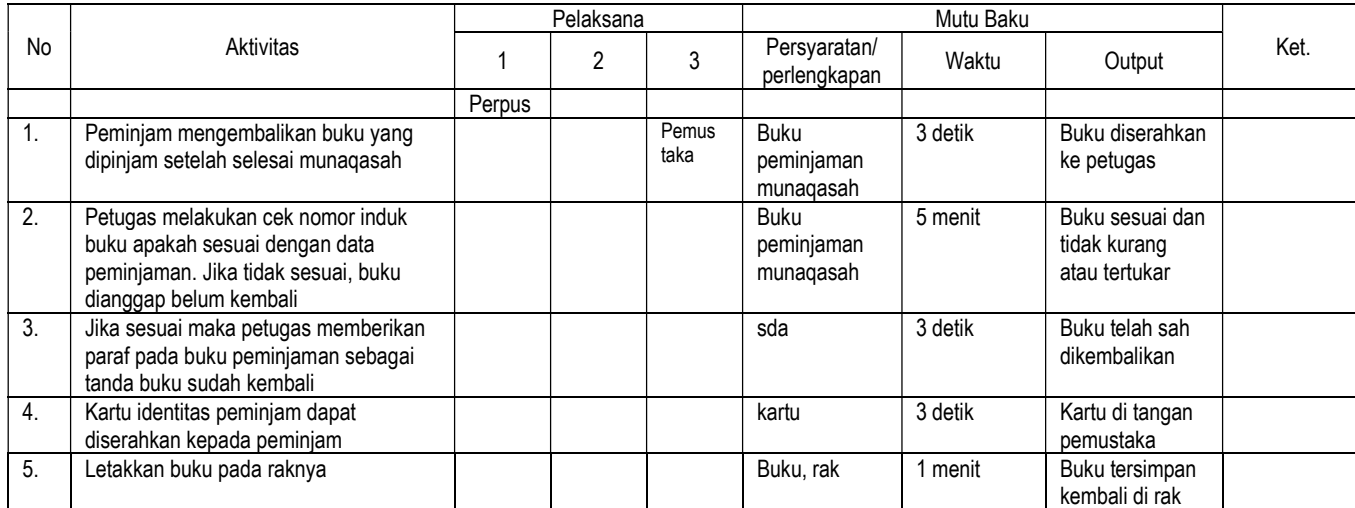

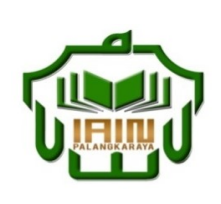

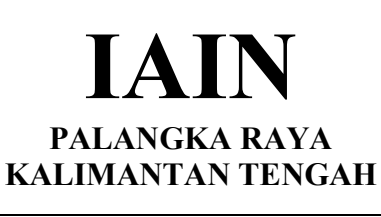

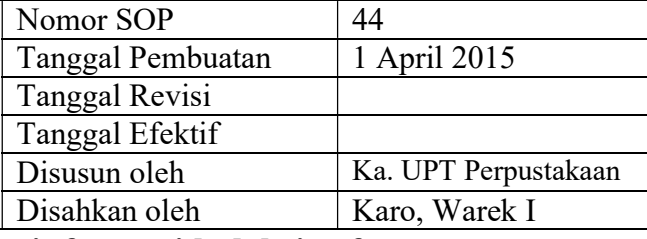

### 44. SOP Pelayanan penelusuran informasi koleksi referen

Dasar Hukum:<br>
1. Undang-undang nomor: 43 tahun 2007 tentang Kualifikasi Pelaksana 1. Undang-undang Perpustakaan.

- 2. Peraturan MENPAN RB Nomor 9 Tahun 2014 tentangJabatan Fungsional Pustakawan dan Angka Kreditnya
- 3. Keppres RI nomor: 144 tahun 2014 tentang Perubahan STAIN Palangka Raya menjadi IAIN Palangka Raya
- 4. Keputusan Menteri Agama RI nomor: 8 tahun 2015 tentang Organisasi dan Tata Kerja IAIN Palangka Raya 5. Keputusan Menteri Agama RI Nomor: B.II/3/01152.1
- tentang Penetapan Rektor IAIN Palangka Raya Masa Jabatan Tahun 2015-2019 Keterkaitan: Peralatan/Perlengkapan:

Peringatan: Peringatan: Pencatatan dan pendataan:

Buku hanya dapat dipinjam selama 1 hari

- 1. Memiliki kemampuan dalam kegiatan Penelusuran informasi
- Pendidikan minimal sarjana S1

Blanko isian layanan informasi referen

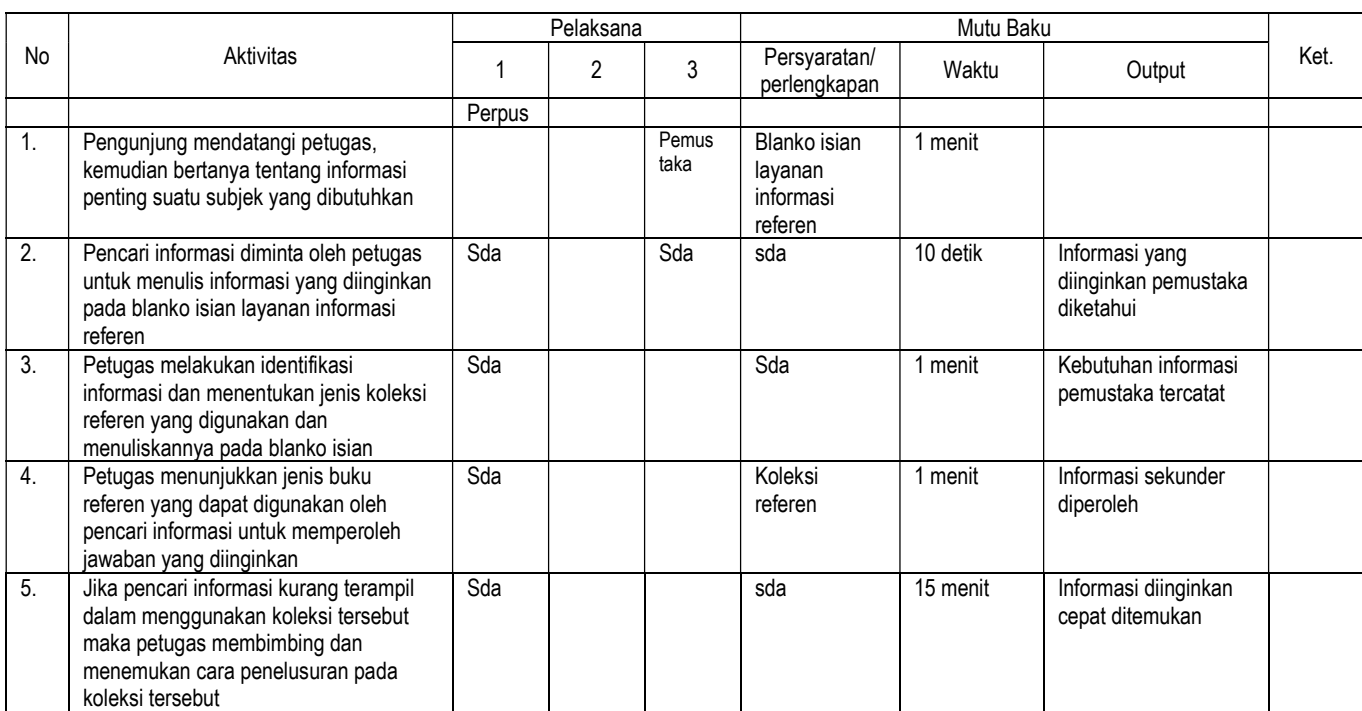

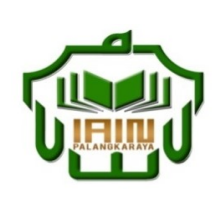

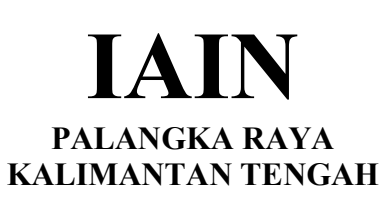

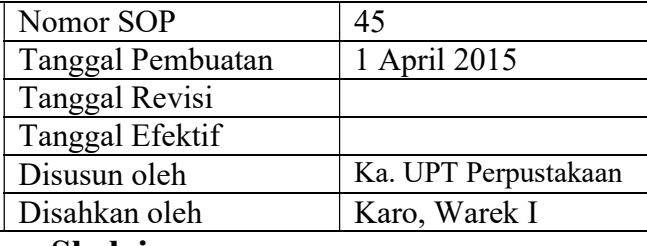

# 45. SOP Kegiatan Shelving

- Dasar Hukum:<br>
1. Undang-undang nomor: 43 tahun 2007 tentang Kualifikasi Pelaksana 1. Undang-undang Perpustakaan.
- 2. Peraturan MENPAN RB Nomor 9 Tahun 2014 tentangJabatan Fungsional Pustakawan dan Angka Kreditnya
- 3. Keppres RI nomor: 144 tahun 2014 tentang Perubahan STAIN Palangka Raya menjadi IAIN Palangka Raya
- 4. Keputusan Menteri Agama RI nomor: 8 tahun 2015 tentang Organisasi dan Tata Kerja IAIN Palangka Raya 5. Keputusan Menteri Agama RI Nomor: B.II/3/01152.1
- tentang Penetapan Rektor IAIN Palangka Raya Masa Jabatan Tahun 2015-2019<br>Keterkaitan:

Peringatan: Peringatan: Pencatatan dan pendataan:

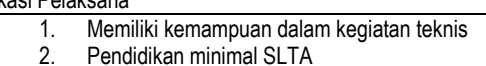

Peralatan/Perlengkapan:

Rak buku, label klasifikasi rak

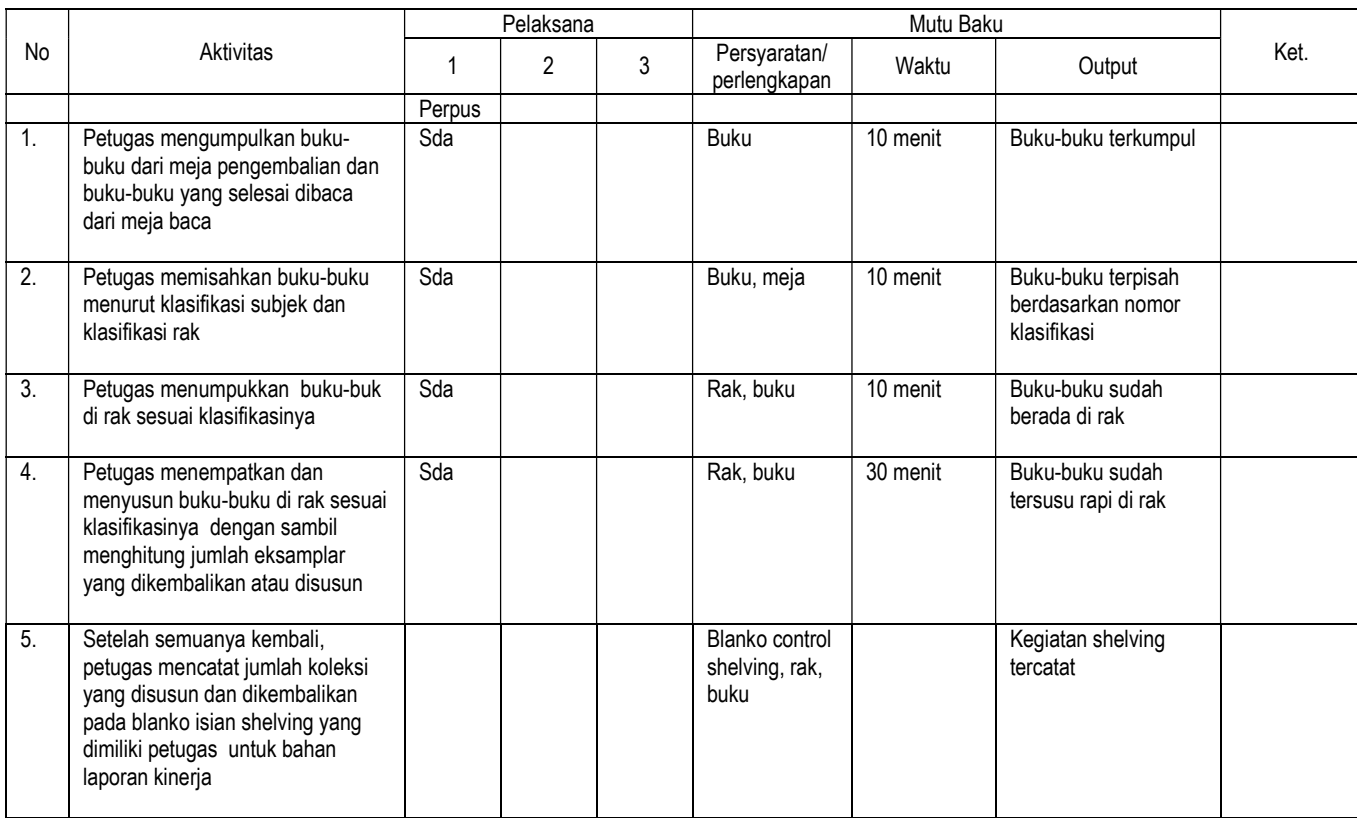

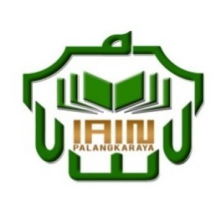

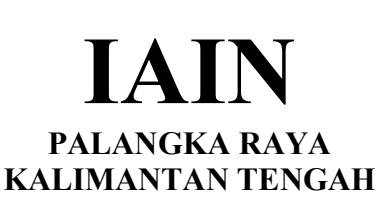

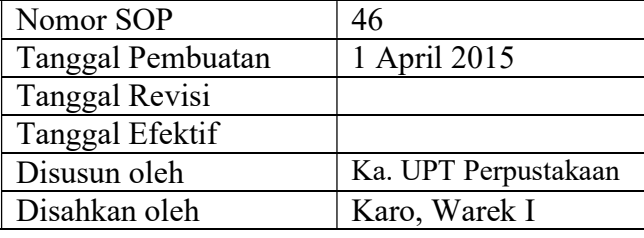

### 46. SOP Pelayanan informasi koleksi digital/audiovisual (Peminjaman)

- Dasar Hukum:<br>
1. Undang-undang nomor: 43 tahun 2007 tentang Kualifikasi Pelaksana 1. Undang-undang Perpustakaan.
- 2. Peraturan MENPAN RB Nomor 9 Tahun 2014 tentangJabatan Fungsional Pustakawan dan Angka Kreditnya
- 3. Keppres RI nomor: 144 tahun 2014 tentang Perubahan STAIN Palangka Raya menjadi IAIN Palangka Raya
- 4. Keputusan Menteri Agama RI nomor: 8 tahun 2015 tentang Organisasi dan Tata Kerja IAIN Palangka Raya
- 5. Keputusan Menteri Agama RI Nomor: B.II/3/01152.1 tentang Penetapan Rektor IAIN Palangka Raya Masa Jabatan Tahun 2015-2019<br>Keterkaitan:

1. Surat pengantar dan bukti penerimaan 2. Berita Acara serah terima Barang

1. Memiliki kemampuan dalam Pengolahan dan entri data koleksi

2. Pendidikan minimal D3 Perpustakaan

Peralatan/Perlengkapan:

Komputer, TV, DVD player, CD, Rak CD, Katalog CD

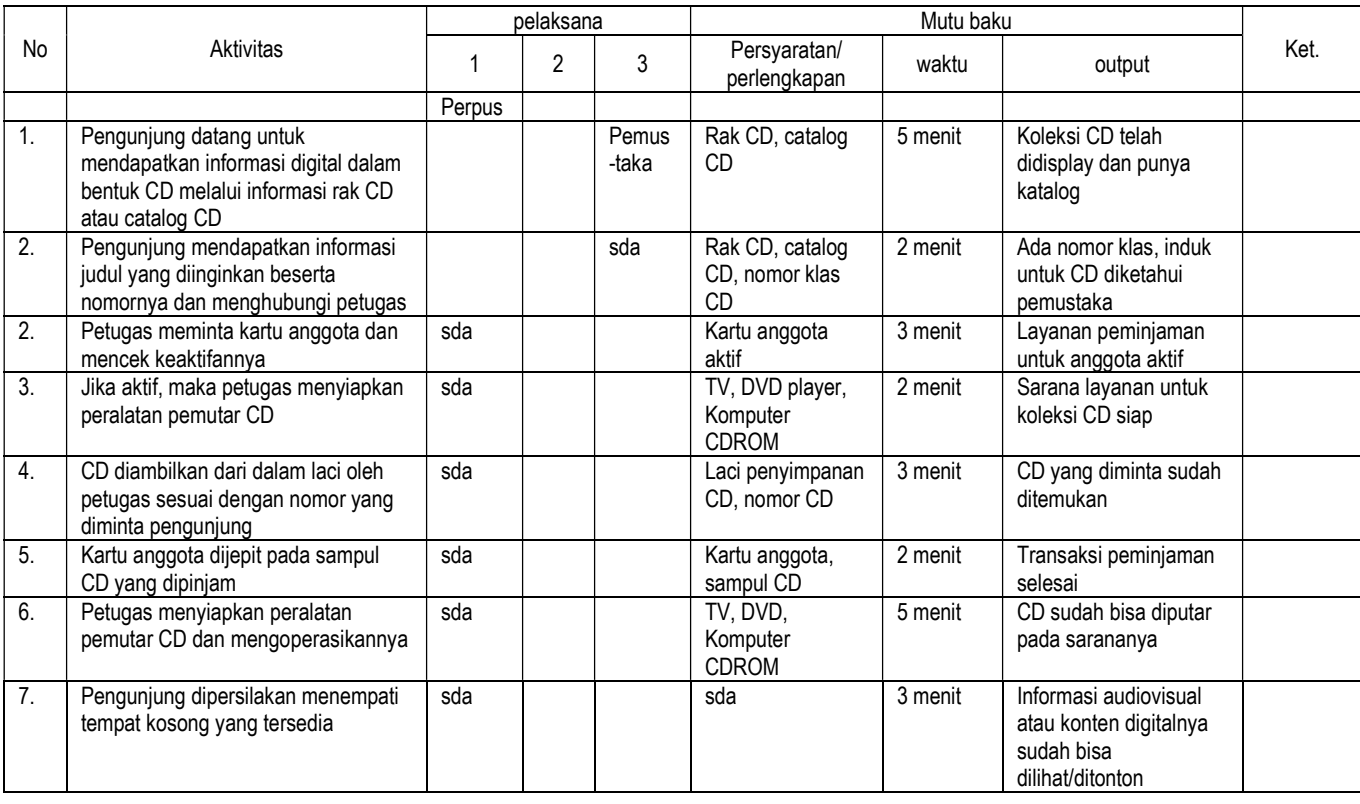

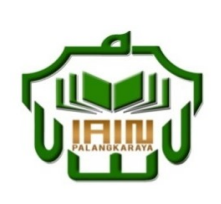

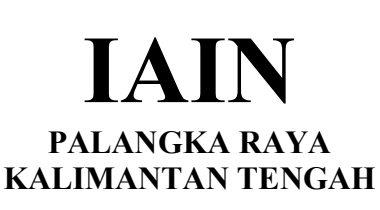

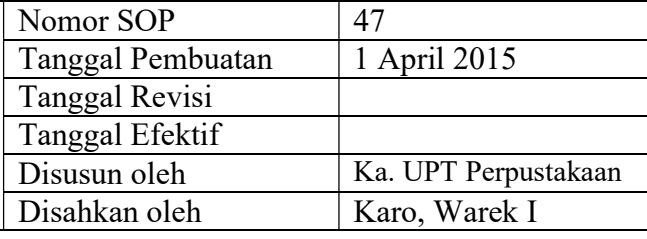

### 47. SOP Pelayanan informasi koleksi digital/audiovisual (Pengembalian)

- Dasar Hukum:<br>
1. Undang-undang nomor: 43 tahun 2007 tentang Kualifikasi Pelaksana<br>
1. Mem 1. Undang-undang Perpustakaan.
- 2. Peraturan MENPAN RB Nomor 9 Tahun 2014 tentangJabatan Fungsional Pustakawan dan Angka Kreditnya
- 3. Keppres RI nomor: 144 tahun 2014 tentang Perubahan STAIN Palangka Raya menjadi IAIN Palangka Raya
- 4. Keputusan Menteri Agama RI nomor: 8 tahun 2015 tentang Organisasi dan Tata Kerja IAIN Palangka Raya 5. Keputusan Menteri Agama RI Nomor: B.II/3/01152.1
- tentang Penetapan Rektor IAIN Palangka Raya Masa Jabatan Tahun 2015-2019<br>Keterkaitan:

1. Surat pengantar dan bukti penerimaan 2. Berita Acara serah terima Barang

1. Memiliki kemampuan dalam Pengolahan dan entri data koleksi

2. Pendidikan minimal D3 Perpustakaan

Peralatan/Perlengkapan:

Komputer, TV, DVD player, CD, Rak CD, Katalog CD

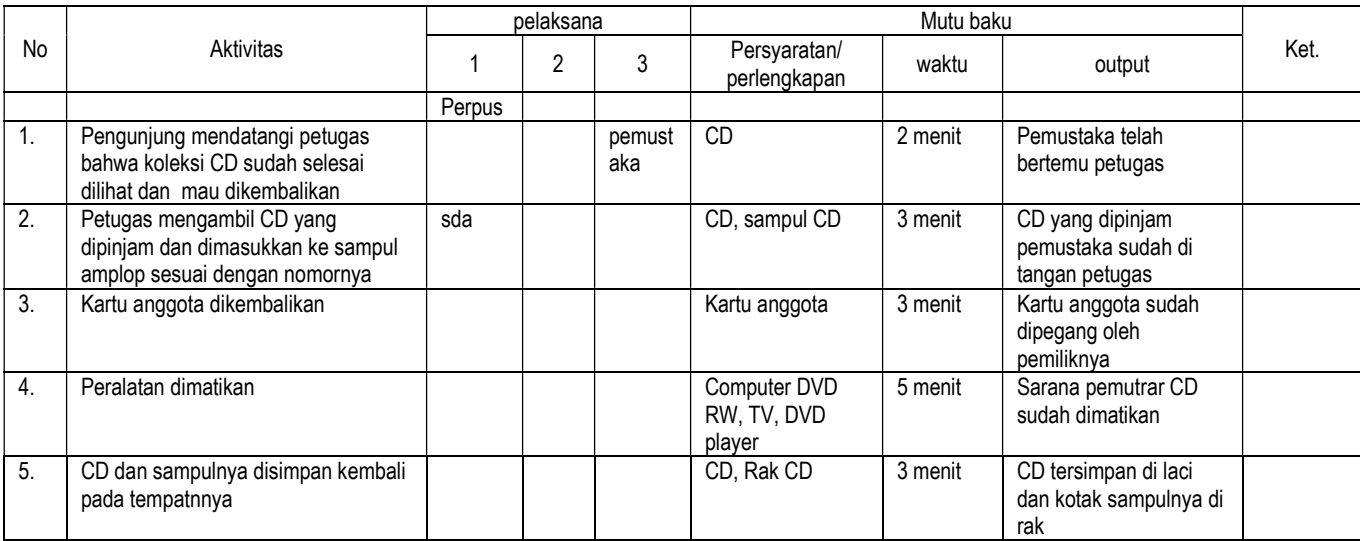

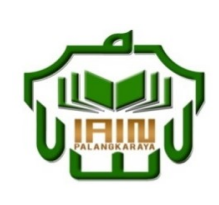

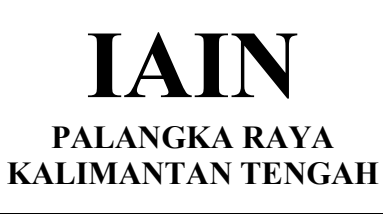

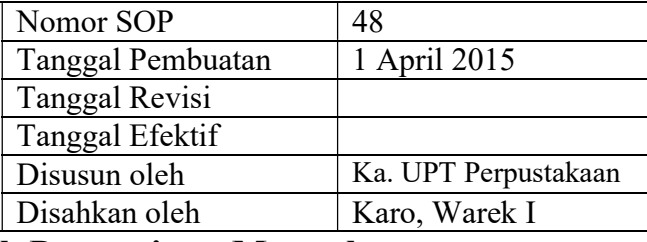

### 48. SOP Membuat Statistik Pengunjung Manual

- Dasar Hukum:<br>
1. Undang-undang nomor: 43 tahun 2007 tentang Kualifikasi Pelaksana<br>
1. Mem 1. Undang-undang Perpustakaan.
- 2. Peraturan MENPAN RB Nomor 9 Tahun 2014 tentangJabatan Fungsional Pustakawan dan Angka Kreditnya
- 3. Keppres RI nomor: 144 tahun 2014 tentang Perubahan STAIN Palangka Raya menjadi IAIN Palangka Raya
- 4. Keputusan Menteri Agama RI nomor: 8 tahun 2015 tentang Organisasi dan Tata Kerja IAIN Palangka Raya 5. Keputusan Menteri Agama RI Nomor: B.II/3/01152.1
- tentang Penetapan Rektor IAIN Palangka Raya Masa Jabatan Tahun 2015-2019<br>Keterkaitan:

Peringatan: Peringatan: Pencatatan dan pendataan:

1. Memiliki kemampuan dalam kegiatan teknis<br>2. Pendidikan minimal SLTA Pendidikan minimal SLTA

Peralatan/Perlengkapan:

Kartu kunjungan, Blanko statistic, computer, pulpen

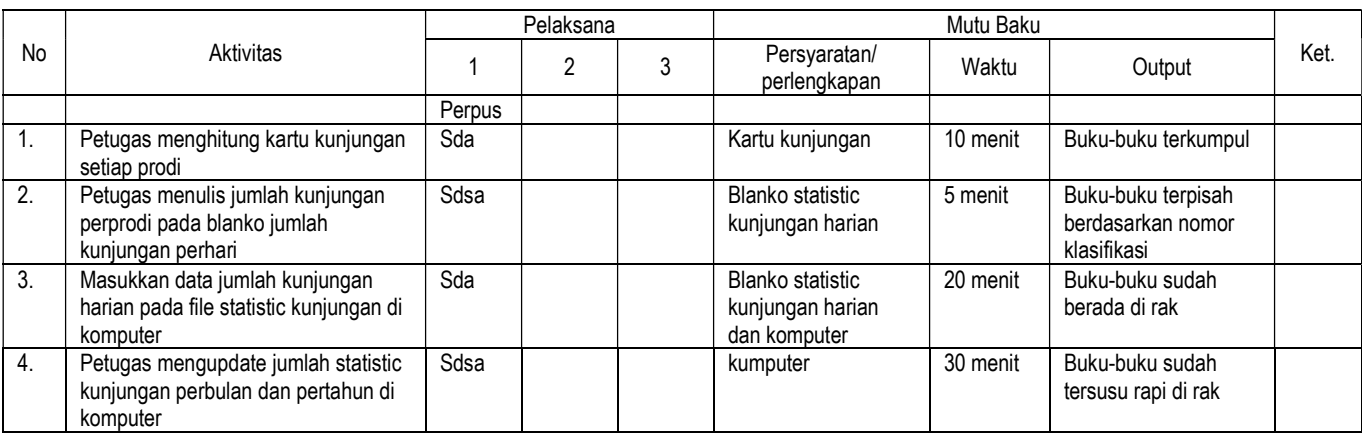

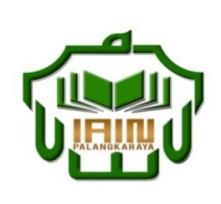

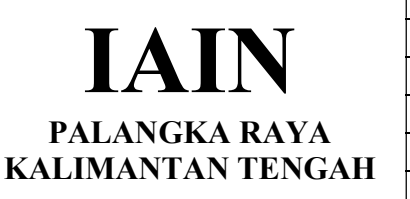

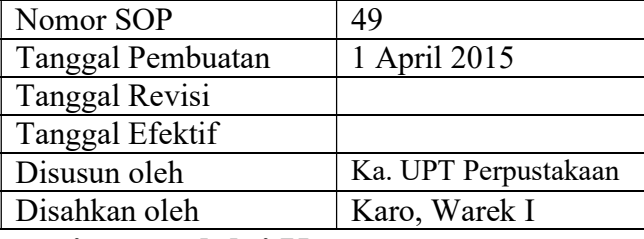

# 49. SOP Membuat Statistik Pengunjung melalui Kompuer

- Dasar Hukum:<br>
1. Undang-undang nomor: 43 tahun 2007 tentang Kualifikasi Pelaksana<br>
1. Memiliki kemi 1. Undang-undang Perpustakaan.
- 2. Peraturan MENPAN RB Nomor 9 Tahun 2014 tentangJabatan Fungsional Pustakawan dan Angka Kreditnya
- 3. Keppres RI nomor: 144 tahun 2014 tentang Perubahan STAIN Palangka Raya menjadi IAIN Palangka Raya
- 4. Keputusan Menteri Agama RI nomor: 8 tahun 2015 tentang Organisasi dan Tata Kerja IAIN Palangka Raya 5. Keputusan Menteri Agama RI Nomor: B.II/3/01152.1
- tentang Penetapan Rektor IAIN Palangka Raya Masa Jabatan Tahun 2015-2019<br>Keterkaitan:

Peringatan: Peringatan: Pencatatan dan pendataan:

1. Memiliki kemampuan dalam kegiatan teknis<br>2. Pendidikan minimal SLTA Pendidikan minimal SLTA

Peralatan/Perlengkapan:

Kartu kunjungan, Blanko statistic, computer, pulpen

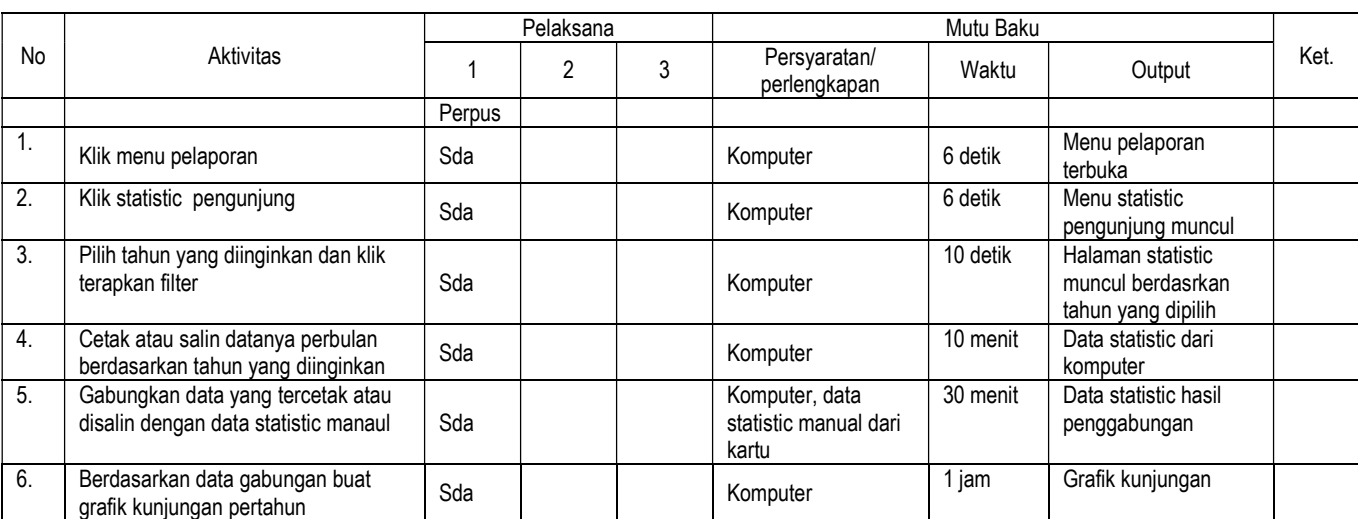

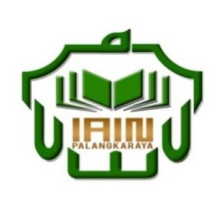

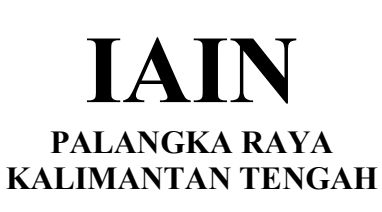

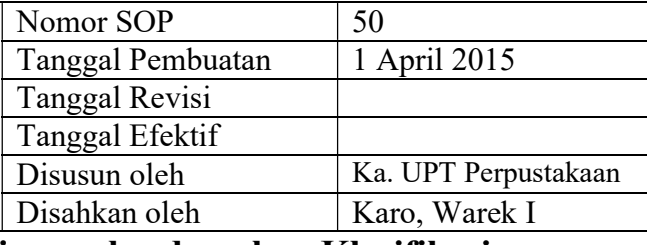

### 50. SOP Membuat Statistik Peminjaman berdasarkan Klasifikasi

- Dasar Hukum:<br>
1. Undang-undang nomor: 43 tahun 2007 tentang Kualifikasi Pelaksana<br>
1. Mem 1. Undang-undang Perpustakaan.
- 2. Peraturan MENPAN RB Nomor 9 Tahun 2014 tentangJabatan Fungsional Pustakawan dan Angka Kreditnya
- 3. Keppres RI nomor: 144 tahun 2014 tentang Perubahan STAIN Palangka Raya menjadi IAIN Palangka Raya
- 4. Keputusan Menteri Agama RI nomor: 8 tahun 2015 tentang Organisasi dan Tata Kerja IAIN Palangka Raya 5. Keputusan Menteri Agama RI Nomor: B.II/3/01152.1
- tentang Penetapan Rektor IAIN Palangka Raya Masa Jabatan Tahun 2015-2019<br>Keterkaitan:

Peringatan: Peringatan: Pencatatan dan pendataan:

1. Memiliki kemampuan dalam kegiatan teknis<br>2. Pendidikan minimal SLTA Pendidikan minimal SLTA

Peralatan/Perlengkapan:

Blanko statistic, computer, pulpen

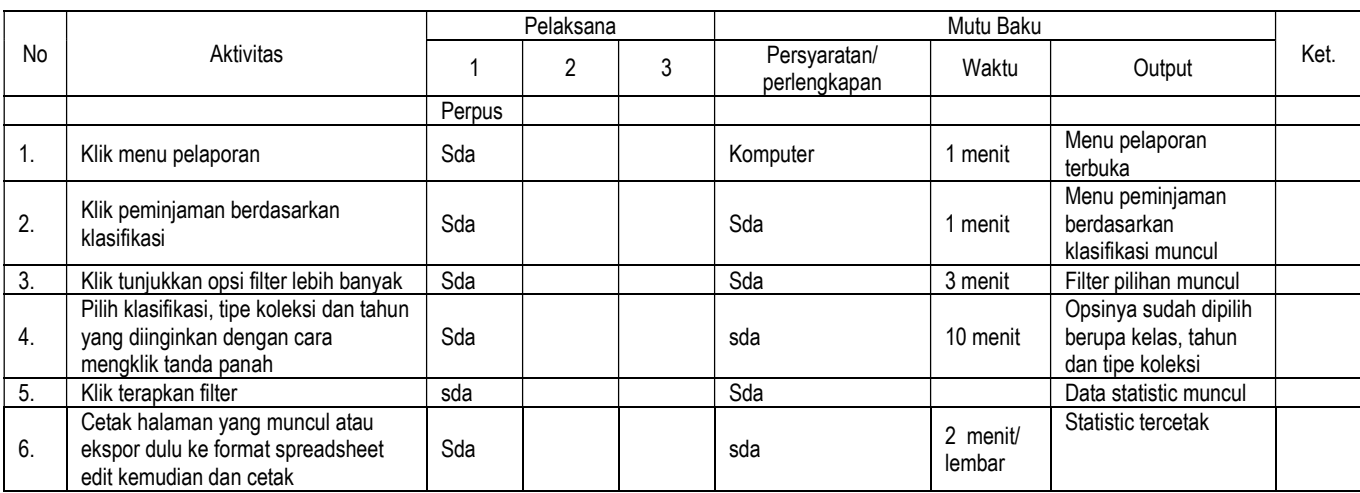

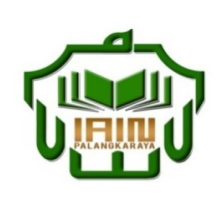

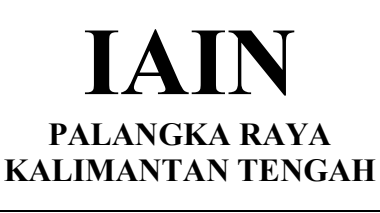

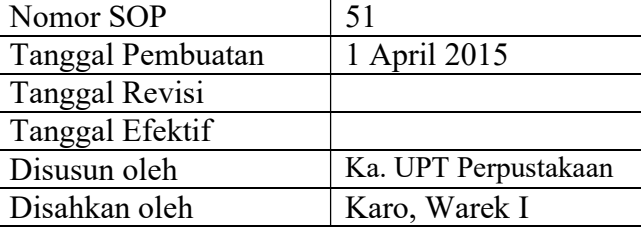

## 51. SOP Pengindeksan Judul Artikel Jurnal Non IAIN Palangka Raya di Excel

- Dasar Hukum:<br>
1. Undang-undang nomor: 43 tahun 2007 tentang 1. Memiliki ke 1. Undang-undang nomor: 43 tahun 2007 tentang Perpustakaan.
- 2. Peraturan MENPAN RB Nomor 9 Tahun 2014 tentangJabatan Fungsional Pustakawan dan Angka Kreditnya
- 3. Keppres RI nomor: 144 tahun 2014 tentang Perubahan STAIN Palangka Raya menjadi IAIN Palangka Raya
- 4. Keputusan Menteri Agama RI nomor: 8 tahun 2015 tentang Organisasi dan Tata Kerja IAIN Palangka Raya
- 5. Keputusan Menteri Agama RI Nomor: B.II/3/01152.1 tentang Penetapan Rektor IAIN Palangka Raya Masa Jabatan Tahun 2015-2019

Digital Library, Koleksi Serial

1. Memiliki kemampuan dalam kegiatan teknis 2. Pendidikan minimal SLTA

Keterkaitan: Peralatan/Perlengkapan:

Komputer, Jurnal

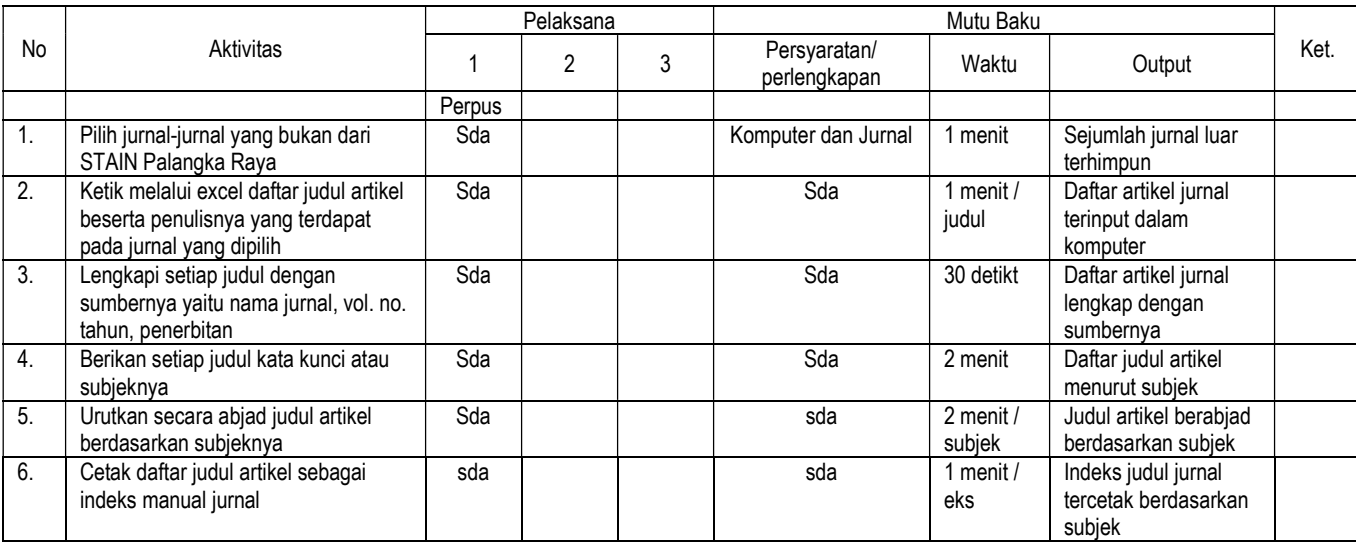

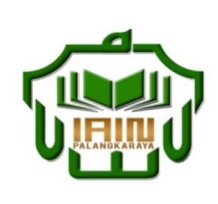

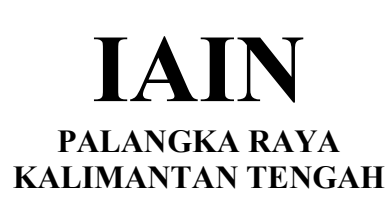

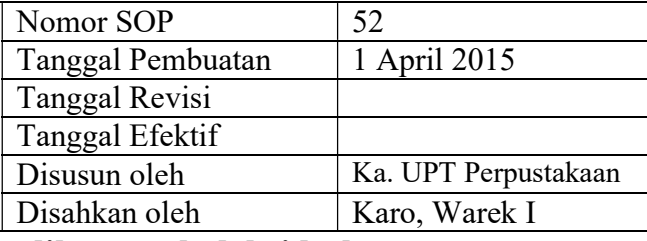

## 52. SOP Perawatan dan Pemeliharaan koleksi buku

- Dasar Hukum:<br>
1. Undang-undang nomor: 43 tahun 2007 tentang Kualifikasi Pelaksana<br>
1. Mem 1. Undang-undang Perpustakaan.
- 2. Peraturan MENPAN RB Nomor 9 Tahun 2014 tentangJabatan Fungsional Pustakawan dan Angka Kreditnya
- 3. Keppres RI nomor: 144 tahun 2014 tentang Perubahan STAIN Palangka Raya menjadi IAIN Palangka Raya
- 4. Keputusan Menteri Agama RI nomor: 8 tahun 2015 tentang Organisasi dan Tata Kerja IAIN Palangka Raya 5. Keputusan Menteri Agama RI Nomor: B.II/3/01152.1
- tentang Penetapan Rektor IAIN Palangka Raya Masa Jabatan Tahun 2015-2019<br>Keterkaitan:

Peringatan: Peringatan: Pencatatan dan pendataan:

1. Memiliki kemampuan dalam kegiatan teknis<br>2. Pendidikan minimal SLTA Pendidikan minimal SLTA

Peralatan/Perlengkapan:

Koleksi buku, sampul plastik, lem, gunting, isolasi, kertas, staflis

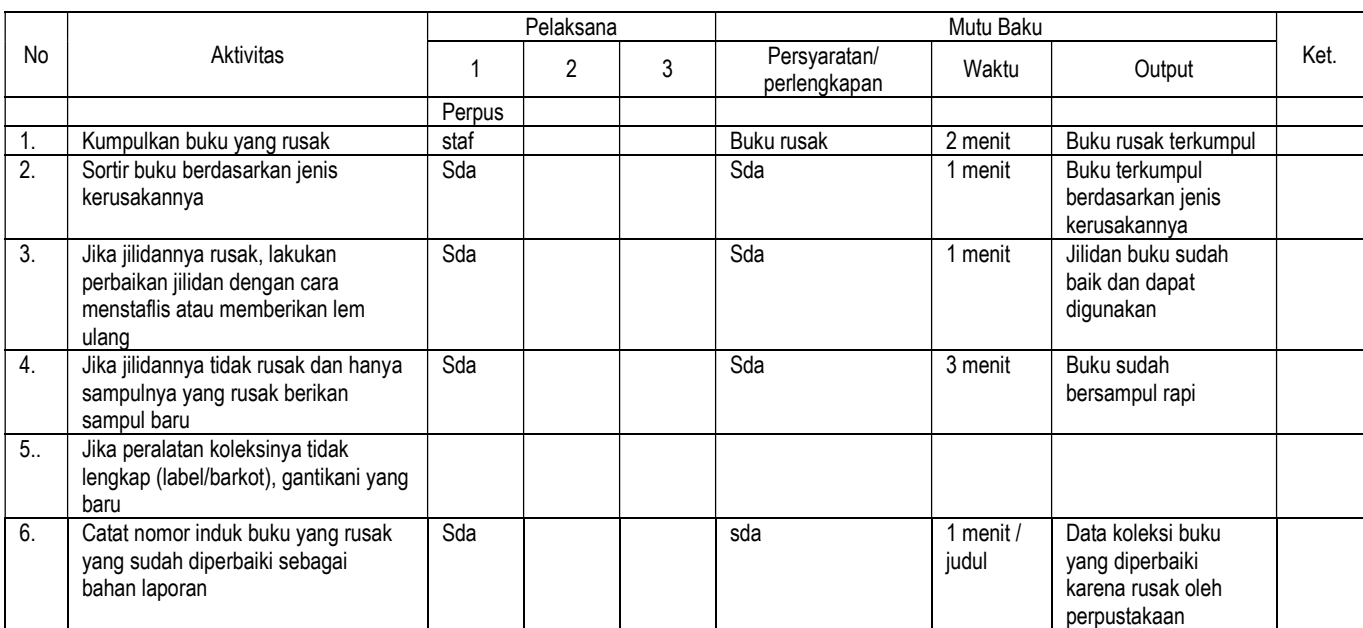

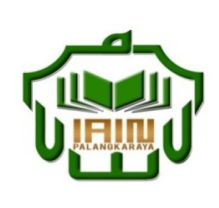

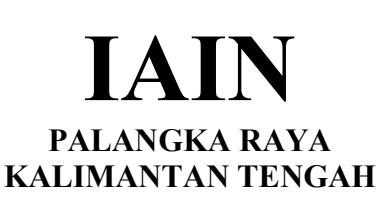

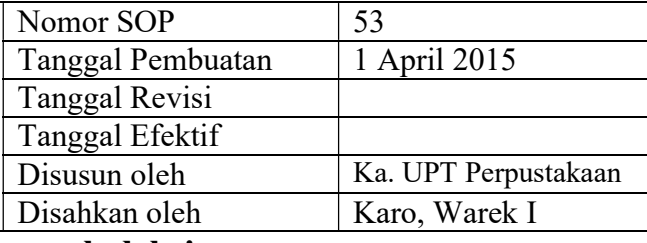

# 53. SOP Penyiangan koleksi

- Dasar Hukum: <br>1. Undang-undang nomor: 43 tahun 2007 tentang 1. Memiliki kemar 1. Undang-undang Perpustakaan.
- 2. Peraturan MENPAN RB Nomor 9 Tahun 2014 tentangJabatan Fungsional Pustakawan dan Angka Kreditnya
- 3. Keppres RI nomor: 144 tahun 2014 tentang Perubahan STAIN Palangka Raya menjadi IAIN Palangka Raya
- 4. Keputusan Menteri Agama RI nomor: 8 tahun 2015 tentang Organisasi dan Tata Kerja IAIN Palangka Raya 5. Keputusan Menteri Agama RI Nomor: B.II/3/01152.1
- tentang Penetapan Rektor IAIN Palangka Raya Masa Jabatan Tahun 2015-2019<br>Keterkaitan:

Peringatan: Peringatan: Pencatatan dan pendataan:

1. Memiliki kemampuan dalam kegiatan teknis<br>2. Pendidikan minimal SLTA Pendidikan minimal SLTA

Peralatan/Perlengkapan:

Koleksi buku, sampul plastik, lem, gunting, isolasi, kertas, staflis

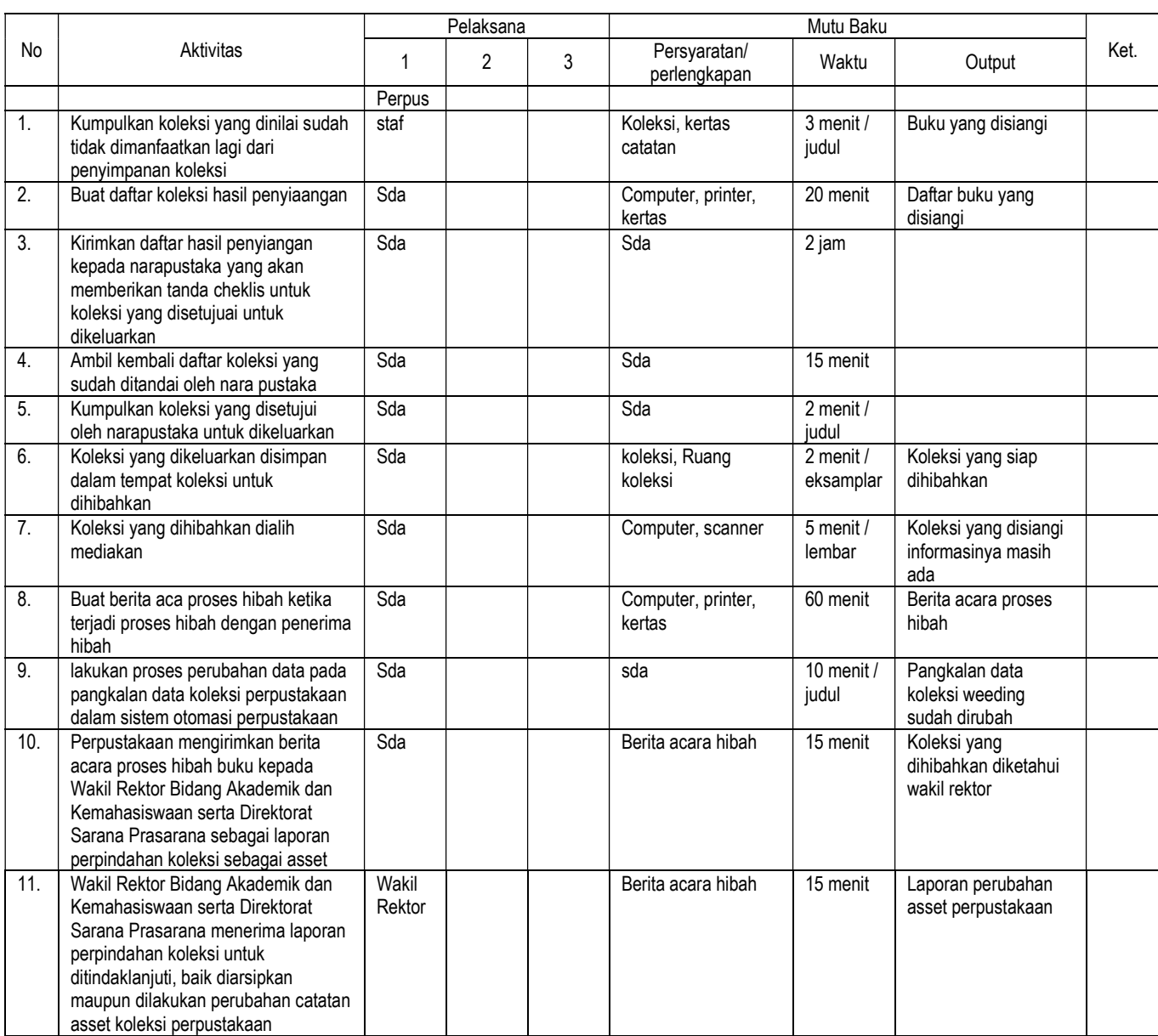

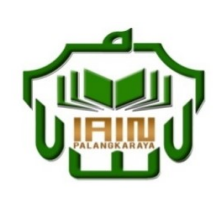

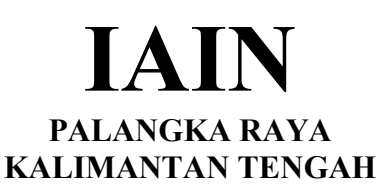

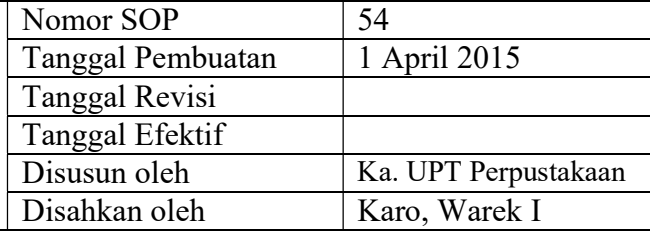

### 54. SOP Penyuntingan database bibliografi

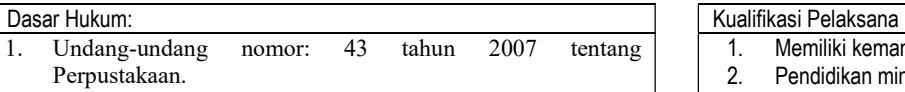

- 2. Peraturan MENPAN RB Nomor 9 Tahun 2014 tentangJabatan Fungsional Pustakawan dan Angka Kreditnya
- 3. Keppres RI nomor: 144 tahun 2014 tentang Perubahan STAIN Palangka Raya menjadi IAIN Palangka Raya
- 4. Keputusan Menteri Agama RI nomor: 8 tahun 2015 tentang Organisasi dan Tata Kerja IAIN Palangka Raya
- 5. Keputusan Menteri Agama RI Nomor: B.II/3/01152.1 tentang Penetapan Rektor IAIN Palangka Raya Masa Jabatan Tahun 2015-2019<br>Keterkaitan:

1. Memiliki kemampuan dalam kegiatan teknis<br>2. Pendidikan minimal SLTA 2. Pendidikan minimal SLTA

Peralatan/Perlengkapan:

Koleksi buku, sampul plastik, lem, gunting, isolasi, kertas, staflis

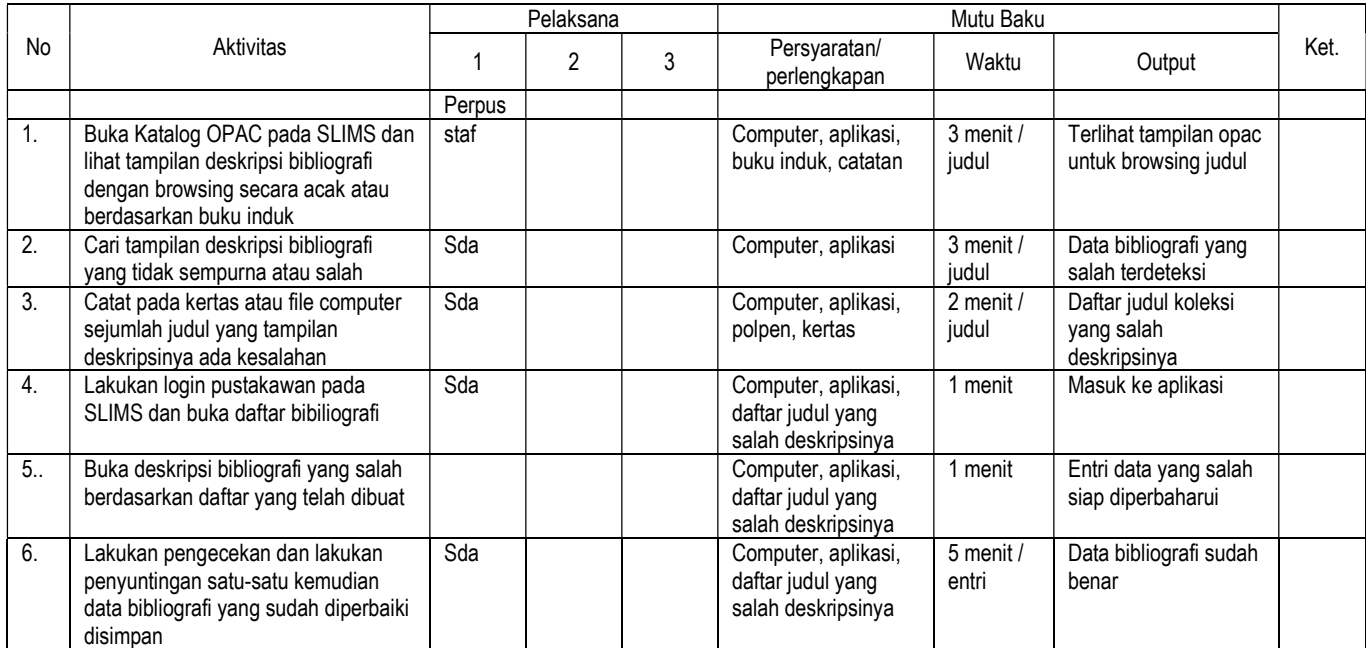

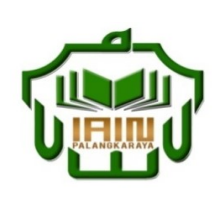

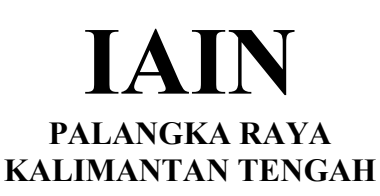

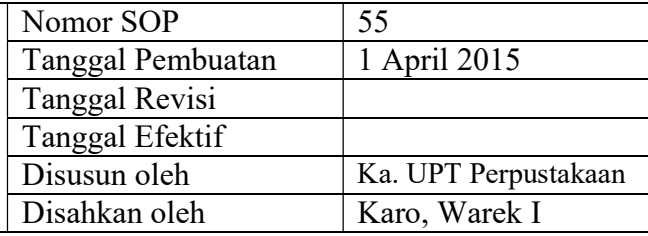

### 55. SOP Pengadaan Bahan Pustaka

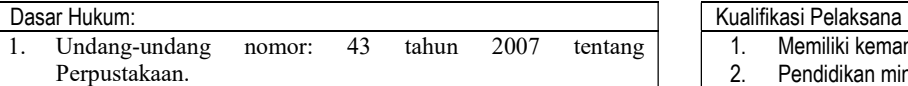

- 2. Peraturan MENPAN RB Nomor 9 Tahun 2014 tentangJabatan Fungsional Pustakawan dan Angka Kreditnya
- 3. Keppres RI nomor: 144 tahun 2014 tentang Perubahan STAIN Palangka Raya menjadi IAIN Palangka Raya
- 4. Keputusan Menteri Agama RI nomor: 8 tahun 2015 tentang Organisasi dan Tata Kerja IAIN Palangka Raya
- 5. Keputusan Menteri Agama RI Nomor: B.II/3/01152.1 tentang Penetapan Rektor IAIN Palangka Raya Masa Jabatan Tahun 2015-2019 Keterkaitan: Peralatan/Perlengkapan:

1. Memiliki kemampuan dalam kegiatan seleksi 2. Pendidikan minimal S1

Komputer, alat seleksi (katalog penerbit, internet dll), kertas, polpen, stabilo

Peringatan: Pencatatan dan pendataan:

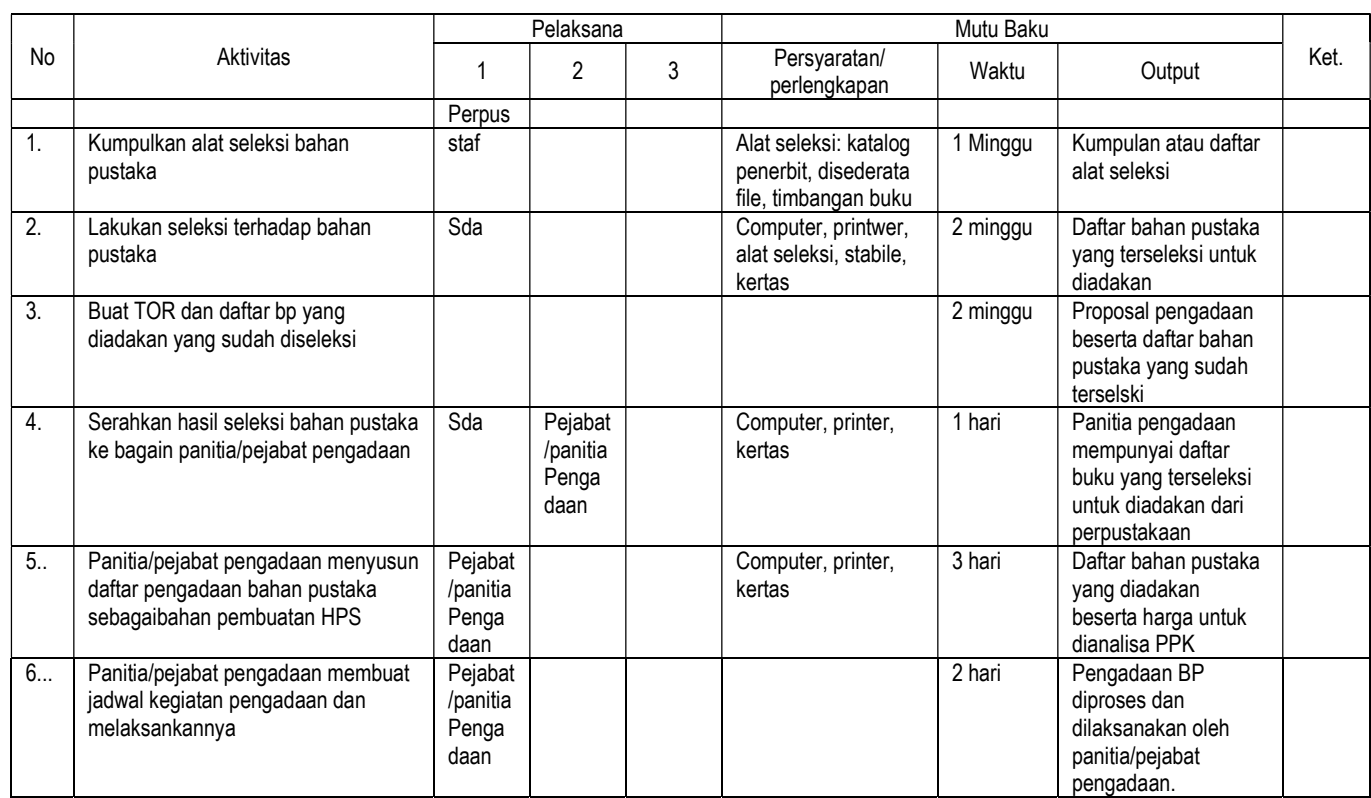